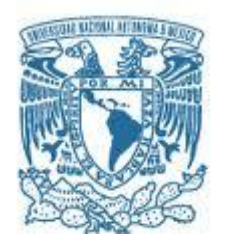

# **UNIVERSIDAD NACIONAL AUTÓNOMA DE MÉXICO**

PROGRAMA DE MAESTRÍA Y DOCTORADO EN INGENIERÍA INGENIERÍA ELÉCTRICA– SISTEMAS ELÉCTRICOS DE POTENCIA

# MODELADO DE UN MOTOR DE INDUCCIÓN CON SU CONTROL DE VELOCIDAD USANDO EL MÉTODO DE ELEMENTO FINITO

# **TESIS** QUE PARA OPTAR POR EL GRADO DE: MAESTRO EN INGENIERÍA

# PRESENTA: VÍCTOR MANUEL JIMÉNEZ MONDRAGÓN

## TUTOR DR. RAFAEL ESCARELA PÉREZ POSGRADO FACULTAD DE INGENIERÍA

MÉXICO, D. F. FEBRERO 2013

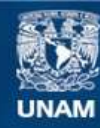

Universidad Nacional Autónoma de México

**UNAM – Dirección General de Bibliotecas Tesis Digitales Restricciones de uso**

## **DERECHOS RESERVADOS © PROHIBIDA SU REPRODUCCIÓN TOTAL O PARCIAL**

Todo el material contenido en esta tesis esta protegido por la Ley Federal del Derecho de Autor (LFDA) de los Estados Unidos Mexicanos (México).

**Biblioteca Central** 

Dirección General de Bibliotecas de la UNAM

El uso de imágenes, fragmentos de videos, y demás material que sea objeto de protección de los derechos de autor, será exclusivamente para fines educativos e informativos y deberá citar la fuente donde la obtuvo mencionando el autor o autores. Cualquier uso distinto como el lucro, reproducción, edición o modificación, será perseguido y sancionado por el respectivo titular de los Derechos de Autor.

# **JURADO ASIGNADO:**

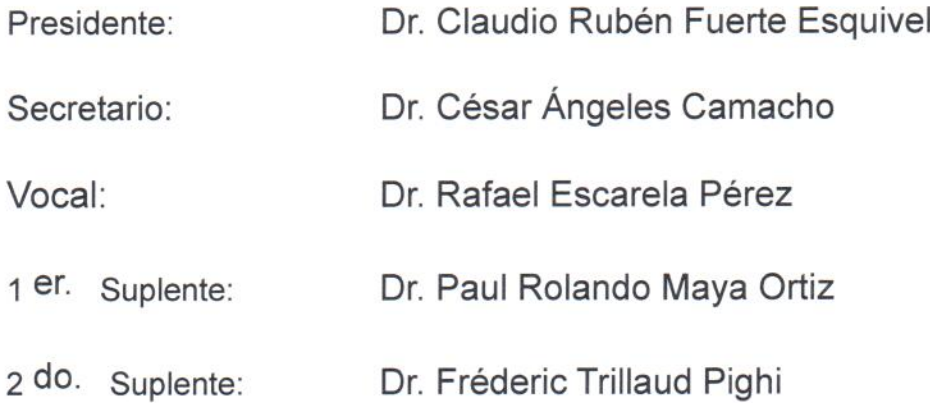

Ciudad Universitaria, México D.F.

# TUTOR DE TESIS:

Dr. Rafael Escarela Pérez  $\omega$ **FIRMA** 

Dedicatoria:

A mis padres, por haberme apoyado en todo y por confiar en mis decisiones. A mi hermana y hermano, por su apoyo y por los grandes momentos

que me han dado. A Silvia, por su apoyo, cariño y motivación.

A mis amigos por su apoyo y sincera amistad

# Agradecimientos

A mis compañeros de la sección de Sistemas Eléctricos de Potencia, muchas gracias por compartir sus conocimientos y experiencias conmigo.

Agradezco al Dr. Rafael Escarela Pérez, por aceptarme como alumno y por todas sus enseñanzas.

 $A$  la Coordinación de Estudios de Posgrado (CEP), por el apoyo otorgado mediante la beca de maestría de Agosto 2010 a Agosto 2012.

También quiero agradecer a todos los profesores del Área de Ingeniería  $\boldsymbol{Energy}$ etica y Electromagnética IEE de la Universidad Autónoma Metropolitana; su gran apoyo, orientación y motivación fueron de mucha ayuda para la realización de este trabajo.

#### Resumen

En este trabajo de tesis se presenta la simulación numérica acoplada *campo-circuito* por elementos finitos de un motor de inducción jaula de ardilla de 7,5 kW con su control de velocidad PID (Proporcional Integral Derivativo). El modelo acoplado incorpora el efecto electromagnético del motor en 2D, y considera los aspectos físicos de la máquina (geometría, distribución de los devanados, tipo de ranuras del núcleo magnético del estator y rotor) y la no linealidad de los materiales magnéticos con el modelo de elementos finitos. La respuesta electromecánica del motor es controlada con un sistema PID para la regulación de flujo y seguimiento de velocidad.

Los resultados obtenidos con el modelo motor-controlador permiten visualizar, comprender y analizar el comportamiento del campo magn´etico en el rotor y estator, desde el arranque. Los parámetros electromecánicos que se obtienen por postprocesamiento numérico son la velocidad, par electromagnético, corrientes y voltajes en el estator (se˜nales de control).

Las ecuaciones del modelo de campo electromagnético de baja frecuencia se discretizan numéricamente utilizando el método de elementos finitos con la aproximación de Galerkin. Se considera un análisis transitorio de los campos magnéticos y de las variables electromecánicas bajo la condición de no carga y plena carga.

#### Abstract

This thesis presents a coupled circuit-field numerical simulation by finite-element method of a 7,5 kW squirrel cage induction motor, with its Proportional-Integral-Derivative speed control. The coupled model incorporates the 2D distributed electromagnetic effect of the motor, considering the physical aspects of the machine (geometry, windings distribution, slot type in the stator and rotor magnetic cores) and the nonlinearity of the magnetic materials. The electromechanical response of the motor is controlled by a PID system that takes account the flux regulation and speed tracking control.

The results obtained with the coupled model allow visualization and understanding of the magnetic field behavior in the stator and rotor during motor startup. The electromechanical parameters , that are obtained by numerical postprocessing, are the rotor speed, the electromagnetic torque, the stator currents and voltages (wich are the control signals).

The equations of the low frequency electromagnetic field model are numerically discretized by the finite element method with Galerkin's approximation. It considers a transient analysis of the magnetic fields and electromechanical variables under no load and rated load condition.

# ´ Indice general

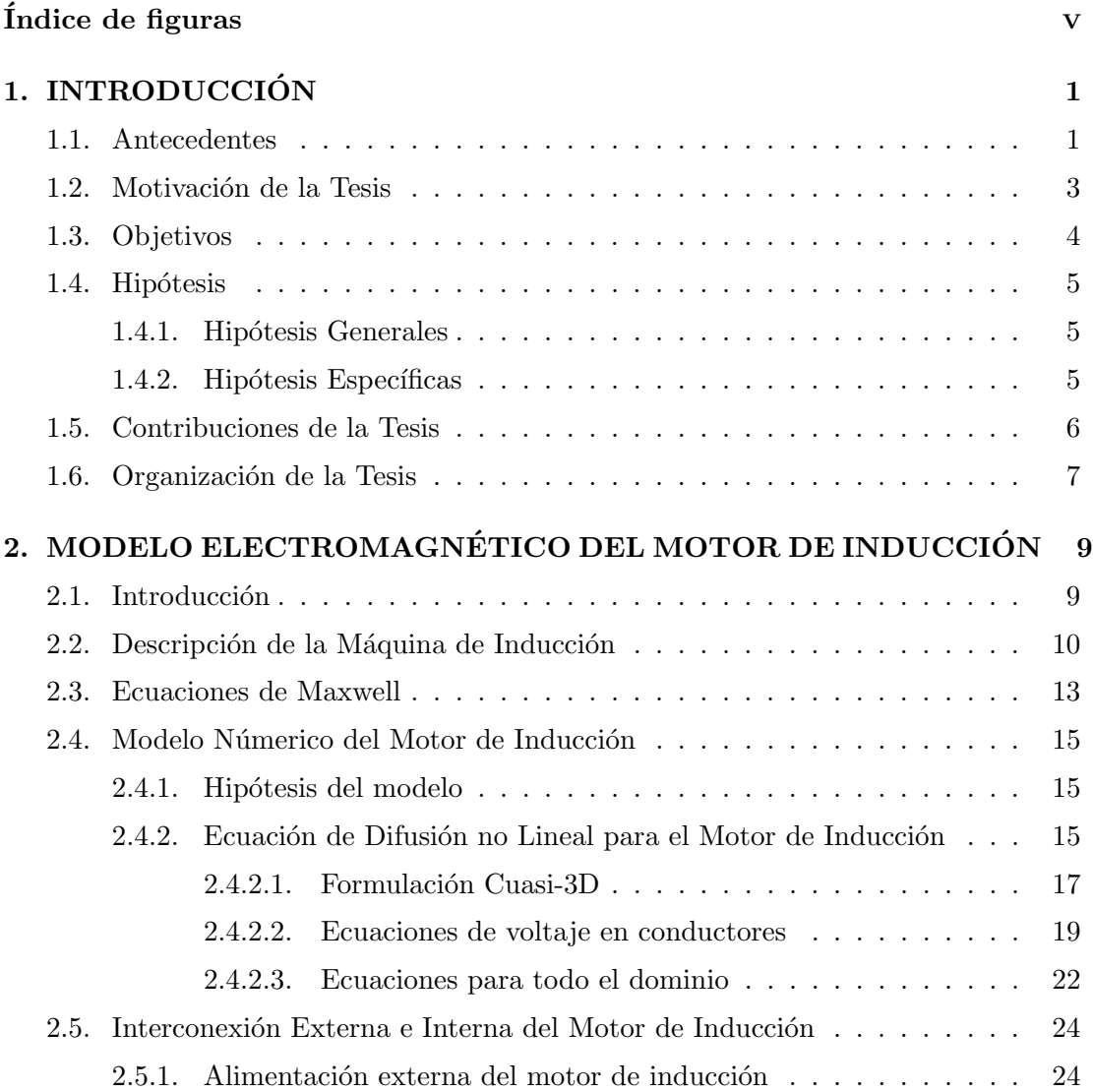

# ´INDICE GENERAL

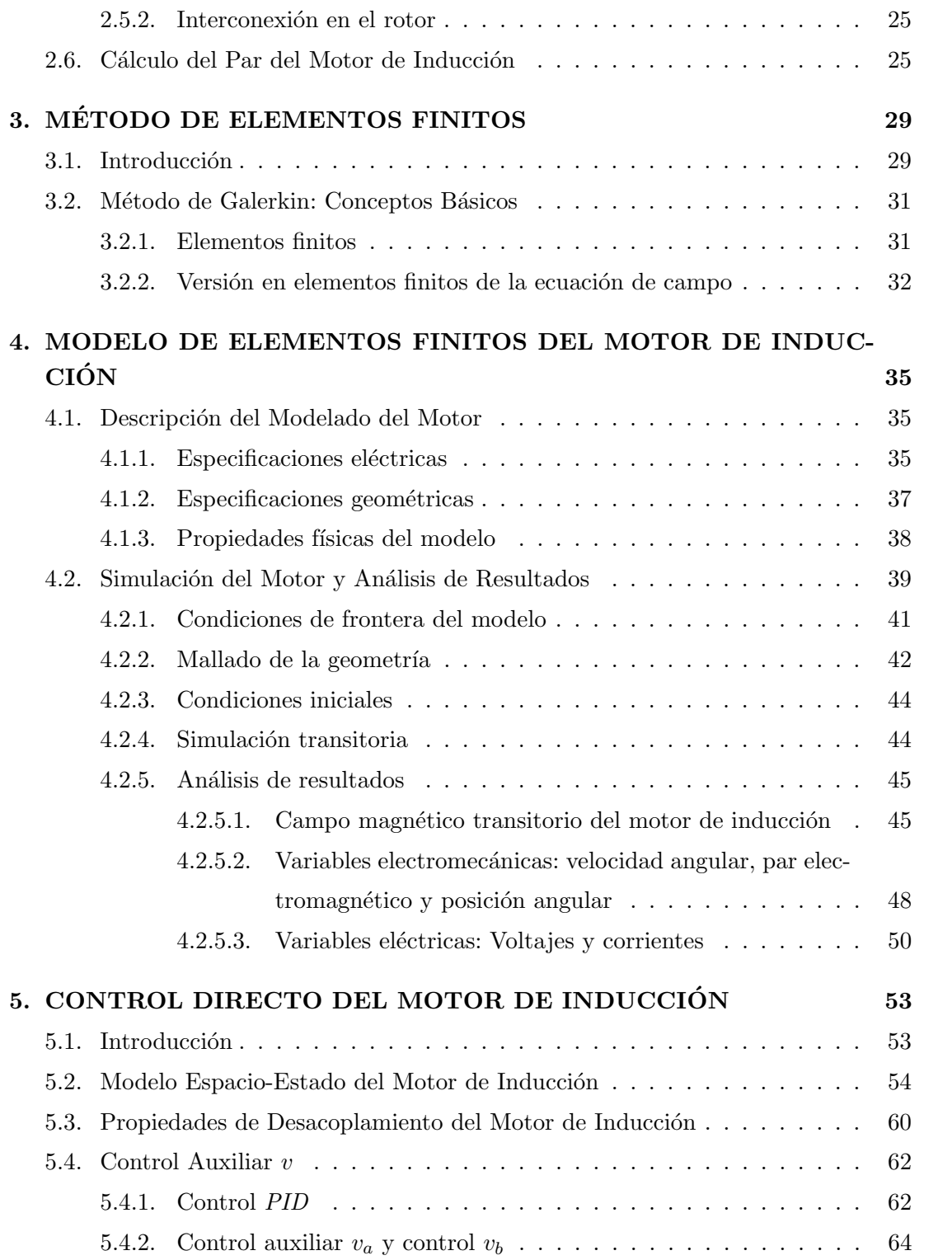

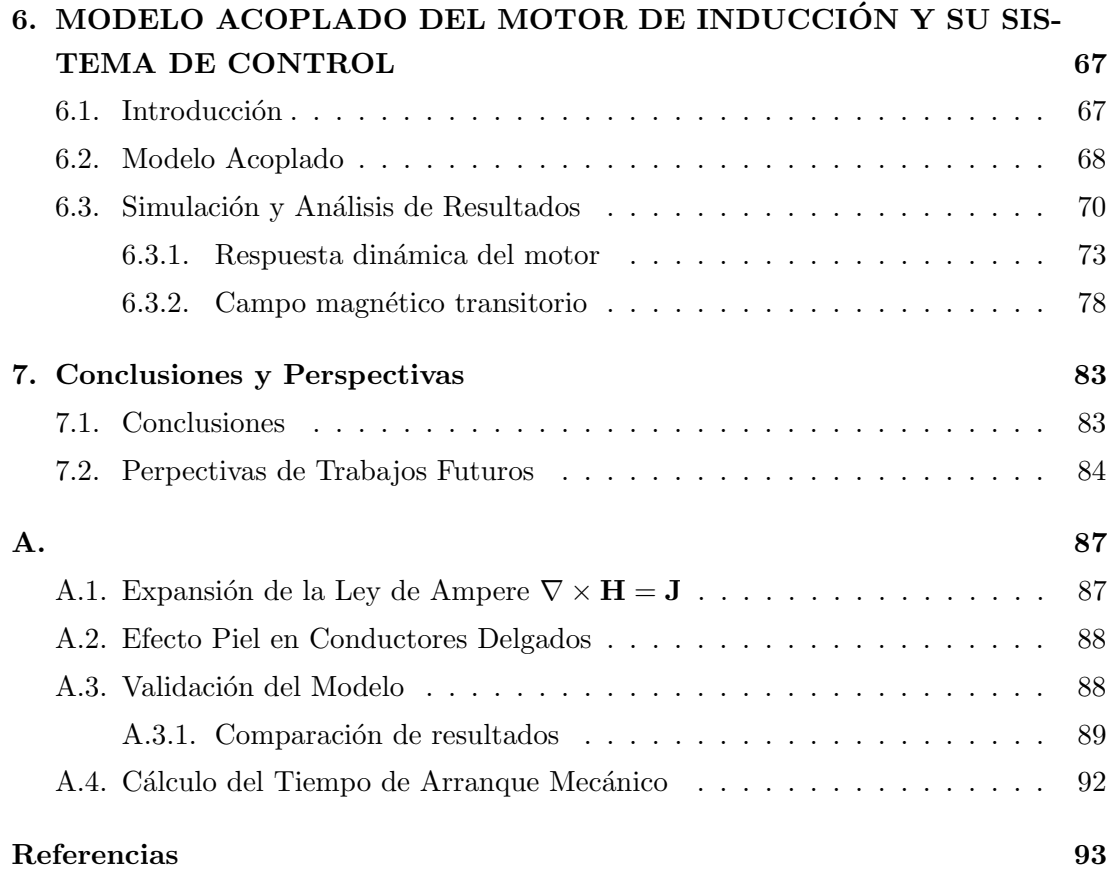

# ÍNDICE GENERAL

# <span id="page-11-0"></span>´ Indice de figuras

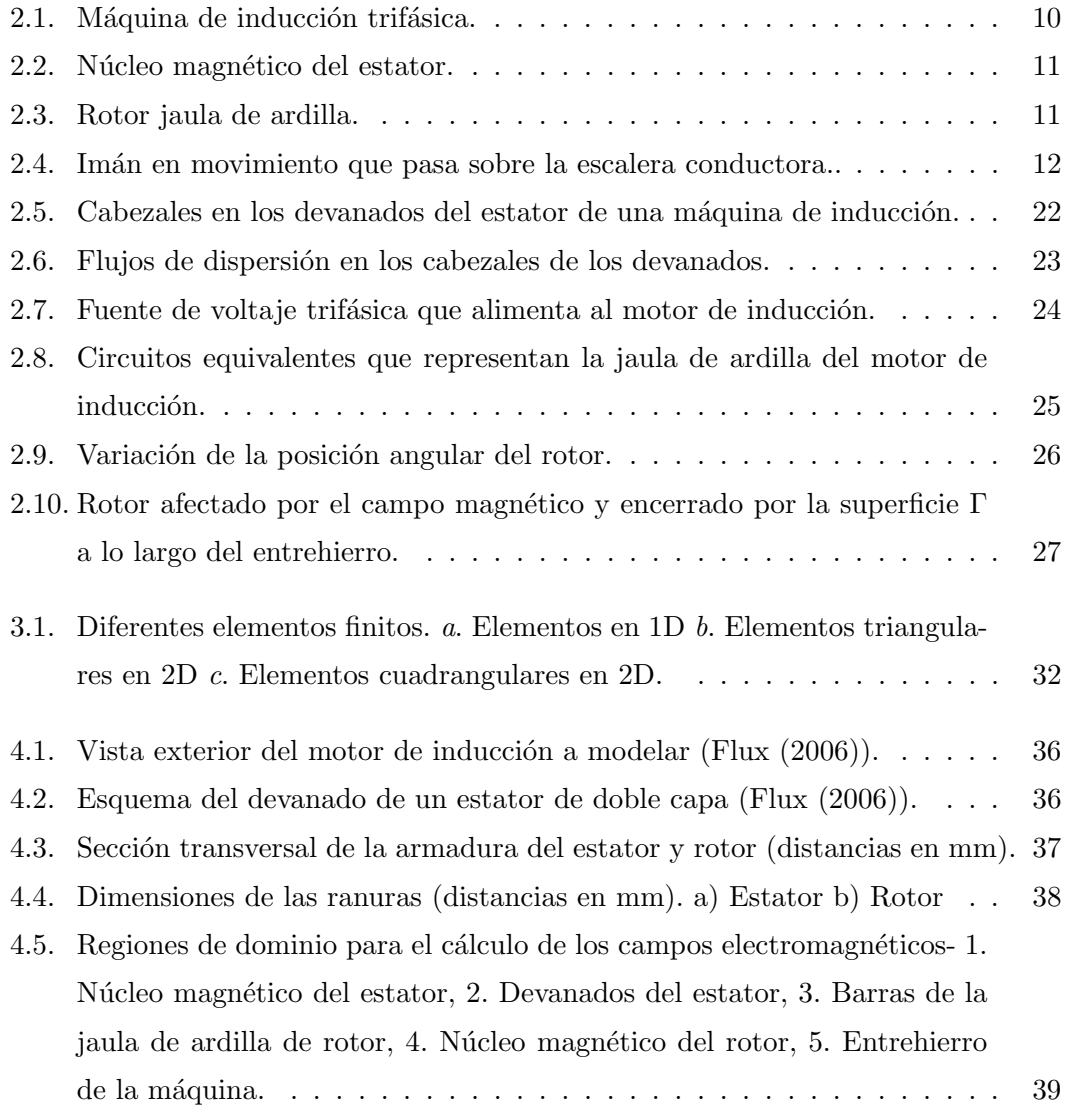

# ÍNDICE DE FIGURAS

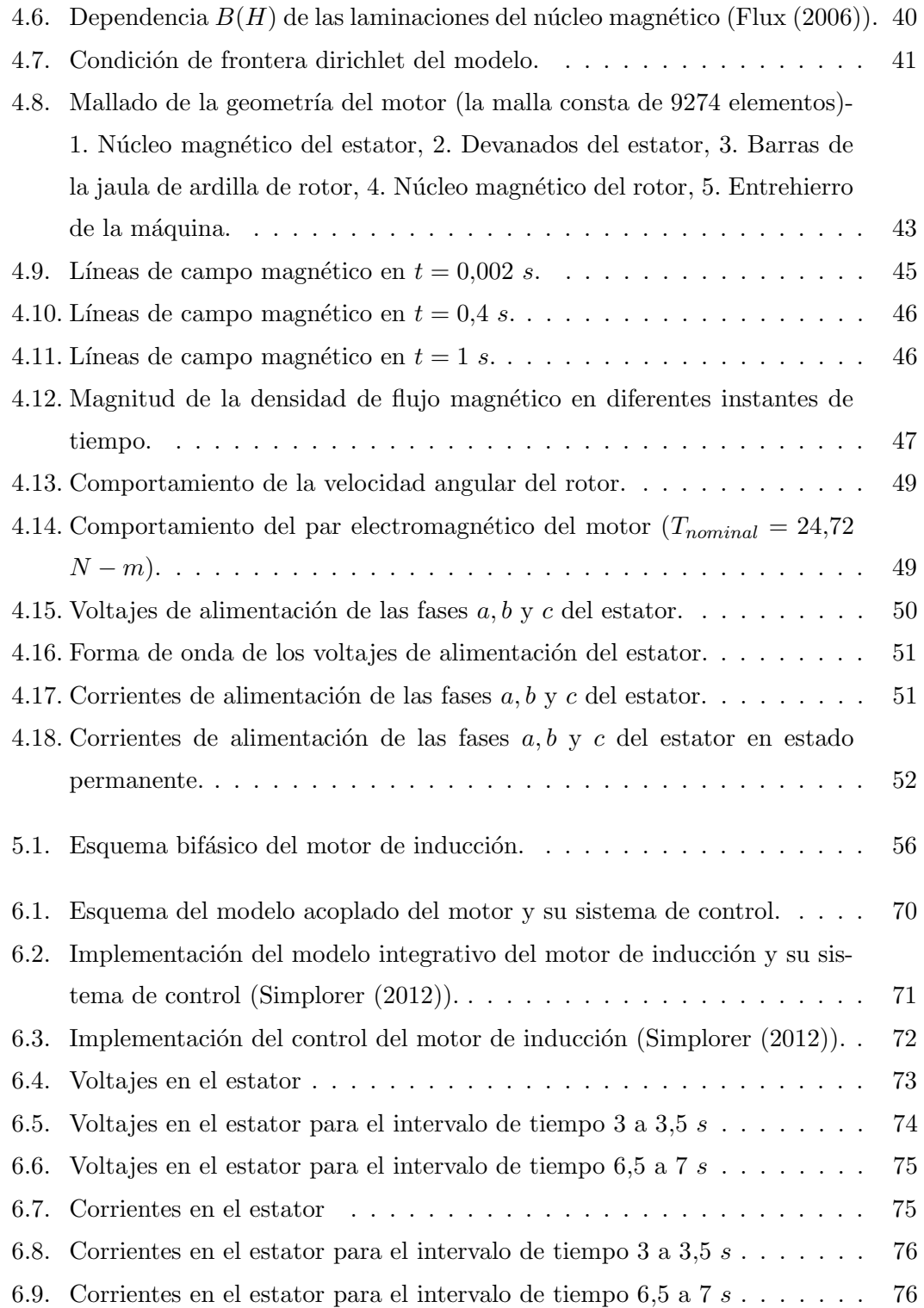

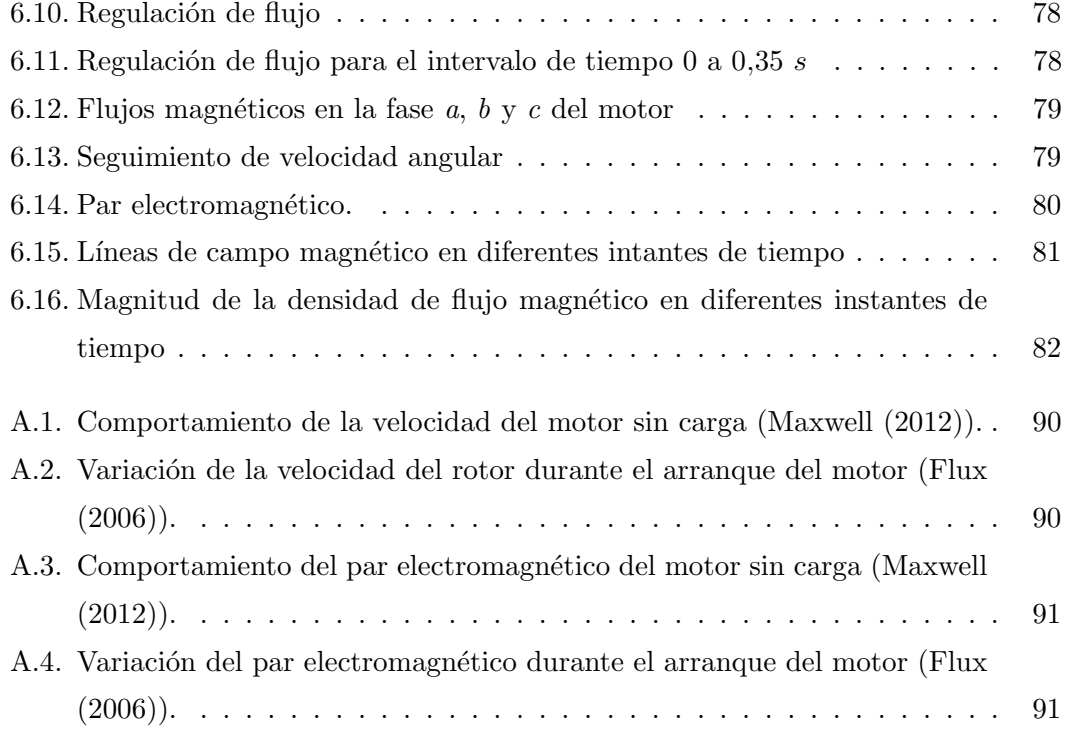

———————————

# ÍNDICE DE FIGURAS

# Nomenclatura

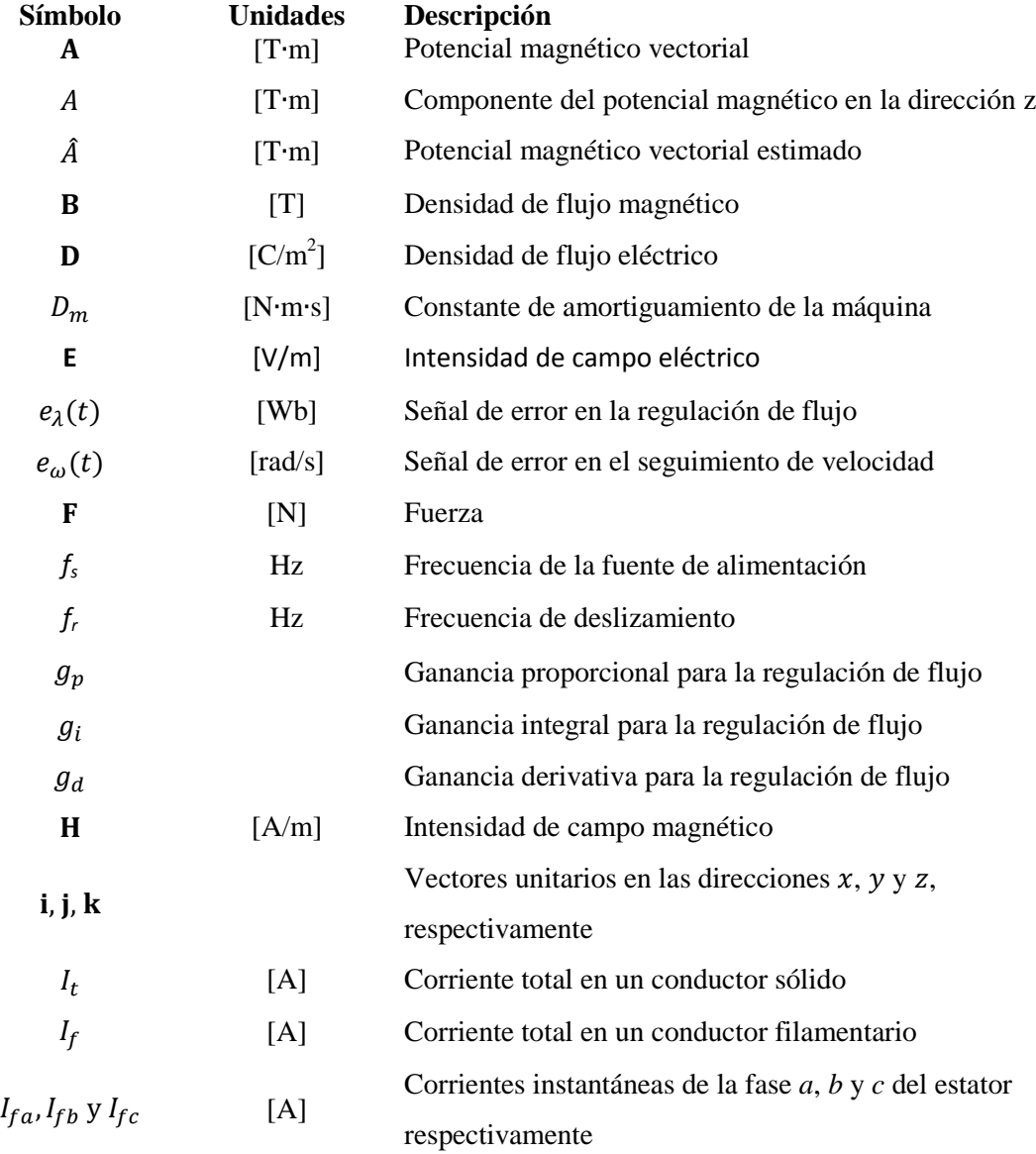

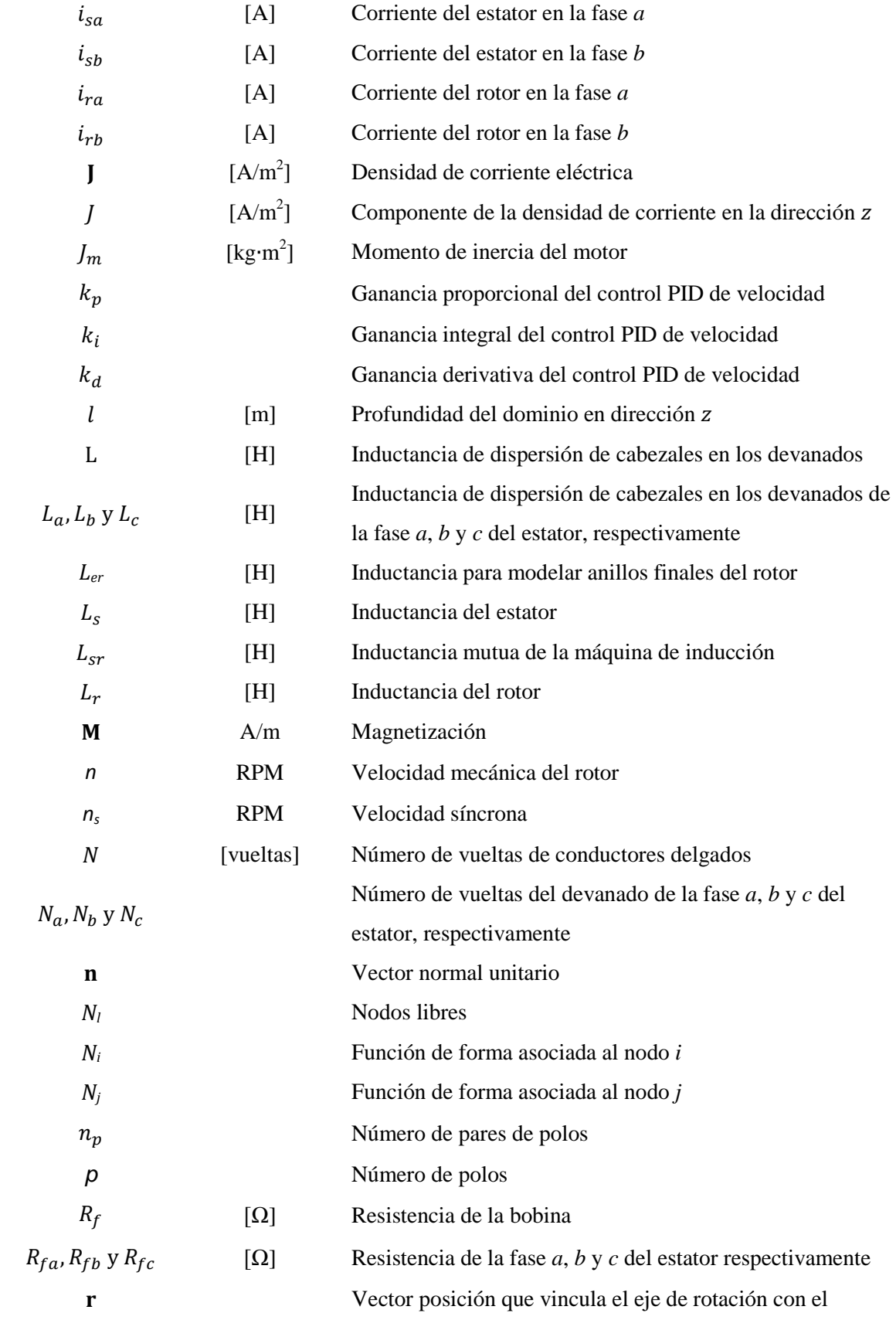

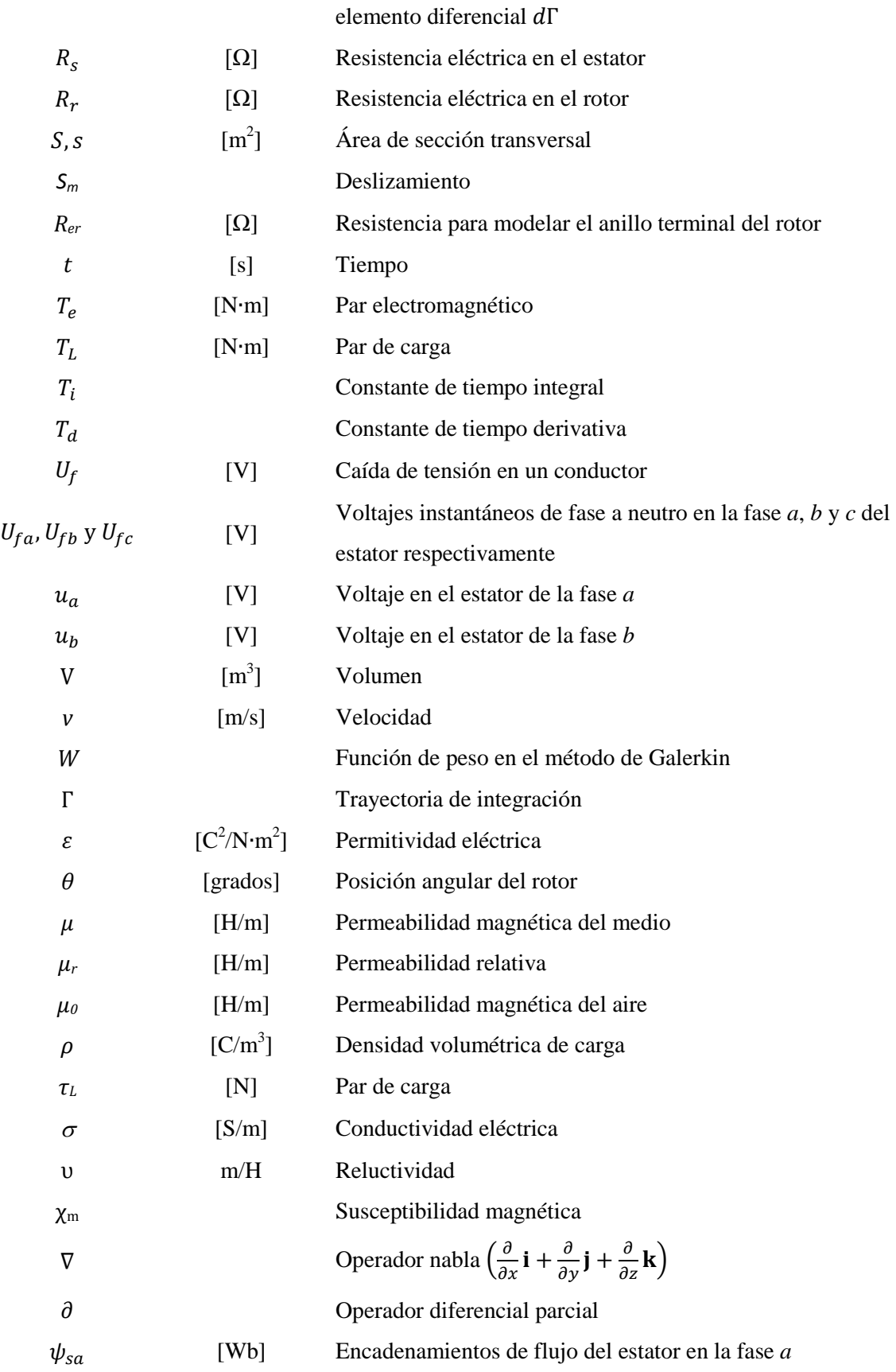

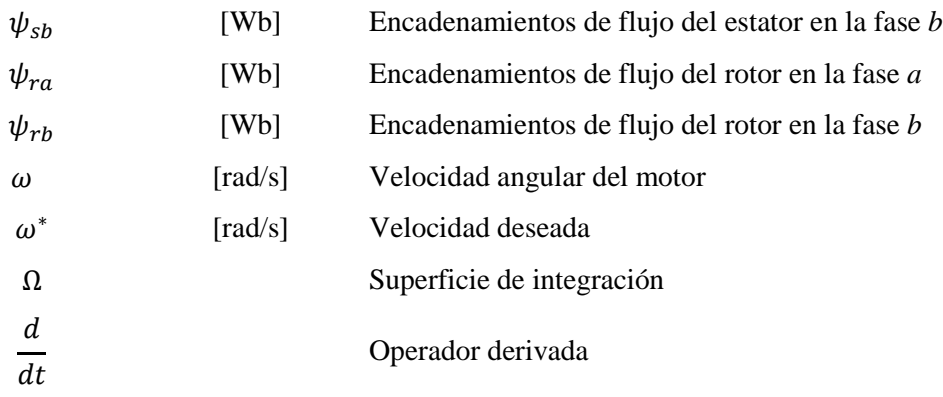

# <span id="page-19-0"></span>Capítulo 1

# INTRODUCCIÓN

El objetivo de este capítulo es proporcionar una revisión general de lo que se ha trabajado internacionalmente en el ámbito de la simulación de modelos acoplados de motores de inducción. Además se plantean los objetivos de este trabajo de tesis y la motivación de la investigación. Por último, se presenta la organización del trabajo.

## <span id="page-19-1"></span>1.1. Antecedentes

El M´etodo de Elementos Finitos (FEM, por sus siglas en ingl´es) se ha convertido en una de las herramientas numéricas más empleadas en la solución de problemas de valor a la frontera. En el área de electromagnetismo, incluyendo sus aplicaciones en ingeniería eléctrica, los programas de cómputo basados en el FEM son herramientas ampliamente utilizadas para el análisis y diseño de máquinas eléctricas (transformadores, máquinas de inducción, síncronas y de corriente directa). En este método el cálculo de campos magnéticos es la parte medular del cómputo numérico [\(Bastos & Sadowski \(2003\)](#page-111-2)), en comparación con otras técnicas, como las de circuitos equivalentes, donde las variables son las corrientes y voltajes.

Para motores de inducción, el FEM permite resolver las ecuaciones de Maxwell específicamente formuladas para modelar el comportamiento electromagnético de estas m´aquinas. Los resultados que se obtienen mediante el FEM reflejan condiciones m´as reales de operación del motor, ya que la solución tiene la ventaja de considerar la no linealidad de los materiales magnéticos y básicamente puede representarse cualquier

#### 1. INTRODUCCIÓN

forma geométrica, ya sea en dos o tres dimensiones. Además una vez que se alcanza la solución se pueden obtener las distribuciones precisas de flujo magnético, así como la intensidad de campo magnético, densidad de corriente y corrientes de remolino en las diferentes áreas geométricas de la máquina. Esto permite entender completamente el funcionamiento del motor de inducción. Es interesante mencionar que muchas de estas variables no se pueden observar o medir directamente en la máquina.

Además del análisis y diseño del motor, el control de velocidad, par mecánico y regulación de flujo de la máquina de inducción es de interés industrial debido a los múltiples procesos en los que se encuentra embebida. Actualmente se presentan diferentes estrategias que permiten realizar el control de las máquinas de inducción: Control Proporcional Integral Derivativo (Aström & Hägglund  $(1995)$ ), Control Indirecto por Campo Orientado [\(Chiasson \(2005\)](#page-111-4)), Control Escalar [\(Fitzgerald](#page-111-5) et al. [\(2004\)](#page-111-5)), Con-trol Directo de Par (Ponce & Sampé (2008)), Control Basado en Pasividad [\(Ortega](#page-112-2) [et al.](#page-112-2) [\(1998\)](#page-112-2)). Estos controladores se proponen a partir del modelo espacio-estado del motor de inducción que considera suposiciones como: a) saturación despreciable en el material magnético, b) pérdidas por corrientes de remolino y pérdidas por histéresis despreciables y c) las ranuras del estator no impactan en el par que entrega la máquina (Chiasson  $(2005)$ , [Krause](#page-112-3) *et al.*  $(2002)$ ). Sin embargo, en los últimos años se ha optado por trabajar con modelos de la máquina más apegados a condiciones reales de operación en los que no se consideren tantas suposiciones, y un modelo con tales características se puede realizar mediante el FEM.

En la literatura se reportan varios trabajos de control de máquinas eléctricas, donde el modelo de la máquina se realiza con el FEM. A continuación se mencionan trabajos que se consideran relevantes. [Heng](#page-112-4) et al.  $(2006)$  modelan una máquina síncrona de imanes permanentes con control de par, basado en el método acoplado de *campo-circuito*. El control que utilizan se basa en la técnica de campo orientado en el rotor. En el trabajo validan los resultados de simulación con resultados experimentales de la máquina y muestran que los datos son similares. [Seman](#page-112-5) et al. [\(2006\)](#page-112-5) realizan el estudio de un generador de inducción doblemente alimentando de  $1.7MW$  ante disturbios en la red, usando un simulador de campo-circuito. El simulador consiste de un generador, que se modela con el FEM, acoplado al modelo de circuitos de un convertidor de frecuencia, un transformador y el modelo simple de la red eléctrica (sistema bus infinito). En este trabajo se usa la técnica de Control Directo de Par para el seguimiento de velocidad de referencia, y analizan el comportamiento transitorio del generador de inducción sujeto a una caída de voltaje repentina en las terminales del estator. [Islam & Arkkio \(2008\)](#page-112-6) analizan los efectos de la modulación por ancho de pulso sobre las corrientes de remolino en un motor de inducción jaula de ardilla modelado en el FEM y alimentado por un voltaje modulado por ancho de pulso. [Herold](#page-112-7) *et al.*  $(2011)$  presentan la simulación de una máquina síncrona de imanes permanentes, cuando opera como motor en un tren eléctrico, mediante el método acoplado de *campo-circuito*. Para el control de velocidad y par en la máquina utilizan la técnica de control Proporcional-Integral en cascada. Además en este trabajo proponen un paso de integración adaptable, de acuerdo al cambio en la energía total del sistema (energía eléctrica, magnética y mecánica) para disminur significativamente tiempos de simulación en el FEM. Al final comparan los resultados de simulación del modelo analítico de la máquina con el modelo en FEM y concluyen que es mejor utilizar el modelo en el FEM para tomar en cuenta la saturación magnética y el efecto de los armónicos en las corrientes debido a las ranuras del estator. Ho [et al.](#page-112-8) [\(2001\)](#page-112-8) analizan el comportamiento de una máquina de corriente directa sin escobillas que se modela mediante el FEM e incluye un lazo de *control de histéresis de* la corriente en el estator. Roel [et al.](#page-112-9) [\(2001\)](#page-112-9) presentan el acomplamiento de diferentes dispositivos electromagnéticos, modelados en el FEM, con un convertidor estático y su lazo de control. Para validar el modelo campo-circuito, simulan el comportamiento de un inductor saturado que se alimenta con los voltajes modulados por ancho de pulso que genera un inversor de frecuencia, controlado por la técnica de modos deslizantes y comparan los resultados con mediciones experimentales, mostrando similitud en los resultados.

## <span id="page-21-0"></span>1.2. Motivación de la Tesis

El comportamiento del motor de inducción está estrechamente relacionado con la acción combinada del motor y de su sistema de control, ya que están íntimamente acoplados físicamente uno con el otro. Sin embargo, el diseño convencional del motor y de su sistema de control mediante modelos de parámetros concentrados no trata con rigor todos los efectos físicos entre estos dos sistemas al reducir la realidad electromagnética

#### 1. INTRODUCCIÓN

de la máquina a una aproximación simplista (Chiasson  $(2005)$ ). Por ejemplo, el modelo espacio-estado del motor de inducción con su sistema de control no considera la saturación del material magnético, desprecia los efectos de las ranuras del estator, las pérdidas por histéresis y las corrientes de remolino. Por otro lado, en el análisis del motor mediante el FEM clásico, se considera con detalle la geometría y la no linealidad magn´etica de la m´aquina, pero no la parte del control. El planteamiento de una simulación acoplada FEM-circuitos-sistema mecánico, reflejaría condiciones de comportamiento práctico del motor de inducción y los resultados permitirían mejorar los procesos industriales.

En este trabajo precisamente se considera un modelo de elementos finitos a detalle de la máquina de inducción, junto con una estrategia de control PID, ampliamente usada en la industria. Con la interfaz de comunicación con las que se conectan los programas de simulación utilizados en este trabajo de tesis [\(Maxwell \(2012\)](#page-112-0) y [Simplorer \(2012\)](#page-113-0)) es posible obtener un modelo acoplado de los sistemas magnético, eléctrico, mecánico y de control, permitiendo realizar estudios de control cuyos resultados son muy cercanos al comportamiento físico del sistema acoplado. El ambiente de simulación proporciona las herramientas necesarias para observar y analizar el comportamiento exterior de la máquina, por ejemplo corrientes y voltajes en el estator, par electromagnético y velocidad. Además en el FEM es posible obtener la distribución de los flujos magnéticos en la máquina, la densidad de campo magnético y el flujo magnético en el entrehierro, entre otras variables de interés.

### <span id="page-22-0"></span>1.3. Objetivos

Esta tesis tiene como objetivo general analizar el comportamiento en estado transitorio de un motor de inducción doble jaula de ardilla de 7.5 kW,  $380 V y 50 Hz y$  su control de velocidad PID a través de un modelo numérico *campo-circuito*.

Los objetivos particulares de la tesis son:

Establecer una interfaz de comunicación entre un programa de elementos finitos con el que se representa las ecuaciones de campo del motor y un programa que considera sistemas de par´ametros concentrados para realizar el modelo del sistema motor-controlador [\(Maxwell \(2012\)](#page-112-0), [Simplorer \(2012\)](#page-113-0)).

- Realizar simulaciones que consideren el control de velocidad y regulación de flujo en el motor de inducción con una estrategia de control PID.
- Analizar el comportamiento transitorio de los campos magnéticos, corrientes en el estator, par electromagnético y velocidad del rotor bajo diferentes condiciones de carga con y sin control de velocidad PID.

# <span id="page-23-0"></span>1.4. Hipótesis

En esta sección se resumen las hipótesis de este trabajo de tesis.

### <span id="page-23-1"></span>1.4.1. Hipótesis Generales

- La interfaz de comunicación entre un programa de elementos finitos para modelar un motor de inducción y un programa de parámetros concentrados para simular el control permite analizar al sistema acoplado motor-controlador bajo diferentes condiciones de operación.
- La técnica de control directo del motor de inducción utilizada permite alcanzar los valores deseados de velocidad y regulación de flujo magnético en la máquina.

### <span id="page-23-2"></span>1.4.2. Hipótesis Específicas

En el modelo de campo del motor se tiene las siguientes suposiciones (estas se describen con mayor detalle en la sección  $2.4.1$ :

- La conductividad eléctrica del cobre es constante.
- $\blacksquare$  Un modelo en 2D del sistema electromagnético.
- Las corrientes de desplazamiento son despreciables.
- $\blacksquare$  Materiales magnéticos isotrópicos.
- $\blacksquare$  Se ignora el fenómeno de histéres.

#### 1. INTRODUCCIÓN

- La densidad de corriente en conductores filamentarios es uniforme.
- $\blacksquare$  La densidad de campo magnético  $\mathbf B$  es planar.

Las suposiciones en el modelo modelo acoplado son:

- El motor trabaja a una temperatura constante y con ello las resistencias de los devanados del estator y rotor son también constantes.
- Par´ametros de la m´aquina conocidos (resistencias e inductancias).
- $\blacksquare$  Fuente de alimentación trifásica balanceada.
- Par de carga conocido.

## <span id="page-24-0"></span>1.5. Contribuciones de la Tesis

Las contribuciones de este trabajo de tesis son:

- Desarrollo en FEM del modelo de una máquina de inducción jaula de ardilla que toma en consideración los detalles físicos del motor tales como: las ranuras del estator y rotor, la distribución de los devanados del estator y los materiales.
- Integrar herramientas de simulación independientes de parámetros concentrados y distribuidos para el control de velocidad de motores de inducción, sin trabajar con los modelos espacio-estado clásicos de la máquina. Notese que no se pretende en este trabajo de tesis el desarrollo de cada una de estas herramientas desde su origen, sino utilizarlas como medios disponibles en forma comercial o en dominio público. Así, el lector interesado no está obligado a utilizar una herramienta específica y puede hacer la integración de herramientas con distintos software disponibles, desde los profesionales hasta los hechos en casa.
- Se presenta una herramienta alternativa para probar estrategias de control, donde la simulación *campo-circuito* de los modelos se establece primero y después se pueden construir físicamente para verificar su correcta operación. En otras palabras se propone reducir la construcción de prototipos experimentales.

## <span id="page-25-0"></span>1.6. Organización de la Tesis

En el Capítulo 1 se presenta una breve introducción al modelado númerico de motores de inducción con el FEM, abordando la importancia del estudio del motor de inducción con su control de velocidad mediante una simulación acoplada de sistemas físicos. También se plantea cuál es el objetivo y la motivación de este trabajo.

En el Capítulo 2 se presenta el modelo electromagnético del motor de inducción (ecuación de difusión no lineal) a partir de las ecuaciones de Maxwell. Se obtienen las relaciones que permiten el acoplamiento de las ecuaciones de campo con las ecuaciones de los circuitos externos de alimentación y se presenta la ecuación de oscilación que describe el comportamiento mecánico del motor. Finalmente, se describe el cálculo del par electromagn´etico mediante el tensor de esfuerzos de Maxwell.

En el Capítulo 3 se describe el FEM con la aproximación de Galerkin, y se aplica a la ecuación de difusión no lineal del motor de inducción obtenida en el Capítulo 2. Se describen los tipos de condiciones de frontera utilizadas en el modelo.

En el Capítulo 4 se realiza la construcción del modelo FEM del motor de inducción, presentando las características físicas del motor. También se realiza la simulación transitoria del motor cuando opera a plena carga sin estrategia de control. Por último, se analizan los resultados del modelo y se presentan gráficos del campo magnético transitorio de motor de inducción.

En el Cap´ıtulo 5 se presenta la estrategia de control PID que se utiliza en esta tesis para el seguimiento de velocidad del motor de inducción doble jaula de ardilla.

En el Capítulo 6 se explica el modelo acoplado motor-controlador y se analizan los resultados obtenidos para el seguimiento de velocidad y regulación de flujo propuesto: Par electromagnético, velocidad, corrientes en el estator y penetración del campo magnético en el rotor.

En el Capítulo 7 se dan las conclusiones a las que se llegaron en este trabajo de tesis, así ${\rm como}$ las perspectivas de trabajos futuros.

# <span id="page-27-0"></span>Capítulo 2

# MODELO ELECTROMAGNÉTICO DEL MOTOR DE INDUCCIÓN

## <span id="page-27-1"></span>2.1. Introducción

El diseño de máquinas eléctricas se basa en el conocimiento de la distribución del campo magnético, que se obtiene de la solución de las ecuaciones de Maxwell [\(Hayt](#page-112-10)  $et al. (2001)$  $et al. (2001)$  $et al. (2001)$ ). Las geometrías intrincadas de las máquinas eléctricas y la no linealidad debida a la saturación del núcleo de hierro hace que la solución de las ecuaciones sea laboriosa y en muchas ocasiones imposible sin simplificaciones [\(Arkkio \(1987\)](#page-111-6)). Además las ecuaciones de campo magnético están acopladas a las ecuaciones de voltajes y corrientes de los devanados y a la ecuación de movimiento del rotor. Estás ecuaciones deben ser resueltas en conjunto para obtener el comportamiento electromagn´etico de la máquina.

En este capítulo se presenta una breve descripción de la máquina de inducción y se describen las ecuaciones que gobiernan el comportamiento electromagnético transitorio del motor de inducción. La teoría básica de estas ecuaciones es bastante general y puede aplicarse a otro tipo de máquinas eléctricas. También se describen las suposiciones necesarias para obtener una representaci´on bidimensional del problema de campo electromagnético de baja frecuencia. Se da especial atención a las ecuaciones

de voltaje y corriente que permiten sacar las terminales de la m´aquina fuera del modelo electromagnético. Además se presenta la ecuación de oscilación que gobierna el comportamiento electromecánico en la máquina.

## <span id="page-28-0"></span>2.2. Descripción de la Máquina de Inducción

<span id="page-28-1"></span>Las máquinas de inducción trifásicas comprenden tanto motores como generadores. Una máquina de inducción trifásica (ver Figura [2.1\)](#page-28-1) consta de dos partes principales: un estator (parte estacionaria) y un rotor (parte giratoria).

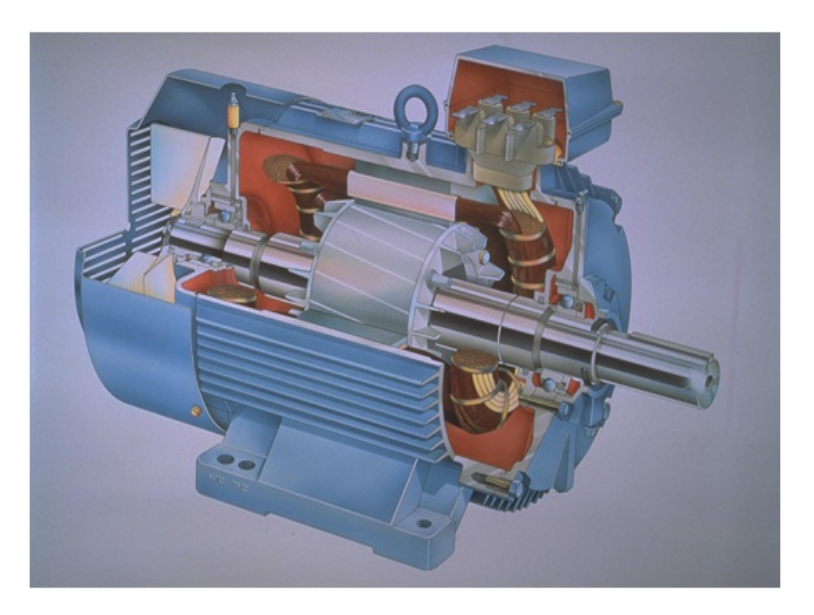

Figura 2.1: Máquina de inducción trifásica.

El rotor está separado del estator por un pequeño entrehierro que va de 0.4 mm a 4 mm, según la potencia de la máquina. El estator consta de un armazón de acero que soporta un n´ucleo cil´ındrico hueco compuesto de laminaciones apiladas (ver Figura [2.2\)](#page-29-0). Varias ranuras equidistantes entre s´ı, hechas en la circunferencia interna de las laminaciones, proporcionan un espacio para el devanado del estator. El rotor también se compone de laminaciones ranuradas. Están apiladas cuidadosamente para crear una serie de ranuras para el devanado del rotor. Se utilizan dos tipos de devanados en el rotor: de jaula de ardilla y devanados trifásicos convencionales hechos de alambre <span id="page-29-0"></span>aislado. El tipo de devanado da lugar a dos clases de máquinas de inducción: de jaula de ardilla y de rotor devanado [\(Fitzgerald](#page-111-5) et al. [\(2004\)](#page-111-5)).

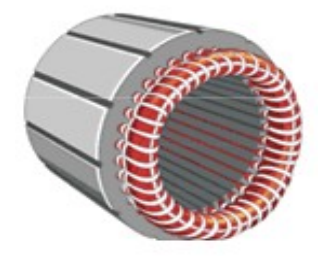

Figura 2.2: Núcleo magnético del estator.

<span id="page-29-1"></span>Un rotor jaula de ardilla, como el que se muestra en la Figura [2.3,](#page-29-1) se compone de barras de cobre o aluminio desnudo, las cuales están insertadas en las ranuras del rotor. Los extremos opuestos se soldan a dos anillos de cobre o aluminio para que las barras estén en corto circuito entre sí.

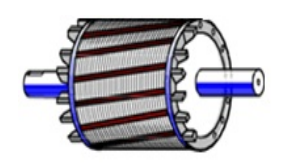

Figura 2.3: Rotor jaula de ardilla.

La operación de una máquina de inducción trifásica está basada en la aplicación de la ley de Faraday y la fuerza de Lorentz en un conductor. El comportamiento es fácil de entender por medio del ejemplo siguiente. Considere una serie de conductores de longitud l cuyos extremos se ponen en corto circuito mediante dos barras A y B (ver Figura 2.4). Un imán permanente colocado sobre la escalera conductora se mueve con rapidez hacia la derecha a una cierta velocidad  $v$ , para que su campo magnético  $B$  pase a trav´es de los conductores. Entonces ocurre la siguiente secuencia de eventos.

- Se induce un voltaje  $E=B/v$  en cada uno de los conductores mientras el flujo pasa por ellos (ley de Faraday).
- El voltaje inducido  $E$  produce de inmediato una corriente  $I$ , la cual fluye por el conductor debajo de la cara del polo, a través de las barras extremas y regresa a

través de los demás conductores.

- Como el conductor que transporta corriente queda en el campo magn´etico del imán permanente, experimenta una fuerza mecánica (fuerza de Lorentz).
- <span id="page-30-0"></span>La fuerza siempre actúa en una dirección para arrastrar el conductor junto con el campo magnético.

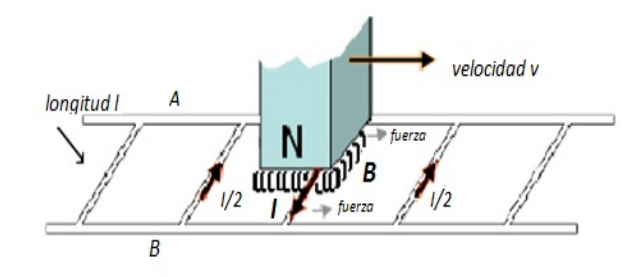

Figura 2.4: Imán en movimiento que pasa sobre la escalera conductora..

Si la escalera conductora esta libre para moverse, se acelera hacia la derecha. Sin embargo, conforme está adquiera velocidad el imán móvil pasará con menos rapidez por los conductores, por lo que el voltaje inducido  $E$  y la corriente I disminuirán. En consecuencia, la fuerza que actúa sobre los conductores también disminuirá. Si la escalera tuviera que moverse a la misma velocidad que el campo magnético, el voltaje inducido  $E$ , la corriente  $I$  y la fuerza que arrastra la escalera serían cero. En una máquina de inducción la escalera se cierra a sí misma para formar la jaula de ardilla, el im´an m´ovil es reemplazado por un campo rotatorio producido por las corrientes trifásicas que fluyen en los devanados del estator [\(Fitzgerald](#page-111-5) et al.  $(2004)$ ).

La velocidad del campo magnético rotatorio depende de la frecuencia de la fuente de alimentación y del número de polos que tenga el estator. La velocidad síncrona está dada por la expresión:

$$
n_s = \frac{120f_s}{p} \tag{2.1}
$$

La diferencia entre la velocidad síncrona y la velocidad del rotor es el deslizamiento de la máquina de inducción, expresado como un porcentaje de la velocidad síncrona. El deslizamiento en por unidad está dado por la ecuación:

$$
S_m = \frac{n_s - n}{n_s} \tag{2.2}
$$

El deslizamiento es prácticamente cero sin carga y es igual a 1 cuando el rotor está bloqueado. El voltaje y la frecuencia inducidos en el rotor dependen del deslizamiento, por ello la frecuencia de deslizamiento está dada por:

$$
f_r = S_m f_s \tag{2.3}
$$

El funcionamiento de una máquina de inducción es similar al de un transformador, pero con la característica adicional de transformación de frecuencia, producida por el movimiento relativo de los devanados del estator y del rotor.

### <span id="page-31-0"></span>2.3. Ecuaciones de Maxwell

<span id="page-31-3"></span><span id="page-31-1"></span>Los fenómenos electromagnéticos se describen por las ecuaciones de Maxwell. Estas ecuaciones pueden ser expresadas en su forma integral o en su forma diferencial. A continuación se muestran en su forma diferencial [\(Hayt](#page-112-10) et al. [\(2001\)](#page-112-10), [Edminister \(1995\)](#page-111-7), [Wu & Tseng \(2004\)](#page-113-1)):

$$
\nabla \times \mathbf{E} = -\frac{\partial \mathbf{B}}{\partial t}
$$
 (2.4)

<span id="page-31-2"></span>
$$
\nabla \times \mathbf{H} = \mathbf{J} + \frac{\partial \mathbf{D}}{\partial t}
$$
 (2.5)

$$
\nabla \cdot \mathbf{B} = 0 \tag{2.6}
$$

$$
\nabla \cdot \mathbf{D} = \rho \tag{2.7}
$$

<span id="page-32-0"></span>Las ecuaciones de Maxwell se complementan con relaciones constitutivas que describen las propiedades del medio que está siendo analizado:

$$
\mathbf{D} = \varepsilon \mathbf{E} \tag{2.8}
$$

$$
\mathbf{B} = \mu_0 (\mathbf{H} + \mathbf{M}) \tag{2.9}
$$

$$
\mathbf{J} = \sigma \mathbf{E} \tag{2.10}
$$

La relación entre  $B$ ,  $H$  y  $M$  de la ecuación [\(2.9\)](#page-32-0) puede simplificarse para medios isotrópicos donde se define una susceptibilidad magnética  $\chi_m$  como:

$$
\mathbf{M} = \chi_m \mathbf{H} \tag{2.11}
$$

Entonces se tiene que:

$$
\mathbf{B} = \mu_0 (\mathbf{H} + \chi_m \mathbf{H})
$$
  
=  $\mu_0 \mu_r \mathbf{H}$  (2.12)

donde

$$
\mu_r = 1 + \chi_m \tag{2.13}
$$

es la permeabilidad relativa. Se define la permeabilidad  $\mu$  como:

$$
\mu = \mu_0 \mu_r \tag{2.14}
$$

<span id="page-32-1"></span>y esto permite escribir la relación entre  $B$  y  $H$  como:

$$
\mathbf{B} = \mu \mathbf{H} \tag{2.15}
$$

## <span id="page-33-0"></span>2.4. Modelo Númerico del Motor de Inducción

### <span id="page-33-1"></span>2.4.1. Hipótesis del modelo

En general, el comportamiento electromagnético de las máquinas eléctricas de baja frecuencia se describe completamente mediante la solución de las ecuaciones de Maxwell. Sin embargo,es conveniente realizar algunas suposiciones para resolver estas ecuaciones con facilidad computacional:

- 1. El motor de inducción que se analiza en este trabajo de tesis puede considerarse con una aproximación *cuasi-estacionaria*. Esto implica que la transferencia de potencia del estator al rotor se realiza instant´aneamente. Es decir la corriente de desplazamiento asociada a la ecuación  $(2.5)$ , puede omitirse cuando se opera a baja frecuencia [\(Bastos & Sadowski \(2003\)](#page-111-2)).
- 2. La reluctividad  $\nu$  del material magnético del núcleo del estator y rotor es dependiente del campo magnético. Con ello se considera la saturación magnética del material, pero se ignora el fenómeno de histéresis.
- 3. Se asume un material magnético isotrópico en el modelo Cuasi-3D del motor de inducción que satisface la ec.  $(2.15)$ .
- 4. La conductividad eléctrica  $\sigma$  del cobre es constante.
- 5. Se asume que la densidad de corriente en conductores delgados o filamentarios es uniforme sobre la sección transvesal s del conductor. En el Apéndice  $(A.2)$  se muestra una justificación.
- 6. Se asume un modelo en dos dimensiones del sistema electromagnético, en el cual se pueden incorporar los efectos tridimensionales con valores de resistencias e inductancias en las ecuaciones de circuitos.

#### <span id="page-33-2"></span>2.4.2. Ecuación de Difusión no Lineal para el Motor de Inducción

Existen diversas formulaciones equivalentes, basadas en diferentes potenciales (potencial magnético vectorial, potencial magnético escalar, potencial eléctrico escalar y

potencial eléctrico vectorial [\(Hayt](#page-112-10) et al.  $(2001)$ )), para resolver implícitamente las ecuaciones de Maxwell. Esto quiere decir que la solución de las ecuaciones diferenciales en derivadas parciales en términos de los potenciales representa la solución del problema original de las ecuaciones de Maxwell [\(Bastos & Sadowski \(2003\)](#page-111-2)). Para el caso de este trabajo de tesis se usa la formulación del potencial magnético vectorial, A, y el potencial eléctrico escalar, V, formulación  $\mathbf{A} - V$ , lo cual lleva a una forma sencilla para establecer el acoplamiento entre circuitos el´ectricos y las ecuaciones de campo magnético en la máquina de inducción [\(Grabner \(2005\)](#page-111-8)).

<span id="page-34-0"></span>La densidad de flujo magnético, B, puede ser expresada como el rotacional de un campo vectorial de la siguiente manera:

$$
\mathbf{B} = \nabla \times \mathbf{A} \tag{2.16}
$$

ya que la divergencia del rotacional de un campo vectorial es igual a cero, lo cual satisface la ec. [\(2.6\)](#page-31-2):

$$
\nabla \cdot \nabla \times \mathbf{A} = 0 \tag{2.17}
$$

<span id="page-34-1"></span>Si la ec.  $(2.16)$  se sustituye en la ec.  $(2.4)$ , se obtiene la siguiente expresión:

$$
\nabla \times \mathbf{E} + \frac{\partial \mathbf{B}}{\partial t} = \nabla \times \left[ \mathbf{E} + \frac{\partial \mathbf{A}}{\partial t} \right] = 0 \tag{2.18}
$$

Observando [\(2.18\)](#page-34-1), y a partir de la siguiente identidad vectorial:

$$
\nabla \times \nabla V = 0 \tag{2.19}
$$

se define la siguiente expresión para el potencial eléctrico escalar  $(V)$ :

$$
\mathbf{E} + \frac{\partial \mathbf{A}}{\partial t} = -\nabla V \tag{2.20}
$$

<span id="page-34-2"></span>Así, la densidad de corriente  $J$  se puede escribir como:

$$
\mathbf{J} = \sigma \mathbf{E} = \sigma \left[ -\frac{\partial \mathbf{A}}{\partial t} - \nabla V \right]
$$
 (2.21)

<span id="page-35-1"></span>Esta ecuación satisface la ley de conservación de la carga:

$$
\nabla \cdot \mathbf{J} = 0 \tag{2.22}
$$

<span id="page-35-2"></span>Las ecuaciones para el potencial magnético vectorial y para el potencial eléctrico escalar se obtienen al sustituir la ec. [\(2.21\)](#page-34-2) en las ecuaciones [\(2.5\)](#page-31-1) y [\(2.22\)](#page-35-1):

$$
\nabla \times \left(\frac{1}{\mu} \nabla \times \mathbf{A}\right) + \sigma \left[\frac{\partial \mathbf{A}}{\partial t} + \nabla V\right] = 0
$$
 (2.23)

$$
\nabla \cdot \left(\sigma \frac{\partial \mathbf{A}}{\partial t}\right) + \nabla \cdot (\sigma \nabla V) = 0 \tag{2.24}
$$

La unicidad de la solución requiere que se proporcione un valor a la divergencia del potencial magnético vectorial. La condición norma de Coulomb:

$$
\nabla \cdot \mathbf{A} = 0 \tag{2.25}
$$

se usa comunmente.

Con la solución de la ec.  $(2.23)$ , se obtiene el comportamiento electromagnético del motor de inducción. El modelo puede ser en dos o en tres dimensiones (Bastos  $\&$ [Sadowski \(2003\)](#page-111-2), [Rastko & Stanislav \(2001\)](#page-112-11)).

#### <span id="page-35-0"></span>2.4.2.1. Formulación Cuasi-3D

Las máquinas eléctricas rotatorias, y en especial la máquina de inducción jaula de ardilla, presentan geometrías intrincadas, que incluso, utilizando computadoras con procesadores poderosos tardarían demasiado en simular el comportamiento de la máquina mediante el modelo de elementos finitos en tres dimensiones. Por tal motivo, se analiza un modelo cuasi-3D lo cual simplifica considerablemente el problema. Con una formulación del problema en un modelo cuasi- $3D$  el potencial magnético vectorial y la densidad de corriente sólo tienen una componente en la dirección axial  $(z)$  de la máquina [\(Arkkio \(1987\)](#page-111-6), [Bastos & Sadowski \(2003\)](#page-111-2), García (2011)) tal que:
$$
\mathbf{A} = A\mathbf{k} \tag{2.26}
$$

$$
\mathbf{J} = J\mathbf{k} \tag{2.27}
$$

donde k es el vector unitario en la dirección z. Con una aproximación cuasi- $3D(2.23)$  $3D(2.23)$ se simplifica en la siguiente ecuación (ver A.1 en el Apéndice A):

$$
\frac{\partial}{\partial x}\left[\frac{1}{\mu}\frac{\partial A}{\partial x}\right] + \frac{\partial}{\partial y}\left[\frac{1}{\mu}\frac{\partial A}{\partial y}\right] = \sigma\frac{\partial A}{\partial t} + \sigma\nabla V\tag{2.28}
$$

Aplicando la norma de Coulomb de la ec. [2.25](#page-35-1) y con la suposición que  $\sigma$  es constante, la ecuación [2.24](#page-35-2) se reduce a:

$$
\nabla \cdot (\sigma \nabla V) = 0
$$
\n(2.29)

$$
\frac{\partial}{\partial z} \left( \sigma \frac{\partial V}{\partial z} \right) = 0 \tag{2.30}
$$

<span id="page-36-0"></span>Una inspección de esta ecuación muestra que la primera derivada parcial de  $V$  debe ser una constante y que  $V$  varía linealmente en la dirección axial  $z$  como:

$$
V = V_1 z + V_0 \tag{2.31}
$$

<span id="page-36-1"></span>El voltaje  $U$  presente en el conductor de longitud  $l$  se calcula con la siguiente expresión [\(Bastos & Sadowski \(2003\)](#page-111-0)):

$$
U = \int_{0}^{l} -(\nabla V)dl = -V_1 l \tag{2.32}
$$

La corriente total en un conductor se obtiene al integrar  $(2.21)$  sobre la sección transversal s del conductor. De la ec.  $(2.31)$  se tiene que,  $\nabla V = V_1$ , y de la ec.  $(2.32)$ ,

<span id="page-37-0"></span> $V_1 = \frac{-U}{l}$  $\frac{\partial U}{\partial t}$ , entonces con la ec. [\(2.21\)](#page-34-0) se puede calcular la corriente total en el conductor con la siguiente expresión:

$$
I = \int_{s} J ds = -\int_{s} \sigma \frac{\partial A}{\partial t} ds + \int_{s} \sigma \frac{U}{l} ds \tag{2.33}
$$

Si se introduce en [\(2.33\)](#page-37-0), la definición de resistencia en corriente directa,  $R = \frac{l}{\sigma}$  $\frac{l}{\sigma s},$ entonces [\(2.33\)](#page-37-0) se puede escribir como:

$$
I = \frac{U}{R} - \int_{s} \sigma \frac{\partial A}{\partial t} ds
$$
\n(2.34)

<span id="page-37-1"></span>Finalmente, para conductores ya sea sólidos o filamentarios, se tienen las siguientes expresiones:

$$
\frac{\partial}{\partial x} \left[ \frac{1}{\mu} \frac{\partial A}{\partial x} \right] + \frac{\partial}{\partial y} \left[ \frac{1}{\mu} \frac{\partial A}{\partial y} \right] - \sigma \frac{\partial A}{\partial t} + \sigma \frac{U}{l} = 0 \tag{2.35}
$$

$$
U = RI + R \int_{s} \sigma \frac{\partial A}{\partial t} ds
$$
\n(2.36)

#### <span id="page-37-2"></span>2.4.2.2. Ecuaciones de voltaje en conductores

El problema acoplado se aborda más fácilmente mediante la separación del modelo de campo en regiones de diferentes características de conducción. Los modelos de campos electromagnéticos en dos dimensiones de motores de inducción tipo jaula de ardilla pueden dividirse en tres diferentes regiones [\(Bastos & Sadowski \(2003\)](#page-111-0)):

- Región de conducción con conductores masivos (sólidos), donde se inducen corrientes de remolino: las barras del rotor.
- Región de conducción con conductores delgados (filamentarios), donde las corrientes parásitas pueden omitirse: los devanados del estator. En este caso, la distribución espacial de las corrientes siempre es conocida.
- Regiones libres de corriente, donde las corrientes parásitas se omiten: el núcleo laminado tanto del estator como del rotor, así como el entrehierro.

#### Conductores delgados o filamentarios

El devanado de cada una de las fases del estator de los motores de inducción se construye con conductores que pueden considerarse delgados o filamentarios, con sección transversal s, conectados en serie. En este tipo de conductor, la densidad de corriente es uniforme sobre la sección transversal. Si se sustituye U por  $U_f$  (voltaje aplicado en el conductor filamentario), I por  $I_f$  (corriente que circula por el conductor filamentario) y R por  $R_f$  en las ecs. [\(2.35\)](#page-37-1) y [\(2.36\)](#page-37-2), se obtienen las ecuaciones para conductores filamentarios:

<span id="page-38-1"></span>
$$
\frac{\partial}{\partial x} \left[ \frac{1}{\mu} \frac{\partial A}{\partial x} \right] + \frac{\partial}{\partial y} \left[ \frac{1}{\mu} \frac{\partial A}{\partial y} \right] - \sigma \frac{\partial A}{\partial t} + \sigma \frac{U_f}{l} = 0 \tag{2.37}
$$

$$
U_f = R_f I_f + R_f \int_s \sigma \frac{\partial A}{\partial t} ds \tag{2.38}
$$

<span id="page-38-2"></span><span id="page-38-0"></span>Sustituyendo [2.38](#page-38-0) en [\(2.37\)](#page-38-1) se tiene que:

$$
\frac{\partial}{\partial x}\left[\frac{1}{\mu}\frac{\partial A}{\partial x}\right] + \frac{\partial}{\partial y}\left[\frac{1}{\mu}\frac{\partial A}{\partial y}\right] - \sigma\frac{\partial A}{\partial t} + \frac{I_f}{s} + \frac{1}{s}\int_s \sigma\frac{\partial A}{\partial t}ds = 0
$$
\n(2.39)

De acuerdo a la hipótesis 5 presentada en la sección [2.4.1](#page-33-0) se tiene:

$$
\frac{1}{s} \int_{s} \sigma \frac{\partial A}{\partial t} ds = \sigma \frac{\partial A}{\partial t}
$$
\n(2.40)

el cual se cancela con el tercer término del lado izquierdo de la ecuación [\(2.39\)](#page-38-2). Esta ecuación se reduce a:

$$
\frac{\partial}{\partial x} \left[ \frac{1}{\mu} \frac{\partial A}{\partial x} \right] + \frac{\partial}{\partial y} \left[ \frac{1}{\mu} \frac{\partial A}{\partial y} \right] + \frac{I_f}{s} = 0 \tag{2.41}
$$

<span id="page-38-3"></span>Suponiendo que la superficie total de la bobina es  $S = sN$ , se observa que:

$$
\frac{\partial}{\partial x} \left[ \frac{1}{\mu} \frac{\partial A}{\partial x} \right] + \frac{\partial}{\partial y} \left[ \frac{1}{\mu} \frac{\partial A}{\partial y} \right] + \frac{N}{S} I_f = 0 \tag{2.42}
$$

Ahora el voltaje total  $U_f$  en las terminales de la bobina se puede escribir como:

<span id="page-39-0"></span>
$$
U_f = N \frac{l}{\sigma s} I_f + N \frac{l}{\sigma s} \int_s \sigma \frac{\partial A}{\partial t} ds
$$
  
=  $N \frac{l}{\sigma s} I_f + \frac{l}{s} N s \frac{\partial A}{\partial t}$   
=  $N \frac{l}{\sigma s} I_f + \frac{l}{s} S \frac{\partial A}{\partial t}$  (2.43)

<span id="page-39-1"></span>El primer término en la ec. [\(2.43\)](#page-39-0) es la caída de voltaje en la resistencia de la bobina,  $R_f = N \frac{l}{\sigma s}$ . El segundo término es el voltaje inducido en la bobina. Se puede simplificar [\(2.43\)](#page-39-0) al introducir  $R_f$ , tal que:

$$
U_f = R_f I_f + N l \frac{\partial A}{\partial t} \tag{2.44}
$$

Finalmente, en la región de conductores delgados se resuelven las ecuaciones  $(2.42)$  y  $(2.44).$  $(2.44).$ 

#### Conductores sólidos

Este tipo de conductores (de sección transversal  $S$  y longitud axial l) se utilizan en las barras del rotor jaula de ardilla.

Si se sustituye  $U$  por  $U_t$  (voltaje aplicado en cada una de las barras de la jaula de ardilla), I por  $I_t$  y R por  $R_t$  en las ecs. [\(2.35\)](#page-37-1) y [\(2.36\)](#page-37-2), se obtienen las ecuaciones para conductores sólidos:

$$
\frac{\partial}{\partial x}\left[\frac{1}{\mu}\frac{\partial A}{\partial x}\right] + \frac{\partial}{\partial y}\left[\frac{1}{\mu}\frac{\partial A}{\partial y}\right] - \sigma\frac{\partial A}{\partial t} + \sigma\frac{U_t}{l} = 0\tag{2.45}
$$

$$
U_t = R_t I_t + R_t \int_S \sigma \frac{\partial A}{\partial t} dS \qquad (2.46)
$$

Las ecuaciones anteriores expresan que el voltaje total en un conductor sólido está relacionado con la suma de la caída de voltaje en la resistencia de corriente directa  $R_tI_t$  y a la caída de voltaje debido a las corrientes inducidas en el conductor,  $R_t \int$ S  $\sigma \frac{\partial A}{\partial t} dS$ .

#### <span id="page-40-4"></span>2.4.2.3. Ecuaciones para todo el dominio

<span id="page-40-2"></span>De las subsecciones anteriores, se tiene que el conjunto de ecuaciones que describen el comportamiento de un dispositivo electromagnético que está constituido de materiales magnéticos, regiones libres de corriente y conductores sólidos y filamentarios, son:

$$
\nabla \times (\upsilon \nabla \times \mathbf{A}) + \sigma \frac{\partial \mathbf{A}}{\partial t} = -\frac{\sigma}{l} U \mathbf{z}
$$
 (2.47)

$$
U_t = R_t I_t + R_t \int_S \sigma \frac{\partial A}{\partial t} dS \qquad (2.48)
$$

$$
U_f = R_f I_f + L \frac{dI_f}{dt} + N l \frac{\partial A}{\partial t}
$$
\n(2.49)

<span id="page-40-1"></span><span id="page-40-0"></span>En la ec. [\(2.49\)](#page-40-0) se ha introducido un término adicional,  $L \frac{dI_f}{dt}$ , con lo que se toma en cuenta el flujo de dispersi´on debido a los cabezales en los devanados (ver Figuras [2.5](#page-40-1) y [2.6\)](#page-41-0).

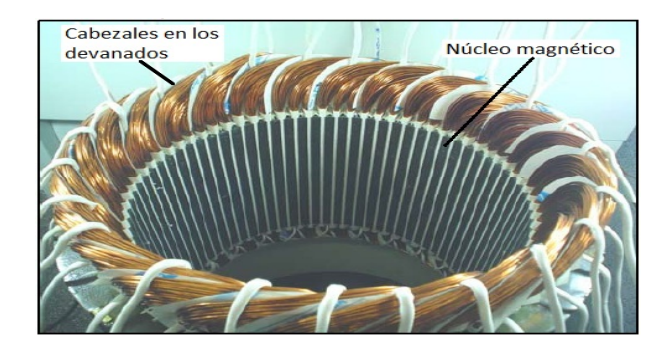

Figura 2.5: Cabezales en los devanados del estator de una máquina de inducción.

<span id="page-40-3"></span>Como hay dependencia del tiempo de las cantidades de campo en el modelo electromagnético del motor de inducción, es necesario que las ecuaciones de campo se resuelvan por un método de integración a pasos evaluando la variación del campo en intervalos de tiempo cortos  $\Delta t$ . En el método Backward-Euler el vector potencial magnético a un paso de tiempo  $k + 1$  se aproxima por (Nieves & Domínguez (2012)):

$$
\mathbf{A}_{k+1} = \left. \frac{\partial \mathbf{A}}{\partial t} \right|_{k+1} \Delta t + \mathbf{A}_k \tag{2.50}
$$

<span id="page-41-0"></span>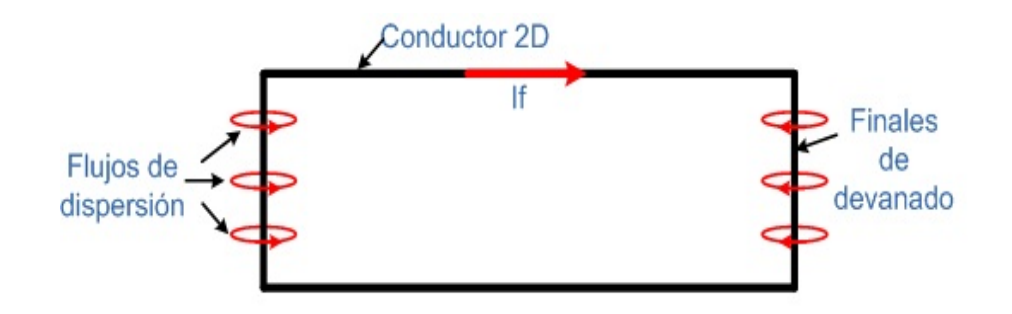

Figura 2.6: Flujos de dispersión en los cabezales de los devanados.

<span id="page-41-1"></span>Cuando la ec.  $(2.47)$  se escribe al paso de tiempo  $k+1$  y k y las ecuaciones obtenidas se juntan, se obtiene la ecuación:

$$
\nabla \times (v_{k+1} \nabla \times \mathbf{A}_{k+1}) + \nabla \times (v_k \nabla \times \mathbf{A}_k) + \sigma \left\{ \frac{\partial \mathbf{A}}{\partial t} |_{k+1} + \frac{\partial \mathbf{A}}{\partial t} |_{k} \right\} = \frac{\sigma}{l} \left\{ U_{k+1} + U_k \right\} \mathbf{z}
$$
\n(2.51)

<span id="page-41-2"></span>Cuando la derivada en la ec.  $(2.50)$  se sustituye en la ec.  $(2.51)$  y los términos correspondientes al paso de tiempo  $k$  se transfieren al lado derecho de la ecuación, esta se escribe como:

$$
\nabla \times (v_{k+1} \nabla \times \mathbf{A}_{k+1}) + \frac{\sigma}{\Delta t} \mathbf{A}_{k+1} = \frac{\sigma}{l} U_{k+1} \mathbf{k} - \left\{ \nabla \times (v_k \nabla \times \mathbf{A}_k) - \frac{\sigma}{\Delta t} \mathbf{A}_k + \frac{\partial \mathbf{A}}{\partial t} \Big|_k - \frac{\sigma}{l} U_k \mathbf{k} \right\}
$$
(2.52)

Todos los términos del lado derecho de la ec.  $(2.52)$  al paso de tiempo k son cantidades conocidas. Entonces esta es una ecuación en derivadas parciales dependiente de coordenadas espaciales para el vector potencial al tiempo  $t = t_{k+1}$ . Comenzando de los valores iniciales y evaluando sucesivamente el vector potencial de los pasos de tiempo siguientes se obtiene la variación en el tiempo del campo. Los valores en la frontera y valores inciales se deben conocer en la solución de las ecuaciones de campo.

# 2.5. Interconexión Externa e Interna del Motor de Inducción

Las condiciones de circuitos externos, necesarias para predecir de manera adecuada la operación del motor de inducción, no se incluyen directamente dentro del modelo de campo sino que se interconectan con éste para obtener el modelo completo de la máquina [\(Ida & Bastos \(1992\)](#page-112-1), [Pham](#page-112-2) et al. [\(1999\)](#page-112-2)).

#### 2.5.1. Alimentación externa del motor de inducción

Los devanados del estator de una máquina de inducción, se conectan a una fuente de alimentación trifásica a través de la resistencia e inductancia de dispersión final de cada devanado (ver Figura [2.7\)](#page-42-0). Este circuito de alimentación externo se introduce en la formulación de elementos finitos a través de las siguientes ecuaciones de voltaje para cada devanado del estator [\(Escarela-Perez](#page-111-1) et al. [\(2009\)](#page-111-1)):

$$
U_f a = R_f a I_f a + L_a \frac{dI_f a}{dt} + N_a l \frac{\partial A}{\partial t}
$$
\n(2.53)

$$
U_f b = R_f b I_f b + L_b \frac{dI_f b}{dt} + N_b l \frac{\partial A}{\partial t}
$$
\n(2.54)

$$
U_f c = R_f c I_f c + L_c \frac{dI_f c}{dt} + N_c l \frac{\partial A}{\partial t}
$$
\n(2.55)

<span id="page-42-0"></span>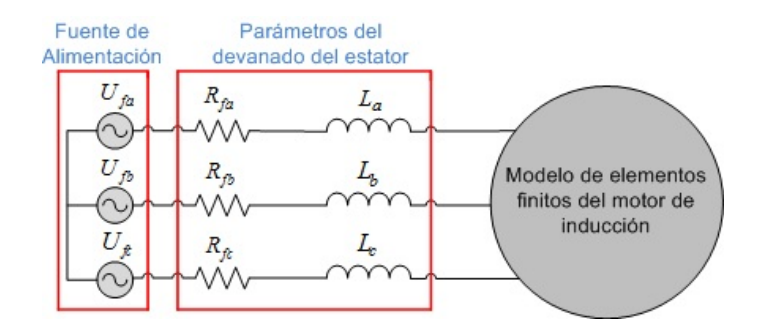

Figura 2.7: Fuente de voltaje trifásica que alimenta al motor de inducción.

#### 2.5.2. Interconexión en el rotor

Los conductores del rotor también se interconectan a través de impedancias externas. En un rotor tipo jaula de ardilla, los conductores sólidos están en condición de cortocircuito a trav´es de anillos al final de cada extremo de las barras y cuentan con una impedancia finita [\(Escarela-Perez](#page-111-1) et al. [\(2009\)](#page-111-1)). En la Figura [2.8](#page-43-0) se muestra el circuito equivalente del rotor.

<span id="page-43-0"></span>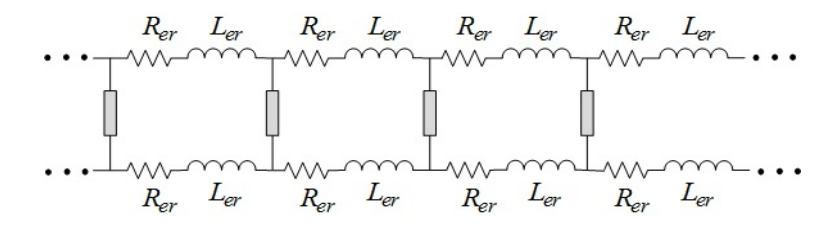

Figura 2.8: Circuitos equivalentes que representan la jaula de ardilla del motor de inducción.

Las barras de la jaula de ardilla están representadas por los rectángulos grises en la Figura [2.8,](#page-43-0) y pertenecen al dominio modelado por la ecuación de difusión no lineal presentado en la Sección [2.4.2.3.](#page-40-4) Todas las resistencias  $R_{er}$  que se muestran en la figura tienen el mismo valor y son incluidas para tomar en cuenta las secciones de los anillos en los extremos de la jaula que interconectan las barras. De forma similar, todas las inductancias  $L_{er}$  mostradas tienen el mismo valor y modelan, junto con las resistencias, las secciones de interconexión de las barras.

La contribución de cada una de las resistencias de la sección entre barras del anillo de cortocircuito  $R_{er}$ , a la resistencia efectiva de la jaula de ardilla, no sólo depende de las dimensiones físicas del anillo, también depende del número de pares de polos de la m´aquina y de la resistividad del material con el que se construye la jaula de ardilla. A diferencia de la inductancia  $L_{er}$ , que básicamente depende de la geometría del anillo de cortocircuito [\(Williamson & Begg \(1986\)](#page-113-0)).

### 2.6. Cálculo del Par del Motor de Inducción

Un análisis transitorio preciso de una máquina eléctrica giratoria requiere del estudio de la interacción entre las cantidades eléctricas y mecánicas. El par electromagnético juega un papel fundamental en la conversión de energía dentro de la máquina de inducción.

<span id="page-44-1"></span>La velocidad del rotor,  $\omega$ , se obtiene mediante la segunda ley de Newton, la cual describe el movimiento del rotor y está dada por [\(Kundur \(2005\)](#page-112-3)):

$$
J_m \frac{d\omega}{dt} - D_m \omega = T_e - T_L \tag{2.56}
$$

donde  $J_m$  es el momento de inercia del rotor en  $[kg - m^2]$ ,  $D_m$  es el coeficiente de amortiguamiento en  $[N - m - s/rad]$ ,  $T_e$  es el par electromagnético en  $[N]$  y  $T_L$  es el par de carga en [N].

<span id="page-44-2"></span>La posición angular del rotor  $\theta$ , que se mide a partir del eje magnético de la fase a, tal y como se muestra en la Figura  $(2.9)$ , se obtiene de la velocidad angular  $\omega$  mediante:

<span id="page-44-0"></span>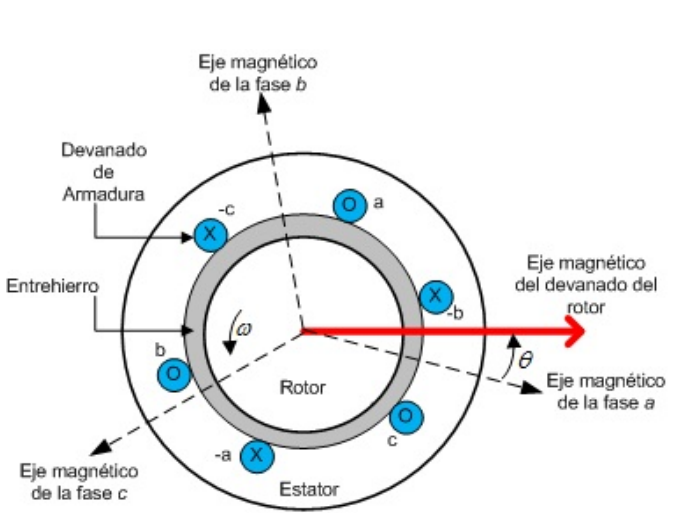

$$
\frac{d\theta}{dt} = \omega \tag{2.57}
$$

Figura 2.9: Variación de la posición angular del rotor.

Con el desplazamiento angular del rotor calculado de [\(2.56\)](#page-44-1) y [\(2.57\)](#page-44-2), es posible determinar el comportamiento mecánico de las máquinas eléctricas tomando en cuenta los transitorios electromecánicos. Por lo tanto, es necesario calcular con precisión el par electromagnético obtenido de la solución de las ecuaciones de campo.

Existen diferentes m´etodos, basados en varias formulaciones, para evaluar el par electromagnético. En el análisis numérico de las máquinas eléctricas, la técnica que más se utiliza para el cálculo de fuerzas y pares, es el método de los esfuerzos de Maxwell [\(Bastos & Sadowski \(2003\)](#page-111-0)).

El par electromagn´etico se obtiene mediante una integral de superficie; sin embargo, para el caso de dos dimensiones, la integral de superficie se reduce a una integral de línea a lo largo del entrehierro de la máquina. En la Figura [2.10](#page-45-0) se muestra cómo la línea Γ encierra al rotor a lo largo del entrehierro. El tensor de Maxwell está dado por [\(Pham](#page-112-4) et al. [\(1990\)](#page-112-4), [Bastos & Sadowski \(2003\)](#page-111-0)):

$$
\frac{d\mathbf{F}}{d\Gamma} = -\frac{\mu_0}{2}H^2\mathbf{n} + \mu_0(\mathbf{H} \cdot \mathbf{n})\mathbf{H}
$$
 (2.58)

<span id="page-45-1"></span><span id="page-45-0"></span>donde  $H = |H|$  es el valor absoluto de la intensidad de campo magnético. Está expresión proporciona la fuerza  $d\mathbf{F}$  sobre un diferencial de línea, sobre el cual se conoce la intensidad de campo magnético H.

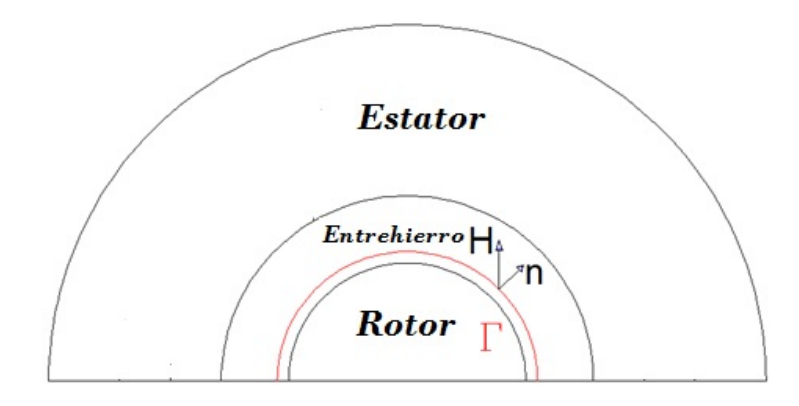

Figura 2.10: Rotor afectado por el campo magnético y encerrado por la superficie  $\Gamma$  a lo largo del entrehierro.

Sustituyendo  $\mathbf{H} = (1/\mu_0) \mathbf{B}$  en la ec. [\(2.58\)](#page-45-1) se tiene:

$$
\frac{d\mathbf{F}}{d\Gamma} = -\frac{1}{2\mu_0}B^2\mathbf{n} + \frac{1}{\mu_0}(\mathbf{B} \cdot \mathbf{n})\mathbf{B}
$$
\n(2.59)

donde  $B = |\mathbf{B}|$  es el valor absoluto de la densidad de flujo magnético.

El par electromagnético se obtiene como una integral de línea a lo largo de la trayectoria Γ como:

$$
\mathbf{T}_e = l \int_{\Gamma} (\mathbf{r} \times d\mathbf{F}) d\Gamma
$$
  
=  $l \int_{\Gamma} (\mathbf{r} \times \left[ -\frac{1}{2\mu_0} \mathbf{B}^2 \mathbf{n} + \frac{1}{\mu_0} (\mathbf{B} \cdot \mathbf{n}) \mathbf{B} \right]) d\Gamma$  (2.60)

donde  $l$  es la longitud magnética efectiva del motor.

Con la ecuación de difusión no lineal y la ecuación de oscilación, se determina el comportamiento en estado transitorio del motor de inducción. Debido a la compleja geometría y materiales no lineales involucrados en el análisis, es imposible llegar a una solución analítica del modelo electromagnético del motor. Sin embargo, una solución aproximada a la solución exacta se puede obtener con técnicas numéricas, como el FEM.

# Capítulo 3

# MÉTODO DE ELEMENTOS FINITOS

En este capítulo se presenta el FEM, mostrando únicamente sus aspectos prácticos, tal y como se usan en el desarrollo de este trabajo de tesis.

# 3.1. Introducción

El FEM tuvo un fuerte desarrollo a principios de los 50's con el objetivo de resolver problemas de ingeniería mecánica, transferencia de calor y mecánica de fluidos. En el año de 1970 con un artículo de Peter Silvester y colaboradores [\(Silvester & Chari](#page-113-1) [\(1970\)](#page-113-1)), titulado: Finite element solution of saturable magnetic fields problems, se inicia con la aplicación del método de elemento finito en problemas del tipo electromagnético. Aunque el artículo no era el único en ser publicado en este tipo de aplicaciones, se consideró como la apertura de la era del electromagnetismo computacional en la ingeniería eléctrica.

La formulación de ecuaciones diferenciales parciales de segundo orden surgen para la mayoría de los problemas no lineales en máquinas eléctricas. Los métodos de solución usados antes de 1970 no eran completamente satisfactorios, en particular cuando la estructura tenía una geometría compleja (máquinas eléctricas rotatorias) o cuando la no linealidad se presentaba debido a los materiales ferromagnéticos.

Actualmente el FEM se considera una técnica numérica aplicable a la mayoría de los problemas de índole matemático e ingenieril. El método transforma un problema de infinitos grados de libertad sobre todo un dominio y lo aproxima a un número finito de coeficientes desconocidos, posteriormente se obtiene un sistema de ecuaciones algebraicas que, una vez resuelto, proporciona la solución del problema (Díaz (2000)). La evolución del método de elemento finito está intimamente ligado con el desarrollo en ingeniería y el avance en las computadoras.

De lo anterior podemos decir que las herramientas de cálculo basadas en el FEM y aplicadas al electromagnetismo se han convertido en herramientas fundamentales para el análisis y diseño de dispositivos. La penetración de éste y otros métodos numéricos en el análisis de fenómenos electromagnéticos ha sido de tal magnitud, que ha dado origen a una disciplina denominada electromagnetismo computacional. Dentro de las aplicaciones de la disciplina mencionada, existen las de baja y alta frecuencia, las primeras incluyen componentes eléctricos como motores, generadores, transformadores, actuadores y cables, las de alta frecuencia son para antenas, circuitos de radiofrecuencia y microondas.

El análisis mediante el FEM del motor de inducción, permite tener una representaci´on muy cercana a la realidad (esto dependiendo del tipo de mallado que se utilice) del comportamiento de la m´aquina bajo condiciones transitorias o de estado estable [\(Ba](#page-111-3)[lamurugan](#page-111-3) *et al.* [\(2004\)](#page-111-3)). Además se tiene una gran ventaja ya que se puede visualizar la distribución de la densidad de flujo magnético, flujos de dispersión, la intensidad de campo magnético, entre otras variables de interés.

Sin embargo, el FEM también tiene algunas desventajas. Debido a su naturaleza numérica, la solución es necesariamente aproximada. Entonces, si el método no es correctamente aplicado, podría generar resultados imprecisos. Por último, dado que las cantidades obtenidas se distribuyen en el espacio, el tiempo requerido para calcular los resultados generalmente son largos, principalmete cuando se trabaja con geometrías de dispositivos electromagn´eticos en 3D, o cuando se hace un estudio en el dominio del tiempo.

Para reducir el tiempo de cómputo, y al mismo tiempo mejorar el análisis, se usan condiciones de periodicidad y simetría (geométrica y electromagnética) de la estructura electromagnética. Para incrementar la exactitud se realiza una fina subdivisión de la estructura, adoptando elementos finitos de dimensiones más pequeñas. No obstante, una excesiva subdivisión del dominio causa que los tiempos de cómputo se hagan más extensos (García  $(2011)$ ).

Generalmente, en electromagnetismo, el FEM está asociado a métodos variacionales y m´etodos de residuales ponderados [\(Bastos & Sadowski \(2003\)](#page-111-0)). En el primer caso, el procedimiento numérico no trabaja directamente con la ecuación física relacionada al problema, sino con un funcional (función de funciones) correspondiente de energía. Contrariamente, los métodos de residuales se establecen directamente de la ecuación física que tiene que ser resuelta. Esta es la principal razón del porque hoy en día el FEM es establecido con métodos de residuales ponderados.

El Método de Galerkin es una forma particular de los métodos residuales y se utiliza ampliamente en problemas electromagnéticos. Esta formulación particular es la que se usa para resolver la ecuación de difusión no lineal que gobierna el comportamiento del motor de inducción considerado en este trabajo.

### 3.2. Método de Galerkin: Conceptos Básicos

El método de Galerkin es un método de residuales ponderados que se aplica para minimizar el residual de una ecuación en derivadas parciales. La mejor aproximación de los potenciales magn´eticos se puede obtener cuando la integral del residual de la ecuación diferencial, multiplicada por una función de ponderación sobre el dominio del problema, es igual a cero. La función de ponderación puede ser arbitraria, pero en el método de Galerkin, las funciones de ponderación se seleccionan de tal manera que sean las mismas que las funciones usadas para la expansión de la solución aproximada.

#### <span id="page-49-0"></span>3.2.1. Elementos finitos

En el FEM, el dominio de solución se subdivide o *discretiza* en pequeñas subregiones llamadas elementos finitos donde la variable desconocida se aproxima mediante una función preseleccionada, la cual con frecuencia es una función polinomial. La determinación de los valores de la función desconocida en puntos discretos dentro de las sub-regiones (sujetas a restricciones conocidas) representa la solución del problema de valor a la frontera [\(Escarela](#page-111-5) et al.  $(2004)$ ). Esta discretización se puede hacer con <span id="page-50-0"></span>elementos de cualquier orden y forma. Los puntos que definen los elementos son los nodos o grados de libertad. Al ensamble de los elementos se le conoce como malla. La Figura [3.1](#page-50-0) muestra los elementos finitos comúnmente utilizados en dos dimensiones.

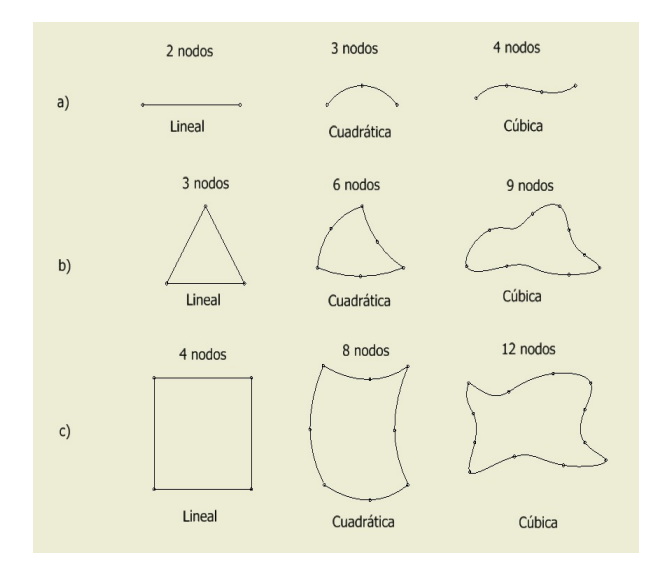

Figura 3.1: Diferentes elementos finitos. a. Elementos en 1D b. Elementos triangulares en 2D c. Elementos cuadrangulares en 2D.

Los elementos de mayor orden (segundo y tercero) son llamados elementos de alta precisión. Existe una relación entre el orden de la aproximación y el número de nodos que definen el elemento. Por ejemplo, en un elemento triangular, una aproximación lineal requiere de un elemento de 3 nodos, pero una aproximación cuadrática necesita un elemento definido por 6 nodos.

Aunque, en general, elementos de mayor orden proporcionan resultados de mayor precisi´on, los elementos de primer orden han sido utilizados en el an´alisis de dispositivos electromagnéticos de baja frecuencia por muchos años debido a que son más fáciles de manejar matemáticamente [\(Escarela](#page-111-5) *et al.* [\(2004\)](#page-111-5)).

#### 3.2.2. Versión en elementos finitos de la ecuación de campo

En este trabajo de tesis se utiliza el método de Galerkin en la discretización de la ecuación [\(2.52\)](#page-41-2). Para reducir la notación de esta ecuación se escribe en la forma [\(Arkkio](#page-111-6) <span id="page-51-0"></span>[\(1987\)](#page-111-6)):

$$
\nabla \times (\upsilon \nabla \times \mathbf{A}) + \frac{\sigma}{\Delta t} \mathbf{A} = g \mathbf{k}
$$
 (3.1)

<span id="page-51-1"></span>donde el vector g $\bf{k}$  denota el lado derecho de la ec. [\(2.52\)](#page-41-2) y se desprecian los índices de paso de tiempo. En el m´etodo de residuales ponderados la ec. [\(3.1\)](#page-51-0) se multiplica por un vector función de peso  $Wk$  y se integra sobre el volumen V del dominio:

$$
\int_{V} \left\{ \left[ \nabla \times (v \nabla \times \mathbf{A}) \right] \cdot W \mathbf{z} + \frac{\sigma}{\Delta t} \mathbf{A} \cdot W \mathbf{z} - g W \right\} d\mathbf{V} = 0 \tag{3.2}
$$

<span id="page-51-2"></span>En el modelo en dos dimensiones  $\bf{A}$  es paralelo al eje z. La ec.  $(3.2)$  se puede escribir como:

$$
\int\limits_V \left\{ -\nabla \cdot (v\nabla A)W + \frac{\sigma}{\Delta t}AW - gW \right\} dV = 0 \tag{3.3}
$$

Usando la identidad vectorial,

$$
\nabla \cdot (v \nabla A) W = \nabla \cdot (W v \nabla A) - v \nabla W \cdot \nabla A \tag{3.4}
$$

y el teorema de la divergencia, la ec. [\(3.3\)](#page-51-2) se puede escribir como:

$$
\int\limits_V \left\{ v \nabla A \cdot \nabla W + \frac{\sigma}{\Delta t} AW - gW \right\} dV = \oint\limits_S vW \frac{\partial A}{\partial n} dS \tag{3.5}
$$

En el análisis en dos dimensiones de la máquina de inducción, la integral de volumen se convierte en una integral de superficie sobre la sección tranversal de la máquina:

$$
\int_{\Omega} \left\{ v \nabla A \cdot \nabla W + \frac{\sigma}{\Delta t} A W - g W \right\} d\Omega = \oint_{\Gamma} v W \frac{\partial A}{\partial n} d\Gamma \tag{3.6}
$$

<span id="page-51-3"></span>En el FEM la aproximación del vector potencial es:

$$
\tilde{A} = \sum_{j=1}^{N_n} a_j N_j(x, y) \tag{3.7}
$$

donde:

 $a_j$ es el valor nodal asociado con el nodo  $j$ de la malla de elemento finito

 $N_j$  es la función de forma asociado con el nodo j  $N_n$  es el número de nodos en la malla de elemento finito

Cuando el método de Galerkin y el método de elementos finitos se combinan, el vector potencial es aproximado por la ec. [\(3.7\)](#page-51-3) y las funciones de forma conectados a los nodos libres (valores nodales desconocidos) se utilizan como funciones de peso W. Entonces el número de ecuaciones es igual al número de nodos libres en la aproximación. La ecuación para un nodo  $i$  es:

$$
\int_{\Omega} \left\{ v \left( \sum_{j=1}^{N_n} a_j \nabla N_j \right) \cdot \nabla N_i + \frac{\sigma}{\Delta t} \left( \sum_{j=1}^{N_n} a_j N_j \right) N_i - g N_i \right\} d\Omega = \oint_{\Gamma} v N_i \left( \sum_{j=1}^{N_n} a_j \frac{\partial N_j}{\partial n} \right) d\Gamma
$$
\n(3.8)

En el an´alilis de m´aquinas el´ectricas las valores en los nodos sobre la superficie exterior de la máquina se fijan a un valor constante igual a cero. La integral de línea sobre está frontera  $(\Gamma)$  se desvanece conforme el índice i corre sobre los nodos libres dentro de la región solución y las funciones de forma asociadas con estos nodos son cero sobre la frontera. Entonces la ecuación se puede escribir de la siguiente forma:

$$
\int_{\Omega} \left\{ v \left( \sum_{j=1}^{N_n} a_j \nabla N_j \right) \cdot \nabla N_i + \frac{\sigma}{\Delta t} \left( \sum_{j=1}^{N_n} a_j \nabla N_j \right) N_i - g N_i \right\} d\Omega = 0 \quad (3.9)
$$

Si el número de nodos libres es  $N_l,$  hay  $N_l$  ecuaciones no lineales para la solución de los  $N_l$  valores nodales  $a_j$ . El método iterativo de Newton-Raphson se usa para resolver este conjunto de ecuaciones no lineales.

# Capítulo 4

# MODELO DE ELEMENTOS FINITOS DEL MOTOR DE INDUCCIÓN

En este capítulo se presenta la construcción del modelo de elementos finitos del motor de inducción de doble jaula de ardilla realizado en  $Maxwell$  v15 [\(Maxwell \(2012\)](#page-112-5)). Este modelo se utiliza para realizar simulaciones transitorias cuando el motor trabaja a plena carga y sin carga. Los datos del motor considerado pertenecen a una máquina existente que ha sido documentada y caracterizada geométricamente en [Flux \(2006\)](#page-111-7).

## 4.1. Descripción del Modelado del Motor

A continuación se especifican las características tanto eléctricas como geométricas del motor de inducción. Esta información es de suma importancia para crear el modelo de elementos finitos de la máquina en Maxwell v15.

#### 4.1.1. Especificaciones eléctricas

La máquina de inducción considerada en esta tesis es un motor trifásico de 2 polos  $(ver Figure 4.1)$  $(ver Figure 4.1)$ , conectado en estrella flotante. Las características eléctricas del motor son las siguientes:

• Potencia nominal,  $P_n = 7.5 \; kW$ 

- Voltaje de alimentación nominal,  $V_fn = 380\ V$  (fase a neutro)
- <span id="page-54-0"></span> $\bullet\,$  Frecuencia nominal,  $f_n=50~Hz$

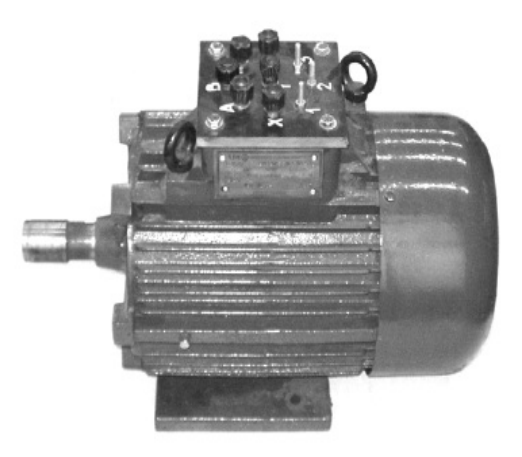

Figura 4.1: Vista exterior del motor de inducción a modelar [\(Flux \(2006\)](#page-111-7)).

El devanado del estator es un devanado de cobre de doble capa, la relación entre ranuras utilizadas y ranuras no utilizadas por una bobina es de  $8/12$  y  $N = 208$  vueltas por fase. En la Figura [4.2](#page-54-1) se muestra de manera esquemática la forma en que se realiza el devanado de doble capa del estator para las fases a, b y c.

<span id="page-54-1"></span>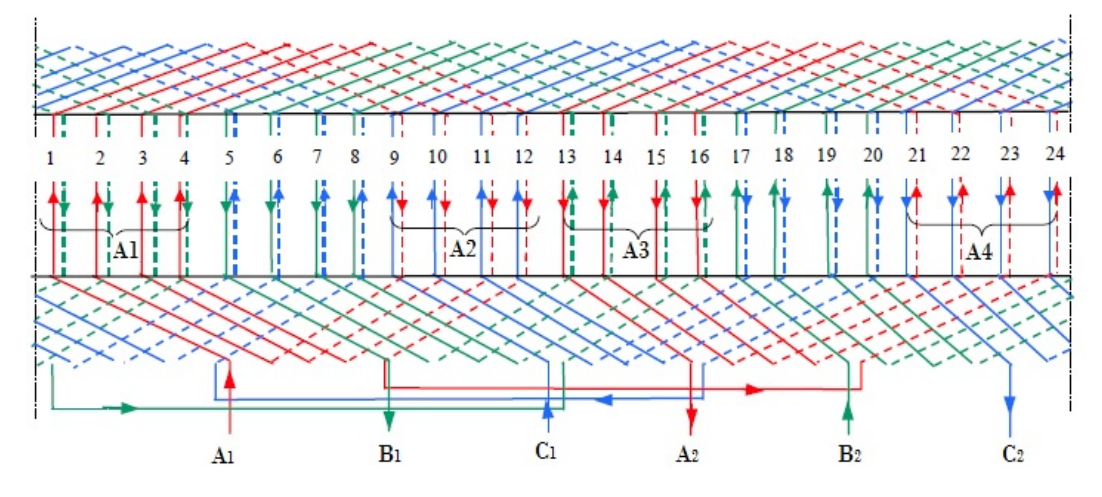

Figura 4.2: Esquema del devanado de un estator de doble capa [\(Flux \(2006\)](#page-111-7)).

El devanado del rotor está compuesto por una doble jaula de ardilla de aluminio colado.

#### 4.1.2. Especificaciones geométricas

El motor de la Figura [4.1](#page-54-0) está conformado físicamente de la siguiente manera (ver Figura [4.3\)](#page-55-0):

- La armadura del estator tiene 24 ranuras, y el núcleo del rotor tiene 20 ranuras, espaciadas uniformemente a lo largo de la periferia de la máquina.
- El diámetro externo del núcleo magnético del estator mide 212 mm.
- $\blacksquare$  El diámetro interno del estator es de 120 mm.
- El diámetro externo del núcleo magnético del rotor mide 119 mm. La longitud del entrehierro es de 0.5 mm.
- $\blacksquare$ <br> El diámetro interno del rotor es de 40 mm
- <span id="page-55-0"></span> $\blacksquare$  La longitud de núcleo magnético del rotor y estator es de 125 mm.

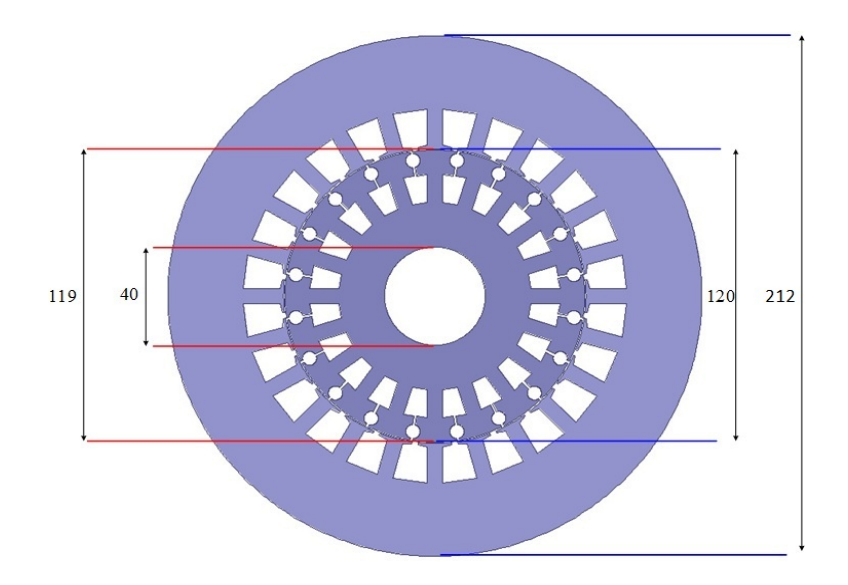

Figura 4.3: Sección transversal de la armadura del estator y rotor (distancias en mm).

<span id="page-56-0"></span>La geometría y dimensiones de las ranuras del estator y rotor se muestran en la Figura [4.4.](#page-56-0)

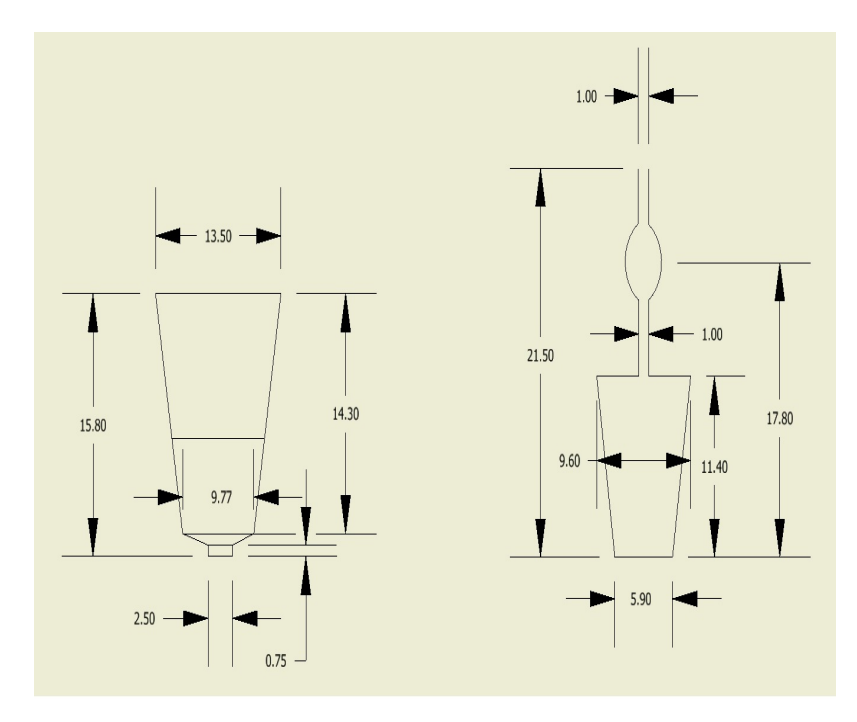

Figura 4.4: Dimensiones de las ranuras (distancias en mm). a) Estator b) Rotor

Con base en las características y específicaciones geométricas del motor de inducción antes presentadas, se realiza el modelo en el software de simulación Ansoft Maxwell  $v15$ . El modelo realizado en el software con ayuda de la interfaz gráfica se observa en la Figura [4.5](#page-57-0)

#### 4.1.3. Propiedades físicas del modelo

En esta sección se especifican las propiedades físicas del modelo de la máquina de inducción. Es decir, se precisan las características de los diferentes materiales que conforman los dominios del modelo y algunas constantes de la m´aquina. En el Cuadro [4.1,](#page-58-0) se especifican las constantes del modelo.

Los devanados del estator y rotor están constituidos con materiales isotrópicos (cobre y aluminio). El núcleo magnético del estator y rotor se construye de un material ferromagnético isotrópico no lineal (acero laminado). La dependencia  $B(H)$  del núcleo

<span id="page-57-0"></span>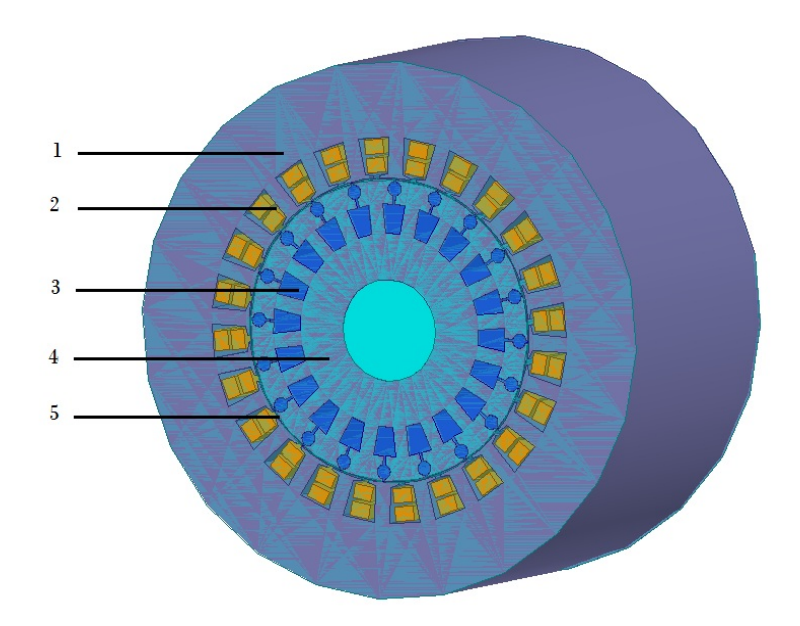

Figura 4.5: Regiones de dominio para el cálculo de los campos electromagnéticos- 1. Núcleo magnético del estator, 2. Devanados del estator, 3. Barras de la jaula de ardilla de rotor, 4. Núcleo magnético del rotor, 5. Entrehierro de la máquina.

magnético del estator y rotor se observa en la Figura [4.6.](#page-58-1) El valor de saturación de este material es  $B_{sat} = 2.1 T$ .

Para el cálculo de las pérdidas magnéticas, basados en los valores de densidad de flujo de la Figura [4.6,](#page-58-1) se usan las siguientes características de las laminaciones del material magnético:

- Coeficiente de pérdidas de histéresis  $k_h = 306,5 \ W_s/T^2m^3$
- Espesor de las laminaciones  $d = 0.5$  mm
- Factor de apilamiento  $k_f = 0.98$

## 4.2. Simulación del Motor y Análisis de Resultados

En esta sección se muestran las simulaciones que se realizaron mediante el FEM, para el motor de la Figura [4.1,](#page-54-0) cuando opera a plena carga. Además se hace un análisis de resultados de la simulación transitoria del motor de inducción. En el ápendice  $(A.3)$ 

<span id="page-58-0"></span>

| Nombre           | Valor                          | Descripción                                                   |
|------------------|--------------------------------|---------------------------------------------------------------|
| $V_a, V_b, V_c$  | $380\; V $                     | Voltaje RMS de fase a neutro de las fases $a, b, y, c$        |
| $\boldsymbol{N}$ | 208 Vueltas                    | Número de vueltas por fase                                    |
| $R_s$            | $1,54$ [ $\Omega$ ]            | Resistencia de los devanados del estator                      |
| $L_s$            | $333x10^{-3}$ [H]              | Inductancia del estator                                       |
| $L_{sr}$         | $323x10^{-3}$ [H]              | Inductancia mutua                                             |
| $\sigma_s$       | $55,99x10^6$ [S]               | Conductividad eléctrica de los devanados de cobre del estator |
| l                | $0,125 \; [m]$                 | Longitud axial del motor                                      |
| $\sigma_r$       | $32,05x10^6$ [S]               | Conductividad eléctrica de las barras de aluminio del rotor   |
| $R_{er}$         | $1,39x10^{-6}$ [ $\Omega$ ]    | Resistencia de la sección entre barras del rotor              |
| $L_{er}$         | $1,06x10^{-8}$ [H]             | Inductancia de la sección entre barras del rotor              |
| $L_r$            | $377x10^{-3}$ [H]              | Inductancia del rotor                                         |
| $J_m$            | $0,034$ [kg – m <sup>2</sup> ] | Momento de inercia                                            |
| $\tau_L$         | 24,72 $[N - m]$                | Par de carga nominal                                          |
| $\boldsymbol{f}$ | $50 \; [Hz]$                   | Frecuencia nominal                                            |

Cuadro 4.1: Constantes del modelo [\(Flux \(2006\)](#page-111-7)).

<span id="page-58-1"></span>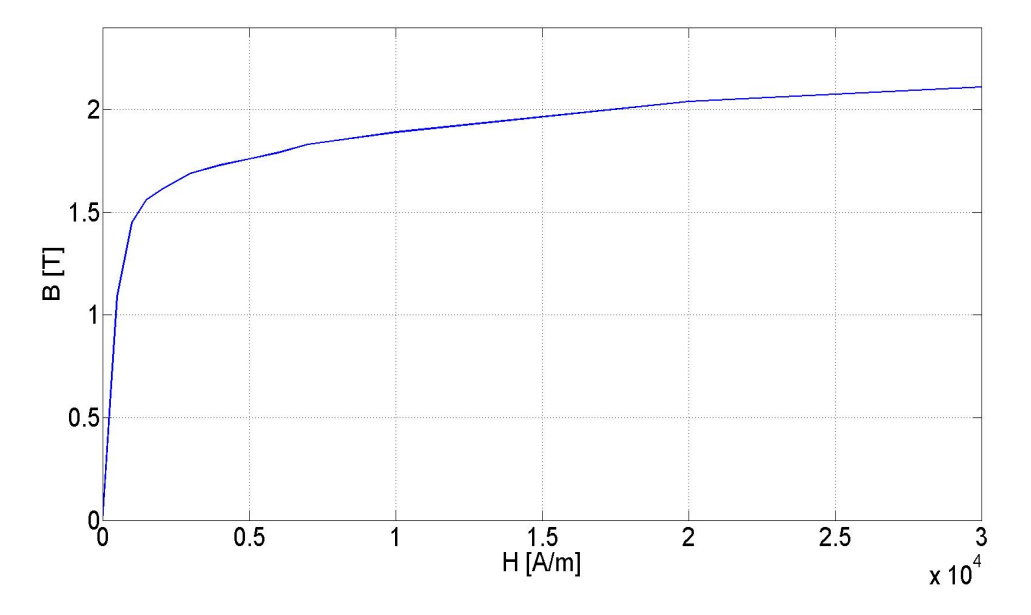

Figura 4.6: Dependencia  $B(H)$  de las laminaciones del núcleo magnético [\(Flux \(2006\)](#page-111-7)).

se presenta la validación del modelo presentado en este trabajo de tesis realizando una comparación de resultados con [\(Flux \(2006\)](#page-111-7)).

#### 4.2.1. Condiciones de frontera del modelo

La evaluación del campo electromagnético en todas las simulaciones realizadas por el FEM consideran como incógnita al potencial magnético vectorial  $A$  en todo el dominio solución. Aunque teóricamente se debería considerar el infinito para resolver con precisi´on el modelo del motor por el FEM, es necesario emplear condiciones de frontera que delimiten el dominio del problema. Esto tiene como objetivo disminuir tiempos de simulación y despreciar zonas donde el campo magnético es pequeño o su efecto es imperceptible en el modelado del motor con el FEM. La condición de frontera del dominio seleccionado en este trabajo de tesis, ver Figura [4.7,](#page-59-0) es la periferia externa del núcleo magnético del estator. El modelo del motor considera la condición de frontera Dirichlet de flujo magnnético nulo cruzando esta frontera. Expresada en términos del potencial magnético vectorial, esta condición impone un valor de potencial igual a cero en la periferia del estator de la máquina.

<span id="page-59-0"></span>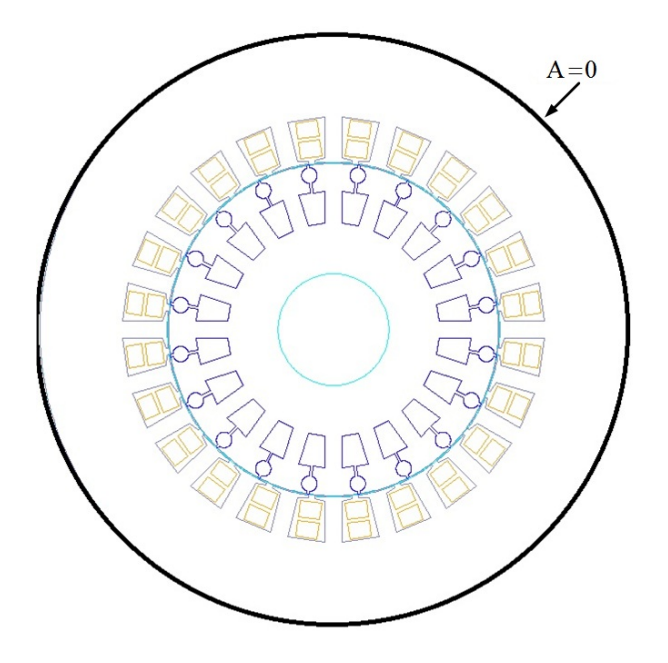

Figura 4.7: Condición de frontera dirichlet del modelo.

En este modelo se podría considerar una condición de frontera más alejada de la periferia de la máquina. Sin embargo, el área del núcleo magnético principal del estator es mucho mayor que el área ocupada por los dientes del estator, que es donde puede existir saturación. Entonces, el flujo pasa sin dificultad por el material magnético de alta permeabilidad del estator, lo que resulta en que el flujo de dispersión en la periferia externa de la máquina sea prácticamente nulo.

#### 4.2.2. Mallado de la geometría

Una malla es una partición de la geometría en pequeños elementos, llamados ele-mentos finitos (ver Sección [3.2.1\)](#page-49-0). Estos elementos pueden ser de diferentes formas, en el caso de este trabajo se utilizan elementos triangulares de primer orden para hacer el mallado de la geometría del motor.

Para tomar en cuenta el movimiento del rotor, que afecta directamente la topología del mallado, se define una banda de elementos finitos que se encuentran dentro del entrehierro de la máquina; la topología de la banda de elementos va cambiando conforme la posición del rotor cambia. Este método se conoce como la técnica de la banda de movimiento [\(Davat](#page-111-8) et al. [\(1985\)](#page-111-8)). Entonces, la malla del estator y la malla del rotor no se alteran, pero los elementos en el entrehierro se distorsionan conforme el rotor cambia de posición, hasta que es inevitable volver a mallar la geometría. Esto es, cuando la forma propia o elemental de los elementos finitos deformados se pierde.

En la Figura [4.8](#page-61-0) se observa el mallado elaborado por el FEM en la máquina cuando opera a plena carga, y los diferentes dominios definidos en la Figura [4.5.](#page-57-0) Es importante mencionar que la malla no se optimizó en términos geométricos pero si cumple con un criterio de convergencia energética, lo que garantiza precisión en los resultados. Se puede hacer una malla más pequeña y más eficiente desde el punto de vista computacional y geométrico, pero la malla que se planteó no genera problema alguno desde el punto de vista de precisión.

En la Figura [4.8](#page-61-0) tambi´en se los elementos triangulares de primer orden involucrados en la construcción de la malla de elementos finitos. Conforme se incrementa la distancia a las fuentes que generan los campos magn´eticos en el estator (corrientes en los devanados), el mallado es menos denso, ya que la magnitud de los campos magnéticos entre cada punto de la superficie tiene valores similares y se requiere de menos nodos en este dominio para obtener la solución del potencial magnético vectorial. En el rotor ocurre algo similar, mientras uno se aleja de las barras del rotor, que generan su propio campo magn´etico por las corrientes inducidas, las magnitudes de los campos son similares entre cada punto de la superficie del núcleo magnético del rotor y se requiere de un mallado menos denso, conforme se incrementa la distancia a la fuente que genera el campo en el rotor.

<span id="page-61-0"></span>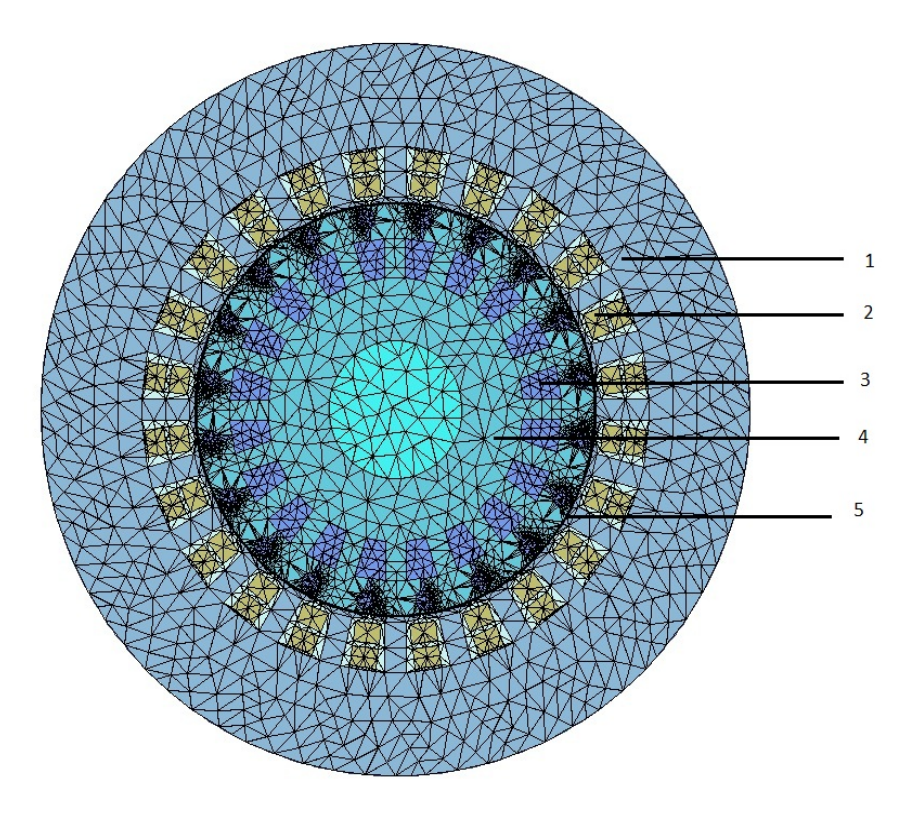

Figura 4.8: Mallado de la geometría del motor (la malla consta de 9274 elementos)-1. Núcleo magnético del estator, 2. Devanados del estator, 3. Barras de la jaula de ardilla de rotor, 4. Núcleo magnético del rotor, 5. Entrehierro de la máquina.

Es muy importante el mallado en el entrehierro, ya que es ah´ı donde los campos magn´eticos generados por los devanados del estator tienen que cruzar hacia el rotor para inducir corrientes en la jaula de ardilla, que a su vez generan un campo magnético, el cual interactúa con el campo del estator, y así crear el par electromagnético que hará que gire el rotor.

### 4.2.3. Condiciones iniciales

Para realizar el an´alisis transitorio es necesario precisar las condiciones iniciales de la simulación. En este análisis se considera:

- El motor está inicialmente detenido en  $t=0$  s.
- Sin excitación (las corrientes en los devanados del estator son igual a cero)
- Como resultado de los 2 puntos anteriores, el potencial magnético vectorial inicial en toda la región de análisis, es cero.
- La fase inicial para los voltajes trifásicos del estator son: ∠ $V_a = 0$ <sup>°</sup>, ∠ $V_b = -120$ <sup>°</sup>,  $\angle V_c = 120^\circ$

#### 4.2.4. Simulación transitoria

En la simulación transitoria es necesario ajustar el tiempo de simulación y el paso de integración. El tiempo de simulación que se especifica es de 1 s, tiempo suficiente para que el motor alcance la velocidad nominal y observar as´ı su comportamiento electromecánico. Los resultados obtenidos y el postprocesamiento de datos utilizan un paso de integración de 0,002 s, esto significa que cada 0,002 s el FEM arroja resultados que se almacenan para su postprocesamiento. La selección del paso de integración en las simulaciones del motor a plena carga y sin carga, se elige de tal forma que se capturen las oscilaciones a 50  $Hz$  de las corrientes y voltajes en la máquina desde el transitorio hasta la condición de estado estable. Con la elección de este paso de integración se obtiene una solución discreta correspondiente a 10 puntos de solución por período, para cada variable de interés en la máquina (señales de voltaje, corriente, velocidad y par electromagnético). La elección del paso de integración también se relaciona con la presición que se requiera en los resultados y el tiempo de simulación. Si se opta por elegir un paso de integración pequeño, se obtienen resultados con mayor precisión pero el tiempo de cómputo se incrementa. Por el contrario, un paso de integración mayor disminuye el tiempo de c´omputo, pero arroja resultados con menos precisos.

#### 4.2.5. Análisis de resultados

A continuación se muestran los resultados obtenidos de las simulaciones y se lleva a cabo el análisis de dichos resultados.

#### 4.2.5.1. Campo magnético transitorio del motor de inducción

Para visualizar la evolución de la penetración del campo magnético en el núcleo magnético del rotor, se presentan una serie de gráficos de las líneas de campo magnético y de la densidad de flujo magnético en diferentes instantes de tiempo. En los gráficos se relacionan las magnitudes de la densidad de flujo magnético y las líneas de flujo con colores de diferentes tonalidades. Los valores más altos están representados por los rojos intensos y los valores cercanos a una magnitud igual a cero por los azules intensos.

En las Figuras [4.9](#page-63-0) a [4.11](#page-64-0) se observan los gráficos de las líneas de campo magnético en diferentes instantes de tiempo (desde el arranque de la máquina hasta una condición en estado permanente).

<span id="page-63-0"></span>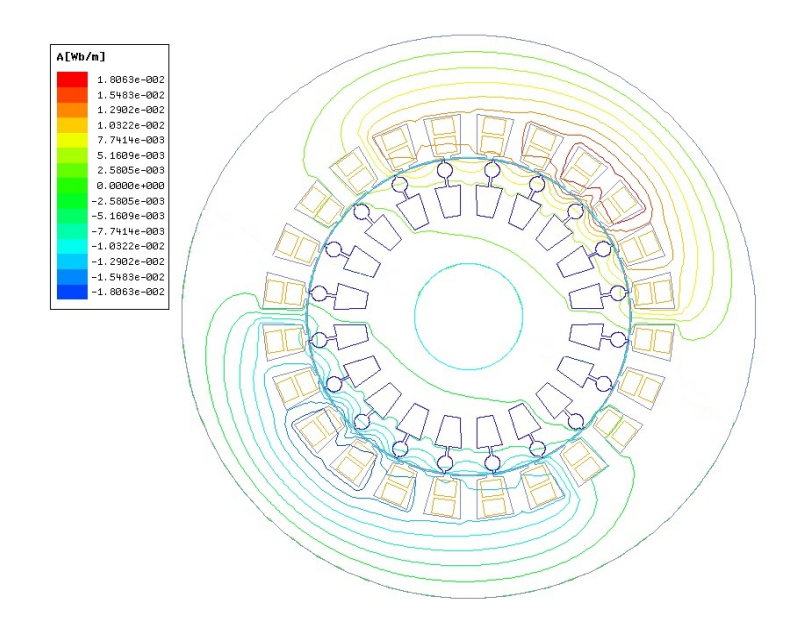

**Figura 4.9:** Líneas de campo magnético en  $t = 0.002$  s.

4. MODELO DE ELEMENTOS FINITOS DEL MOTOR DE INDUCCIÓN

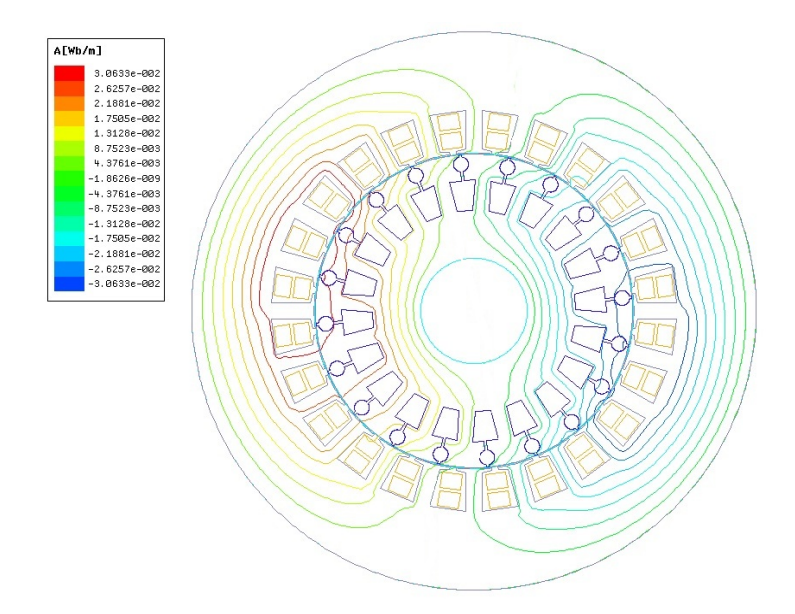

**Figura 4.10:** Líneas de campo magnético en  $t = 0.4$  s.

<span id="page-64-0"></span>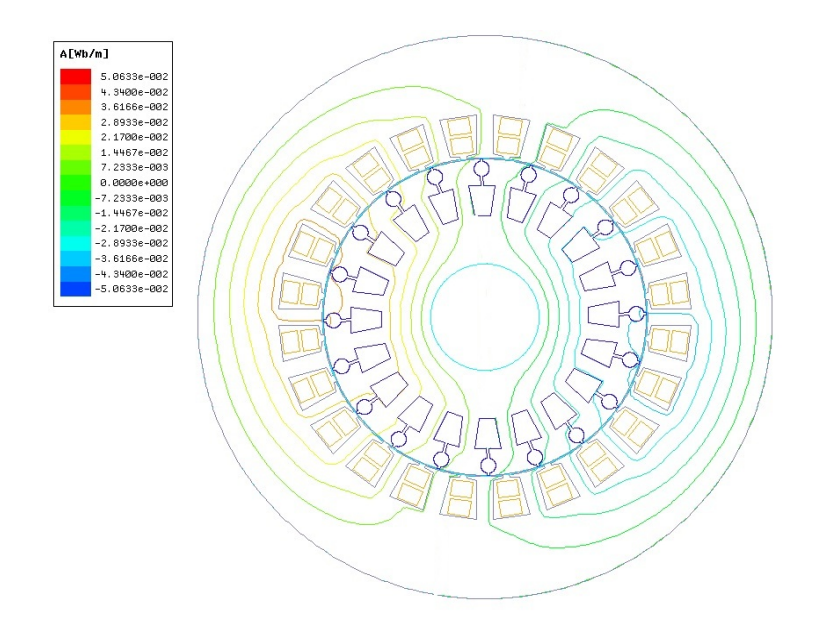

**Figura 4.11:** Líneas de campo magnético en  $t = 1$  s.

Conforme la velocidad del motor aumenta hasta llegar a la velocidad de operación a plena carga, se observa claramente que el campo magn´etico comienza a penetrar gradualmente el núcleo del rotor (en  $t = 0.002 s$ ) hasta que lo hace por completo ( $t = 1$ 

s). En el arranque del motor el campo magnético no penetra el núcleo del rotor de manera uniforme, sino que se concentra en la periferia del rotor. Esto se debe a que las corrientes en las barras del rotor son de gran magnitud lo que provoca un efecto pantalla que se opone a que el flujo magnético del estator atraviese el entrehierro hacia el núcleo magn´etico del rotor. Conforme el tiempo transcurre hasta alcanzar la velocidad nominal en el motor, las corrientes del rotor van disminuyendo debido a que el deslizamiento en la máquina disminuye y el flujo magnético del estator atraviesa casi por completo el núcleo magnético del rotor.

En la Figura [4.12](#page-65-0) se observa el mismo efecto pero con respecto a la densidad de campo magnético.

<span id="page-65-0"></span>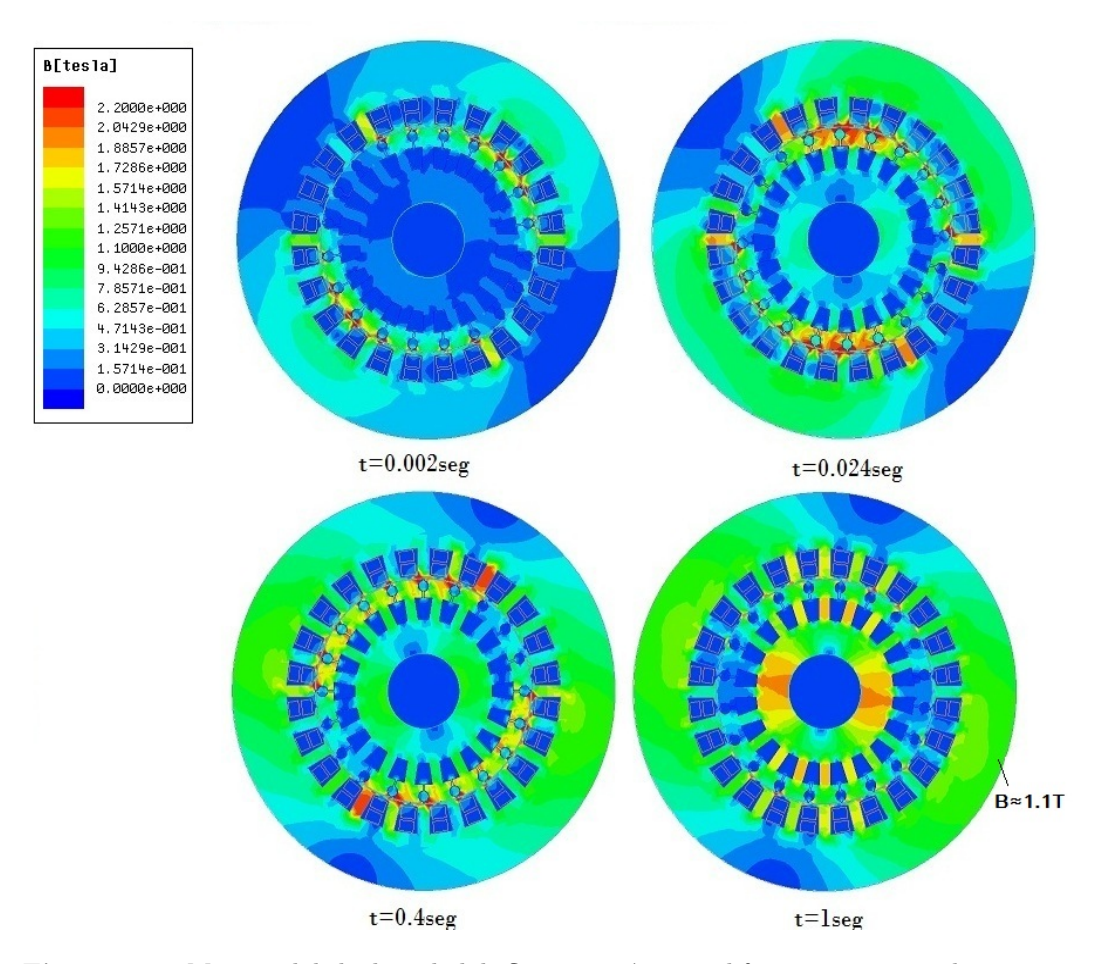

Figura 4.12: Magnitud de la densidad de flujo magnético en diferentes instantes de tiempo.

Es importante notar en esta figura que a pesar de que la m´aquina opera a plena carga, cerca de la frontera del n´ucleo magn´etico del estator se tienen valores de B con los que se puede afirmar que se opera en la zona no saturada de la curva BH. El valor máximo de densidad de flujo cerca de la frontera exterior de la máquina que se obtiene del gráfico es  $B_{max} = 1,1 \, T$  y corresponde al color verde intenso. De la Figura [4.6](#page-58-1) se puede observar que el valor en el codo de la curva donde el material comienza a saturarse es  $B = 1.5$  T. Esto justifica el uso de la condición de frontera utilizada en este trabajo de tesis ya que el campo magnético se encuentra confinado en el circuito magnético de la máquina.

## 4.2.5.2. Variables electromecánicas: velocidad angular, par electromagnético y posición angular

En la Figura [4.13](#page-67-0) se muestra la variación de la velocidad angular del rotor desde el arranque hasta llegar a la velocidad nominal a plena carga de 2907  $rpm$ . Después de 0,5 s la velocidad del motor se estabiliza hasta llegar a su valor de estado estacionario (ver Apéndice [A.4](#page-110-0) donde se calcula el tiempo de arranque mecánico para el motor de inducción en términos de sus parámetros). En el arranque del motor, mientras se incrementa la velocidad, se observan pequeñas oscilaciones que se producen por la interacción del campo magnético ligado al rotor con el campo *congelado* en el estator.

El principio de congelamiento del campo en el estator obedece al teorema de encadenamientos de flujo constante, que estipula que el flujo no puede cambiar de manera instantánea [\(Kimbark \(1956\)](#page-112-6)).

En la Figura [4.14](#page-67-1) se muestra el comportamiento transitorio del par electromagnético desde el arranque hasta alcanzar la velocidad nominal. En el intervalo de tiempo donde el deslizamiento de la máquina es alto, se observa que también el par varía considerablemente. El motor alcanza la velocidad nominal en 0,46 s, pero la aceleración del rotor impide quedarse en dicha velocidad, por lo que después de este tiempo se observa c´omo los valores del par van disminuyendo. Este par se le conoce como par de frenado, y se produce para lograr que la velocidad del rotor se estabilice en su valor nominal.

<span id="page-67-0"></span>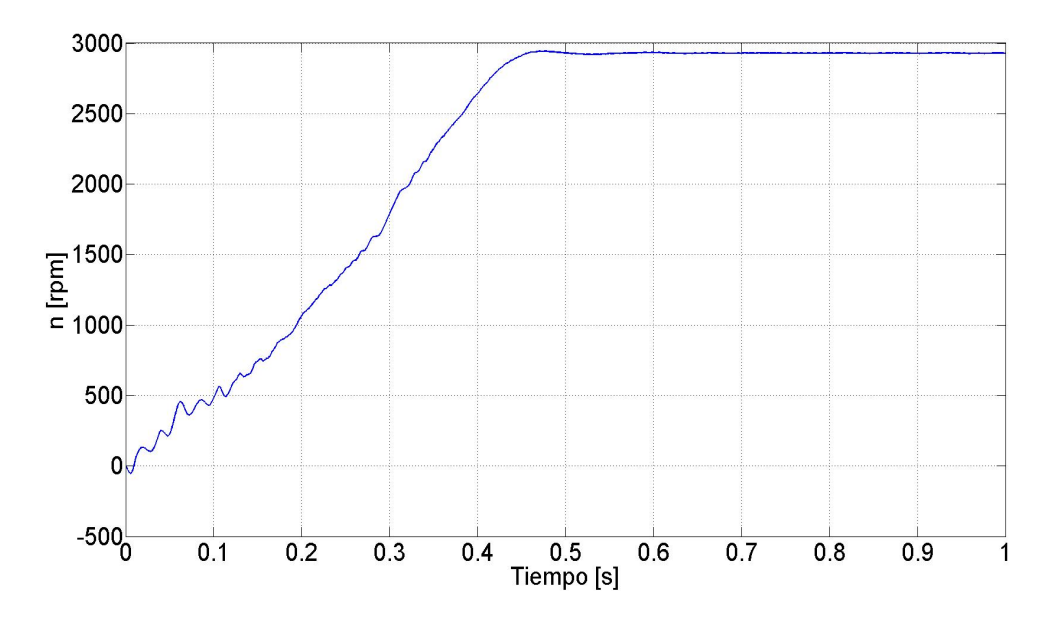

Figura 4.13: Comportamiento de la velocidad angular del rotor.

<span id="page-67-1"></span>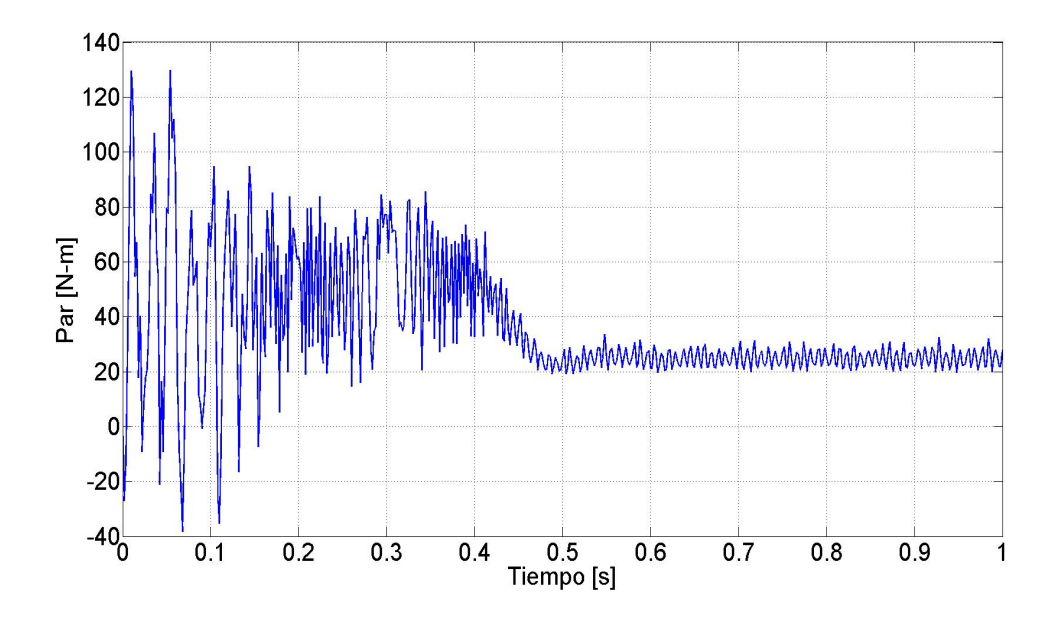

Figura 4.14: Comportamiento del par electromagnético del motor ( $T_{nominal} = 24,72$ )  $N - m$ ).

#### 4.2.5.3. Variables eléctricas: Voltajes y corrientes

En esta sección se muestran los resultados obtenidos de voltajes y corrientes en los devanados del estator.

En la Figura [4.15](#page-68-0) se muestran los voltajes de alimentación para cada una de las fases del motor. El voltaje pico en las tres fases es  $537.4 V$  y la frecuencia de las señales es 50 Hz. En la Figura [4.16](#page-69-0) se observa la forma de onda senoidal de los voltaje que alimentan las tres fases del estator hasta un tiempo igual a 60 ms. En estas figuras se pueden ver las señales de las tres fases de igual magnitud pero defasadas  $120^{\circ}$  en el tiempo.

<span id="page-68-0"></span>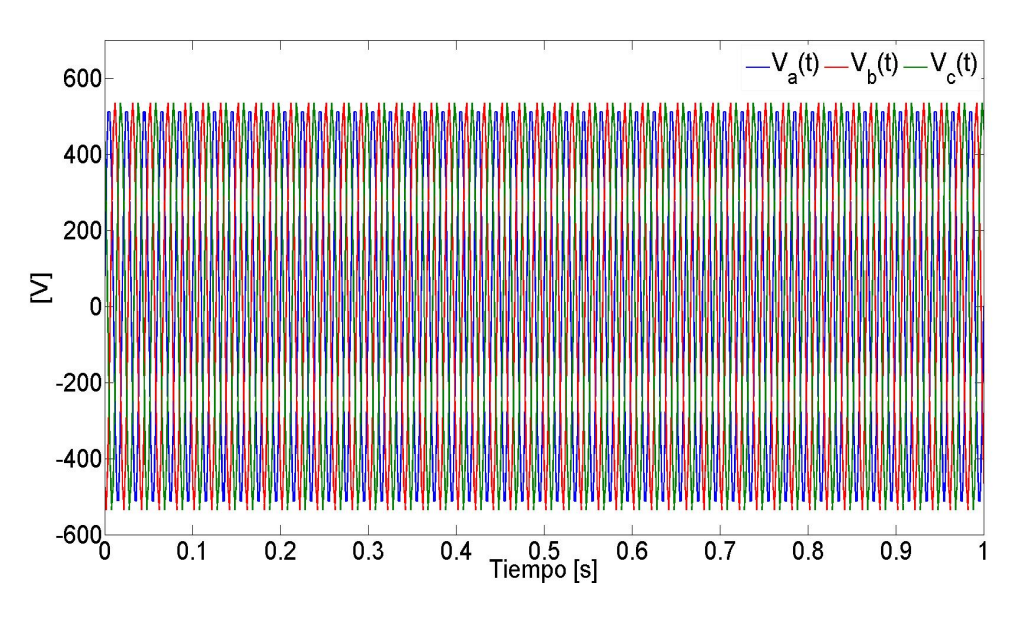

Figura 4.15: Voltajes de alimentación de las fases  $a, b, y, c$  del estator.

En la Figura [4.17](#page-69-1) se observa como varían las corrientes en las tres fases del estator, conforme se incrementa la velocidad del rotor. La corriente de arranque máxima es de 100 A y se presenta en la fase a del estator. Cabe destacar que esta corriente es 8 veces la corriente nominal de la máquina. Durante 0,3 segundos las magnitudes se mantienen casi constantes en 60 A. Este fenómeno se debe a que en el arranque se necesitan corrientes de gran magnitud para vencer el par de carga e inercia del rotor.

<span id="page-69-0"></span>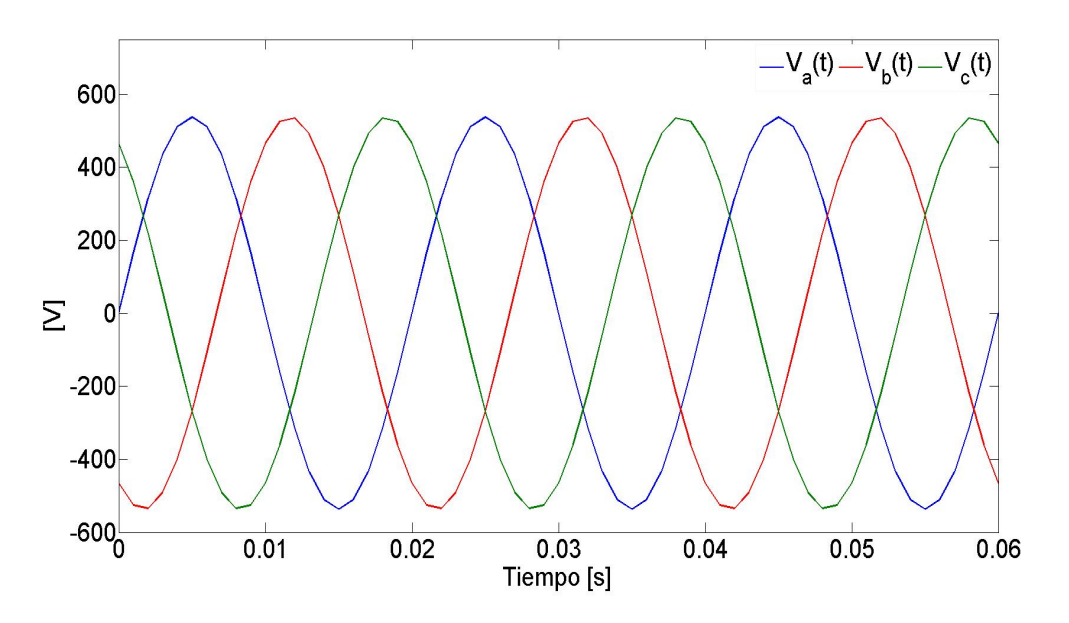

Figura 4.16: Forma de onda de los voltajes de alimentación del estator.

Después de este intervalo de tiempo, el par se ha llevado casi al nominal, por lo que las corrientes comienzan a disminuir hasta estabilizarse a su valor nominal.

<span id="page-69-1"></span>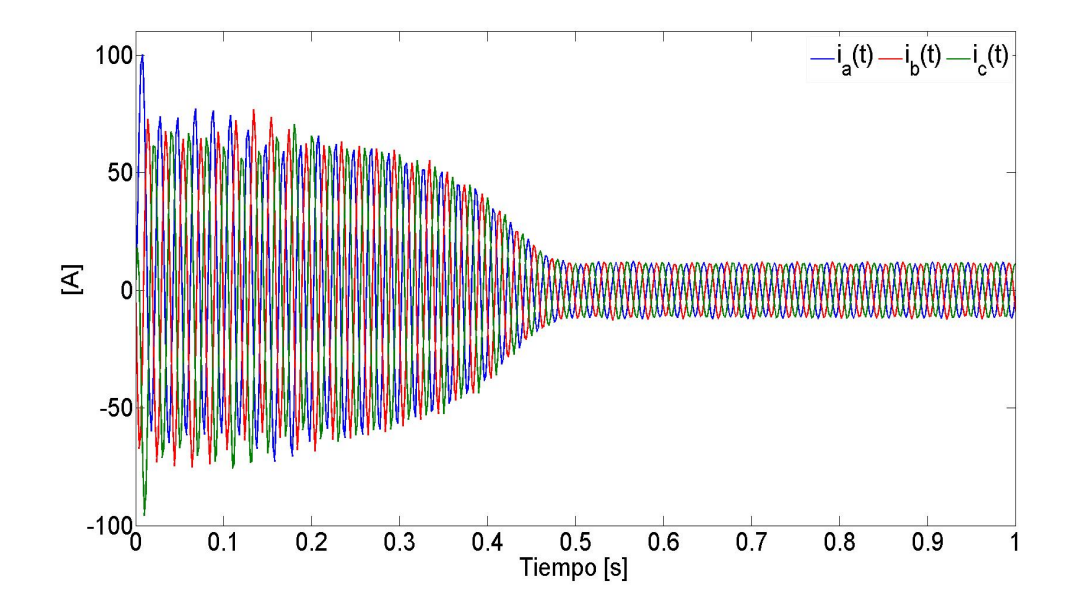

Figura 4.17: Corrientes de alimentación de las fases  $a, b$  y  $c$  del estator.

En la Figura [4.18](#page-70-0) se muestran las formas de onda de las corrientes en las fases del estator cuando la máquina ha alcanzado su operación en estado permanente. Se puede observar que no se rebasan los valores nominales de la máquina  $(I_{max} = 12,57 \ A)$ .

<span id="page-70-0"></span>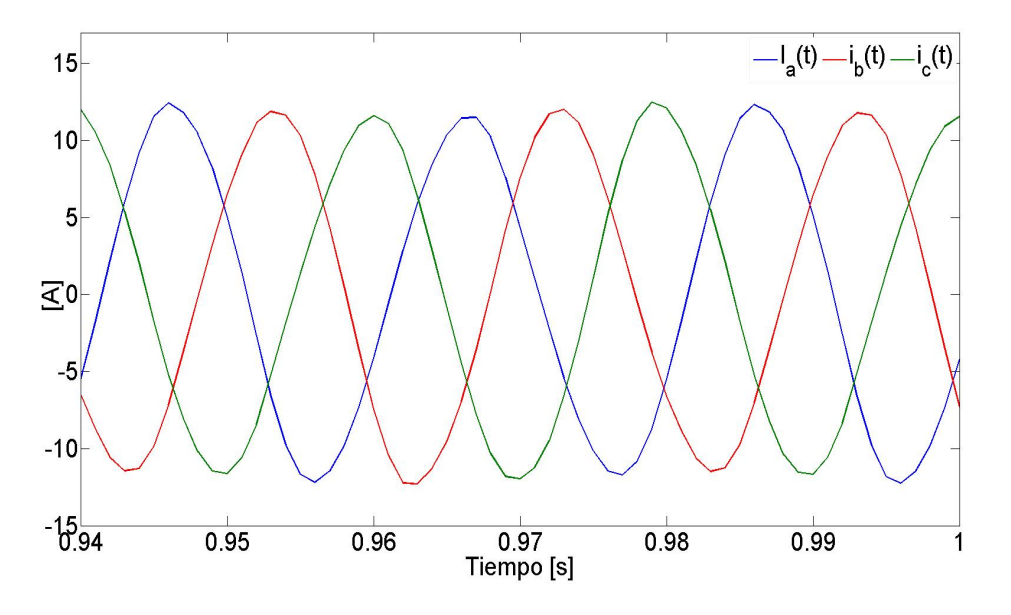

Figura 4.18: Corrientes de alimentación de las fases  $a, b, y, c$  del estator en estado permanente.

En este capítulo se presentó el modelo de elementos finitos de la máquina de inducción de doble jaula de ardilla, además se realizó un análisis de este modelo. En los capítulos siguientes se aborda el problema de control de velocidad del motor.

# Capítulo 5

# CONTROL DIRECTO DEL MOTOR DE INDUCCIÓN

En este capítulo se aborda el problema de control de velocidad del motor de inducción de doble jaula de ardilla. Se estudia el modelo bifásico del motor de inducción, que tiene un equivalente directo con un motor trif´asico, debido a que el planteamiento de la ley de control que se utiliza parte de este modelo.

## 5.1. Introducción

En el pasado las máquinas de corriente directa (CD) han sido usadas en áreas que requieren operación a velocidad variable. Su control es de fácil concepción debido a que el flujo de campo y el par de carga pueden ser fácilmente controlados por la corriente de campo y la corriente de armadura respectivamente. Sin embargo, las m´aquinas de CD tiene ciertas desventajas debido a la existencia del conmutador y las escobillas, que requieren mantenimiento periódico. Las máquinas de CD no pueden utilizarse en ambientes explosivos o corrosivos y por otra parte el conmutador limita la capacidad de alcanzar altas velocidades de operación. Las máquinas de corriente alterna no adolecen de estos problemas, ya que poseen una estructura más simple y robusta, además, su mantenimiento es mínimo, son más económicas y más tolerantes a sobrecargas de operación.
El motor de inducción jaula de ardilla es el tipo más común de los motores de corriente alterna. Esta máquina puede ser operada como motor o generador. Sin embargo, en la mayoría de las aplicaciones se trabaja como motor.

Los motores de inducción jaula de ardilla son de fácil construcción debido principalmente a que no poseen escobillas ni conmutador. Sin embargo, el control del motor de inducción jaula de ardilla es más complicado, ya que es un sistema no lineal multivariable, con entradas de control (voltajes o corrientes del estator dependiendo del modo de control) y en general dos variables de salida, la velocidad angular del rotor y la magnitud del flujo (Cortés  $(2011)$ ).

Desde hace muchos años se han desarrollado varias estrategias de control para el motor de inducción. Entre las que se encuentran:

- Control escalar [\(Fitzgerald](#page-111-1) *et al.*  $(2004)$ ).
- Control indirecto por campo orientado [\(Chiasson \(2005\)](#page-111-2)).
- Control directo de par (Ponce & Sampé  $(2008)$ ).
- Control basado en pasividad [\(Ortega](#page-112-1) et al.  $(1998)$ ).
- Control directo por campo orientado (Sira *[et al.](#page-113-0)* [\(2012\)](#page-113-0)).

En esta tesis se trabaja con el control directo por campo orientado del motor de inducción, porque es una estrategia de control novedosa, que resuelve simultáneamente el seguimiento de la velocidad deseada, y la regulación de la magnitud del flujo, a través de controles auxiliares PID. Además este control es de implementación rápida en la práctica, en comparación con el control clásico por campo orientado de doble lazo. La estrategia de control se ha validado con resultados experimentales y ha mostrado un correcto desempeño en el control de velocidad de máquinas de inducción (González  $(2011)$ , Sira *[et al.](#page-113-0)*  $(2012)$ ).

#### 5.2. Modelo Espacio-Estado del Motor de Inducción

Para entender como se plantea la estrategia de control se obtiene un modelo matemático del motor de inducción que se refiere a un sistema de coordenadas cartesiano, que permite obtener una máquina bifásica equivalente [\(Chiasson \(2005\)](#page-111-2)).

Antes de presentar el modelo espacio-estado del motor de inducción se precisan las condiciones iniciales del sistema en  $t = 0$  s y las hipótesis que se consideran en el modelo del motor.

#### Condiciones iniciales

- La velocidad inicial del rotor es cero
- Los encadenamientos de flujo y las corrientes son igual cero

#### Hipótesis

- Los parámetros de la máquina son conocidos (resistencias e inductancias)
- Los valores de las resistencia del estator y rotor son constantes
- Fuente de alimentación trifásica balanceada
- El sistema es simétrico y equilibrado

Para obtener el modelo matemático del motor de inducción en dos fases se analiza la Figura [5.1.](#page-74-0) En esta figura se representan los voltajes y corrientes en las fases a y b del estator, y las corrientes que circulan en las fases a y b del rotor de acuerdo con la ley de inducción de Faraday. Los devanados del rotor se encuentran en cortocircuito por lo que no existen terminales de entrada de voltaje.

Los encadenamientos de flujo del estator  $\psi_{sa}$  y  $\psi_{sb}$  y rotor  $\psi_{ra}$  y  $\psi_{rb}$  están definidos de la siguiente manera [\(Chiasson \(2005\)](#page-111-2)):

$$
\psi_{sa} = L_s i_{sa} + L_{sr} (i_{ra} \cos (n_p \theta) - i_{rb} \sin (n_p \theta))
$$
  
\n
$$
\psi_{sb} = L_s i_{sb} + L_{sr} (i_{ra} \sin (n_p \theta) + i_{rb} \cos (n_p \theta))
$$
  
\n
$$
\psi_{ra} = L_{r} i_{ra} + L_{sr} (i_{sa} \cos (n_p \theta) + i_{sb} \sin (n_p \theta))
$$
  
\n
$$
\psi_{rb} = L_{r} i_{rb} + L_{sr} (-i_{sa} \sin (n_p \theta) + i_{sb} \cos (n_p \theta))
$$
\n(5.1)

Las ecuaciones de voltaje  $(u_a, y u_b)$  en los devanados del estator obtenidas mediante las leyes de Kirchhoff quedan definidas como:

<span id="page-74-0"></span>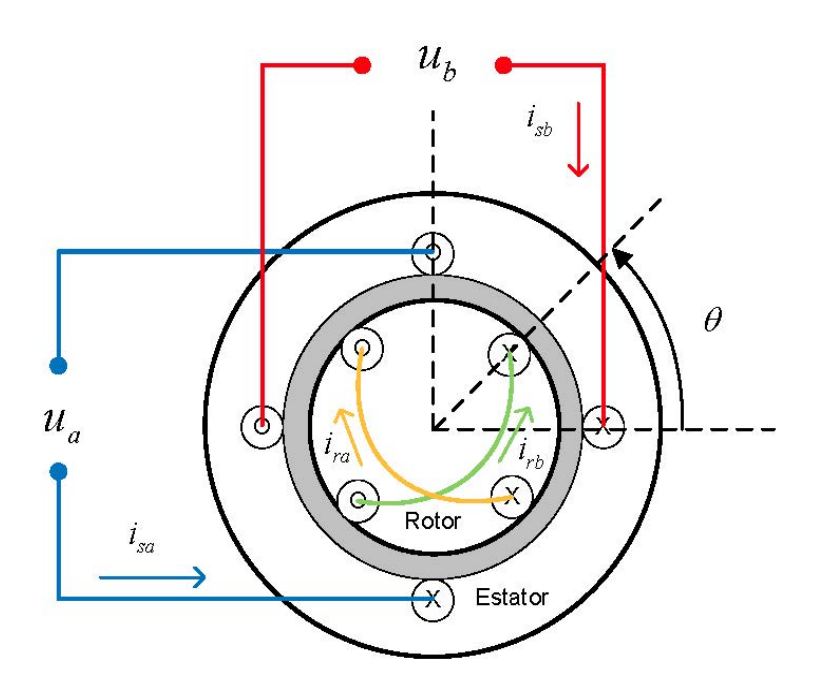

Figura 5.1: Esquema bifásico del motor de inducción.

$$
u_a = R_s i_{sa} + \frac{d}{dt} \psi_{sa}
$$
  
\n
$$
= R_s i_{sa} + L_s \frac{d}{dt} i_{sa} + L_{sr} \frac{d}{dt} (i_{ra} \cos(n_p \theta) - i_{rb} \sin(n_p \theta))
$$
  
\n
$$
u_b = R_s i_{sb} + \frac{d}{dt} \psi_{sb}
$$
  
\n
$$
= R_s i_{sb} + L_s \frac{d}{dt} i_{sb} + L_{sr} \frac{d}{dt} (i_{ra} \sin(n_p \theta) + i_{rb} \cos(n_p \theta))
$$
 (5.2)

 $\!$  De forma similar, las ecuaciones eléctricas en los devanados del rotor están expresadas por:

$$
0 = R_r i_{ra} + \frac{d}{dt} \psi_{ra}
$$
  
\n
$$
0 = R_r i_{ra} + L_r \frac{d}{dt} i_{ra} + L_{sr} \frac{d}{dt} (i_{sa} \cos(n_p \theta) + i_{sb} \sin(n_p \theta))
$$
  
\n
$$
0 = R_r i_{rb} + \frac{d}{dt} \psi_{rb}
$$
  
\n
$$
0 = R_r i_{rb} + L_r \frac{d}{dt} i_{rb} + L_{sr} \frac{d}{dt} (-i_{sa} \sin(n_p \theta) + i_{sb} \cos(n_p \theta))
$$
  
\n(5.3)

Finalmente, considerando las leyes de Newton, la ecuación mecánica queda definida como:

$$
J_m \frac{d\omega}{dt} = n_p L_{sr} i_{sb} \left[ i_{ra} \cos(n_p \theta) - i_{rb} \sin(n_p \theta) \right]
$$
  
- 
$$
n_p L_{sr} i_{sa} \left[ i_{ra} \sin(n_p \theta) + i_{rb} \cos(n_p \theta) \right] - \tau_L
$$
 (5.4)

En el modelo matemático del motor de inducción, los ejes de los devanados del estator son ortogonales con una posición fija y los ejes de los devanados del rotor también ortogonales giran a una velocidad angular  $\omega$  (velocidad angular del rotor). Este sistema se conoce como el modelo  $\alpha\beta$  del motor de inducción:

<span id="page-75-1"></span>
$$
u_{a} = R_{s}i_{sa} + L_{s}\frac{d}{dt}i_{sa} + L_{sr}\frac{d}{dt}(i_{ra}\cos(n_{p}\theta) - i_{rb}\sin(n_{p}\theta))
$$
  
\n
$$
u_{b} = R_{s}i_{sb} + L_{s}\frac{d}{dt}i_{sb} + L_{sr}\frac{d}{dt}(i_{ra}\sin(n_{p}\theta) + i_{rb}\cos(n_{p}\theta))
$$
  
\n
$$
0 = R_{r}i_{ra} + L_{r}\frac{d}{dt}i_{ra} + L_{sr}\frac{d}{dt}(i_{sa}\cos(n_{p}\theta) + i_{sb}\sin(n_{p}\theta))
$$
  
\n
$$
0 = R_{r}i_{rb} + L_{r}\frac{d}{dt}i_{rb} + L_{sr}\frac{d}{dt}(-i_{sa}\sin(n_{p}\theta) + i_{sb}\cos(n_{p}\theta))
$$
  
\n
$$
J_{m}\frac{d\omega}{dt} = n_{p}L_{sr}i_{sb}[i_{ra}\cos(n_{p}\theta) - i_{rb}\sin(n_{p}\theta)]
$$
  
\n
$$
- n_{p}L_{sr}i_{sa}[i_{ra}\sin(n_{p}\theta) + i_{rb}\cos(n_{p}\theta)] - \tau_{L}
$$
  
\n
$$
\frac{d\theta}{dt} = \omega
$$
  
\n(5.5)

<span id="page-75-0"></span>
$$
\begin{bmatrix}\n\lambda_a \\
\lambda_b\n\end{bmatrix} = \begin{bmatrix}\n\cos(n_p \theta) & -\sin(n_p \theta) \\
\sin(n_p \theta) & \cos(n_p \theta)\n\end{bmatrix} \begin{bmatrix}\n\psi_{ra} \\
\psi_{rb}\n\end{bmatrix}
$$
\n(5.6)

Sustituyendo  $\psi_{ra}$  y  $\psi_{rb}$  en la expresión [\(5.6\)](#page-75-0) se tiene que:

$$
\lambda_a = L_r (i_{ra} \cos(n_p \theta) - i_{rb} \sin(n_p \theta)) + L_{sr} i_{sa}
$$
  
\n
$$
\lambda_b = L_r (i_{ra} \sin(n_p \theta) + i_{rb} \cos(n_p \theta)) + L_{sr} i_{sb}
$$
\n(5.7)

Se obtiene a continuación el modelo del motor de inducción en términos de las variables de estado $\lambda_a,\ \lambda_b,\ i_{sa},\ i_{sb},\ \omega$  y  $\theta.$  Usando las ecuaciones anteriores para eliminar la corriente del rotor, las primeras dos ecuaciones de [\(5.5\)](#page-75-1) se pueden escribir como:

$$
u_a = R_s i_{sa} + L_s \frac{d}{dt} i_{sa} + L_{sr} \frac{d}{dt} (\lambda_a - L_{sr} i_{sa}) / L_r
$$
  
\n
$$
u_b = R_s i_{sb} + L_s \frac{d}{dt} i_{sb} + L_{sr} \frac{d}{dt} (\lambda_b - L_{sr} i_{sb}) / L_r
$$
\n(5.8)

´o

$$
u_a = R_s i_{sa} + L_s \left( 1 - \frac{L_{sr}^2}{L_s L_r} \right) \frac{d}{dt} i_{sa} + \frac{L_{sr}}{L_r} \frac{d}{dt} \lambda_a
$$
  

$$
u_b = R_s i_{sb} + L_s \left( 1 - \frac{L_{sr}^2}{L_s L_r} \right) \frac{d}{dt} i_{sb} + \frac{L_{sr}}{L_r} \frac{d}{dt} \lambda_b
$$
(5.9)

La tercera y cuarta ecuación de  $(5.5)$  se pueden expresar como

$$
\begin{bmatrix} 0 \\ 0 \end{bmatrix} = \begin{bmatrix} R_r i_{ra} \\ R_r i_{rb} \end{bmatrix} + \frac{d}{dt} \left( \begin{bmatrix} \cos(n_p \theta) & \sin(n_p \theta) \\ -\sin(n_p \theta) & \cos(n_p \theta) \end{bmatrix} \begin{bmatrix} \lambda_a \\ \lambda_b \end{bmatrix} \right)
$$
(5.10)

Expandiendo esta expresión se tiene que:

$$
\begin{bmatrix}\n0 \\
0\n\end{bmatrix} = \begin{bmatrix}\nR_r i_{ra} \\
R_r i_{rb}\n\end{bmatrix} + \frac{d}{dt} \left( \begin{bmatrix}\n\cos(n_p \theta) & \sin(n_p \theta) \\
-\sin(n_p \theta) & \cos(n_p \theta)\n\end{bmatrix} \right) \begin{bmatrix}\n\lambda_a \\
\lambda_b\n\end{bmatrix} + \begin{bmatrix}\n\cos(n_p \theta) & \sin(n_p \theta) \\
-\sin(n_p \theta) & \cos(n_p \theta)\n\end{bmatrix} \frac{d}{dt} \left( \begin{bmatrix}\n\lambda_a \\
\lambda_b\n\end{bmatrix} \right)
$$
\n(5.11)

y multiplicationdo ambos lados por 
$$
\begin{bmatrix} \cos(n_p \theta) & -\sin(n_p \theta) \\ \sin(n_p \theta) & \cos(n_p \theta) \end{bmatrix}
$$
 resulta en:

$$
\begin{bmatrix}\n0 \\
0\n\end{bmatrix} = \begin{bmatrix}\n\cos(n_p\theta) & -\sin(n_p\theta) \\
\sin(n_p\theta) & \cos(n_p\theta)\n\end{bmatrix}\n\begin{bmatrix}\nR_r i_{ra} \\
R_r i_{rb}\n\end{bmatrix} + \frac{d}{dt} \begin{bmatrix}\n\lambda_a \\
\lambda_b\n\end{bmatrix} \\
+ np\omega \begin{bmatrix}\n\cos(n_p\theta) & -\sin(n_p\theta) \\
\sin(n_p\theta) & \cos(n_p\theta)\n\end{bmatrix} \begin{bmatrix}\n-\sin(n_p\theta) & \cos(n_p\theta) \\
-\cos(n_p\theta) & -\sin(n_p\theta)\n\end{bmatrix} \begin{bmatrix}\n\lambda_a \\
\lambda_b\n\end{bmatrix}
$$

Simplificando se obtiene el siguiente sistema:

$$
\begin{bmatrix} 0 \\ 0 \end{bmatrix} = \begin{bmatrix} R_r/L_r (\lambda_a - L_{sr} i_{sa}) \\ R_r/L_r (\lambda_b - L_{sr} i_{sb}) \end{bmatrix} + \frac{d}{dt} \begin{bmatrix} \lambda_a \\ \lambda_b \end{bmatrix} - n_P \omega \begin{bmatrix} 0 & -1 \\ 1 & 0 \end{bmatrix} \begin{bmatrix} \lambda_a \\ \lambda_b \end{bmatrix}
$$
 (5.12)

Por lo tanto, la ecuación mecánica queda de la siguiente manera:

$$
J_m \frac{d\omega}{dt} = n_p L_{sr} \left( i_{sb} \frac{(\lambda_a - L_{sr} i_{sa})}{L_r} - i_{sa} \frac{(\lambda_b - L_{sr} i_{sb})}{L_r} \right) - \tau_L
$$
  
= 
$$
n_p \frac{L_{sr}}{L_r} (i_{sb} \lambda_a - i_{sa} \lambda_b) - \tau_L
$$
 (5.13)

Finalmente se llega al sistema de ecuaciones conocido como modelo ab del motor  $\,$ de inducción:  $\,$ 

<span id="page-77-0"></span>
$$
\frac{d\omega}{dt} = \frac{n_p L_{sr}}{J_m L_r} (\lambda_a i_b - \lambda_b i_a) - B\omega - \frac{\tau_L}{J_m}
$$
\n
$$
\frac{d\lambda_a}{dt} = -\frac{R_r}{L_r} \lambda_a - n_p \omega \lambda_b + \frac{R_r}{L_r} L_{sr} i_a
$$
\n
$$
\frac{d\lambda_b}{dt} = -\frac{R_r}{L_r} \lambda_b + n_p \omega \lambda_a + \frac{R_r}{L_r} L_{sr} i_b
$$
\n
$$
\frac{di_a}{dt} = \frac{L_{sr} R_r}{\sigma L_s L_r^2} \lambda_a + \frac{n_p L_{sr}}{\sigma L_s L_r} \omega \lambda_b - \gamma i_a + \frac{u_a}{\sigma L_s}
$$
\n
$$
\frac{di_b}{dt} = \frac{L_{sr} R_r}{\sigma L_s L_r^2} \lambda_b - \frac{n_p L_{sr}}{\sigma L_s L_r} \omega \lambda_a - \gamma i_b + \frac{u_b}{\sigma L_s}
$$
\n
$$
\frac{d\theta}{dt} = \omega
$$
\n(5.14)

donde  $u_a, u_b$  son los voltajes de control. También se define a  $\gamma$  y  $\sigma$  en términos de los parámetros de la máquina,

$$
\gamma = \left(\frac{L_{sr}^2 R_r + L_r^2 R_s}{\sigma L_s L_r^2}\right) \tag{5.15}
$$

$$
\sigma = 1 - \frac{L_{sr}^2}{L_r L_s} \tag{5.16}
$$

Se puede observar que  $(5.14)$  representa una simplificación del sistema  $(5.5)$ . Este ´ultimo sistema consiste en seis ecuaciones diferenciales pero solo se trabaja con las primeras cinco ecuaciones ya que el objetivo es hacer control de velocidad y no de posición.

# 5.3. Propiedades de Desacoplamiento del Motor de Inducción

El motor de inducción tiene una propiedad de desacoplamiento a partir de las ecuaciones dinámicas. Si se expresan los encadenamientos de flujo $\lambda_a$ y $\lambda_b$  en coordenadas polares:  $\lambda = |\lambda|e^{j\phi}$ , se pueden reescribir las tres primeras ecuaciones del sistema [\(5.14\)](#page-77-0) en términos de la magnitud del flujo al cuadrado  $|\lambda|^2$  y del ángulo  $\phi = \arctan(\frac{\lambda_b}{\lambda_a})$  de la siguiente manera,

<span id="page-78-0"></span>
$$
J_m \frac{d\omega}{dt} = \frac{n_p L_{sr}}{L_r} \mathfrak{Im} (i\overline{\lambda}) - B\omega - \tau_L
$$
  
\n
$$
\frac{d}{dt} |\lambda|^2 = -2 \frac{R_r}{L_r} |\lambda|^2 + 2 \frac{R_r L_{sr}}{L_r} \mathfrak{Re} (i\overline{\lambda})
$$
  
\n
$$
L_r \frac{d}{dt} \phi = n_p L_r \omega + \frac{1}{|\lambda|^2} R_r L_{sr} \mathfrak{Im} (i\overline{\lambda})
$$
  
\n
$$
\frac{di_a}{dt} = \frac{L_{sr} R_r}{\sigma L_s L_r^2} \lambda_a + \frac{n_p L_{sr}}{\sigma L_s L_r} \omega \lambda_b - \gamma i_a + \frac{u_a}{\sigma L_s}
$$
  
\n
$$
\frac{di_b}{dt} = \frac{L_{sr} R_r}{\sigma L_s L_r^2} \lambda_b - \frac{n_p L_{sr}}{\sigma L_s L_r} \omega \lambda_a - \gamma i_b + \frac{u_b}{\sigma L_s}
$$
(5.17)

donde  $i=i_a+ji_b,\,\lambda=\lambda_a+j\lambda_b$ y $\overline{\lambda}$ es el conjugado de  $\lambda.$  De esta manera se puede ver que las dos primeras ecuaciones del sistema [\(5.17\)](#page-78-0) muestran propiedades de desacoplamiento: la dinámica de  $\omega$  depende de la parte imaginaria mientras que la dinámica de  $|\lambda|^2$  depende de la parte real.

En consecuencia si se consideran las corrientes como una entrada de control auxiliar, en principio se puede controlar independientemente cada una de las variables  $\omega$ , y  $|\lambda|^2$ . Este hecho da origen al control indirecto clásico por campo orientado explorado y utilizado en Kim [et al.](#page-112-2) [\(1990\)](#page-112-2) y en [Bodson](#page-111-4) et al. [\(1994\)](#page-111-4).

Para descartar la idea tradicional del control por campo orientado de doble lazo, se utiliza una estrategia de control directo, donde el voltaje controla directamente las variables  $\omega$  y  $|\lambda|^2$ , sin tener la necesidad de pasar por un lazo externo de corrientes (Sira [et al.](#page-113-0)  $(2012)$ , González  $(2011)$ ). Para obtener la estrategia de control de un solo lazo, se derivan las dos primeras ecuaciones del sistema [\(5.17\)](#page-78-0) y aparecen los voltajes de entrada de control u como se muestra en las siguientes ecuaciones:

<span id="page-79-0"></span>
$$
\frac{d^2\omega}{dt^2} = \frac{n_p L_{sr}}{J_m L_r L_s \sigma} \mathfrak{Im}(u\overline{\lambda}) \n+ \frac{n_p L_{sr}}{L_r} \left[ \left( \frac{R_r}{L_r} - \sigma \right) \mathfrak{Im}(i\overline{\lambda}) - n_p \omega \mathfrak{Re}(i\overline{\lambda}) - \frac{n_p}{L_s L_r \sigma} \omega |\lambda|^2 \right] \n- B\omega - \tau_L \n\frac{d^2}{dt^2} |\lambda|^2 = \frac{2R_r L_{sr}}{L_r L_s \sigma} \mathfrak{Re}(u\overline{\lambda}) \n+ \left( \frac{4R_r^2}{L_r^2} + \frac{2R_r^2 L_{sr}^2}{L_s \sigma L_r^3} \right) |\lambda|^2 + \left( \frac{-6R_r^2 L_{sr}}{L_r^2} - \frac{2R_r \gamma L_{sr}}{L_r} \right) \mathfrak{Re}(i\overline{\lambda}) \n+ \left( \frac{2R_r L_{sr} n_p}{L_r} \right) \omega \mathfrak{Im}(i\overline{\lambda}) + \left( \frac{2R_r^2 L_{sr}^2}{L_r^2} \right) i^2
$$
\n(5.18)

donde  $u = u_a + ju_b$  son los voltajes en el estator en el marco de referencia bifásico de la máquina de inducción. Se puede observar que el sistema  $(5.18)$  contiene términos no lineales complicados. Estos términos se encapsulan en  $\xi_\omega(\omega, \dot{\omega}, |\lambda|^2, \frac{d|\lambda|^2}{dt}, \tau_L, \dot{\tau}_L)$  y  $\xi_{\lambda}(\omega,\dot{\omega},|\lambda|^2,\frac{d|\lambda|^2}{dt},\tau_L)$ , por lo que se puede reescribir el sistema [\(5.18\)](#page-79-0) como:

<span id="page-80-0"></span>
$$
\frac{d^2\omega}{dt^2} = \frac{n_p L_{sr}}{J_m L_r L_s \sigma} \mathfrak{Im}(u\overline{\lambda}) + \xi_\omega(\omega, \dot{\omega}, |\lambda|^2, \frac{d|\lambda|^2}{dt}, \tau_L, \dot{\tau}_L)
$$

$$
\frac{d^2}{dt^2} |\lambda|^2 = \frac{2R_r L_{sr}}{L_r L_s \sigma} \mathfrak{Re}(u\overline{\lambda}) + \xi_\lambda(\omega, |\lambda|^2, \frac{d|\lambda|^2}{dt}, \tau_L)
$$
(5.19)

Es interesante ver que las ecuaciones del sistema [\(5.19\)](#page-80-0) tiene la misma propiedad de desacoplamiento que  $(5.17)$ , pero ahora los términos involucrados son los voltajes del estator. De esta manera se puede aplicar el control directo del motor de inducción.

<span id="page-80-2"></span>Utilizando la misma idea del control por campo orientado, de hacer una proyección directa y de cuadratura de un control auxiliar v de la forma:

$$
u = \left(\frac{\lambda}{|\lambda|^2}\right)v\tag{5.20}
$$

hacia cada componente del flujo, las ecuaciones de [\(5.19\)](#page-80-0) quedan como:

<span id="page-80-1"></span>
$$
\frac{d^2\omega}{dt^2} = \frac{n_p L_{sr}}{J_m L_r L_s \sigma} v_b + \xi_\omega(\omega, \dot{\omega}, |\lambda|^2, \frac{d|\lambda|^2}{dt}, \tau_L, \dot{\tau}_L)
$$
\n
$$
\frac{d^2}{dt^2} |\lambda|^2 = \frac{2R_r L_{sr}}{L_r L_s \sigma} v_a + \xi_\lambda(\omega, \dot{\omega}, |\lambda|^2, \frac{d|\lambda|^2}{dt}, \tau_L)
$$
\n(5.21)

# 5.4. Control Auxiliar v

En esta sección se presenta el control auxiliar  $v$  del sistema [\(5.21\)](#page-80-1), para el seguimiento de velocidad y regulación de flujo  $\omega^*(t)$  y  $|\lambda^*|^2$ , respectivamente.

#### 5.4.1. Control PID

A pesar de décadas de investigación en el desarrollo de nuevos métodos de control, el control Proporcional-Integral-Derivativo es todavía ampliamente usado en la industria debido a su simplicidad y popularidad [\(Xu & Feng \(2006\)](#page-113-1)). Los controladores industriales se clasifican, de acuerdo con sus acciones de control, como [\(Ogata \(2003\)](#page-112-3)):

Acción de control proporcional. El control proporcional establece una relación lineal continua entre el valor de la variable controlada y la salida del controlador, siempre y cuando la variable esté dentro de la banda proporcional. Para un controlador con acción de control proporcional, la relación entre la salida del controlador  $v(t)$  y la señal de error  $e(t)$  es:

$$
v(t) + k_p e(t) \tag{5.22}
$$

En el control proporcional de una planta, hay un error en estado estacionario, o desplazamiento (offset). Tal offset se elimina si se incluye la acción de control integral en el controlador.

Acción de control integral. En un controlador con acción de control integral, el valor de la salida del controlador  $v(t)$  se cambia a una razón proporcional a la señal de error  $e(t)$ . Es decir,

$$
\frac{dv(t)}{dt} = k_i e(t) \tag{5.23}
$$

o bien

$$
v(t) = k_i \int_{0}^{t} e(t)dt
$$
\n(5.24)

La acción de control integral, aunque elimina el offset o el error en estado estacionario, puede conducir a una respuesta oscilatoria de amplitud decreciente, o incluso, de amplitud creciente, y ambos casos por lo general se consideran indeseables.

Acción de control derivativa. El sistema de control o acción derivativa proporciona una señal que es proporcional a la derivada del error, matemáticamente:

$$
v(t) = k_d \frac{de(t)}{dt}
$$
\n(5.25)

Cuando una acción de control derivativa se agrega a un controlador proporcional, aporta un modo de obtener un controlador con alta sensibilidad. Una ventaja de usar una acción de control derivativa es que responde a la velocidad del cambio del error y produce una corrección significativa antes de que la magnitud del error se vuelva demasiado grande. Por tanto, el control derivativo preve el error, inicia una acción correctiva oportuna y tiende a aumentar la estabilidad del sistema. Aunque el control derivativo no afecta en forma directa al error en estado estacionario, añade amortiguamiento al sistema y, por tanto, permite el uso de un valor más grande para la ganancia  $k_p$ , lo cual provoca una mejora en la precisión en estado estacionario.

Acción de control proporcional-integral-derivativa. La combinación de la acción de control proporcional, la acción de control integral y la acción de control derivativa se denomina acción de control *Proporcional-Integral-Derivativa* (PID). Está acción combinada tiene la ventaja de cada una de las tres acciones de control individuales. La ecuación de un controlador con esta acción combinada está dada por:

$$
v(t) = k_p e(t) + \frac{k_p}{T_i} \int_{0}^{t} e(t)dt + k_p T_d \frac{de(t)}{dt}
$$
 (5.26)

#### 5.4.2. Control auxiliar  $v_a$  y control  $v_b$

El control auxiliar  $v_b$  para el seguimiento de velocidad y el control auxiliar  $v_a$  para la regulación de flujo, se eligen como controladores PID (*Proporcional-Integral-Derivativo*)  $(González (2011))$ :

<span id="page-82-0"></span>
$$
v_a(t) = \frac{L_r L_s \sigma}{2R_r L_{sr}} \left[ -g_p e_\lambda(t) - g_i \int_0^t e_\lambda(t) dt - g_d \frac{de_\lambda(t)}{dt} + \frac{d^2 |\lambda|^2}{dt^2} \right]
$$
(5.27)

<span id="page-82-1"></span>
$$
v_b(t) = \frac{J L_r L_s \sigma}{n_p L_{sr}} \left[ -k_p e_\omega(t) - k_i \int_0^t e_\omega(t) dt - k_d \frac{de_\omega(t)}{dt} + \frac{d^2 \omega^*}{dt^2} \right]
$$
(5.28)

donde,

 $e_{\lambda}(t) = |\lambda|^2 - |\lambda^*|^2$  = señal de error en la regulación de flujo  $e_{\omega}(t) = \omega(t) - \omega^*(t)$  = señal de error en el seguimiento de velocidad

La convergencia a que se alude implica que los errores de seguimiento:  $e_w = \omega - \omega^*$ , y el error de estabilización:  $e_{\lambda} = |\lambda|^2 - |\lambda^*|^2$  convergen asintóticamente a una vecindad tan pequeña como se requiera del origen.

Finalmente, si se sustituyen  $(5.27)$  y  $(5.28)$  en  $((5.20))$  $((5.20))$  $((5.20))$  se obtienen las señales de voltaje del modelo bifásico del motor (señales de control):

$$
u_a = \frac{1}{|\lambda|^2} \left[ |\lambda_a| \, v_a - |\lambda_b| \, v_b \right] \tag{5.29}
$$

$$
u_b = \frac{1}{|\lambda|^2} [|\lambda_b| \, v_a - |\lambda_a| \, v_b]
$$
 (5.30)

5. CONTROL DIRECTO DEL MOTOR DE INDUCCIÓN

# Capítulo 6

# MODELO ACOPLADO DEL MOTOR DE INDUCCIÓN Y SU SISTEMA DE CONTROL

En este cap´ıtulo se presenta el modelo acoplado y las simulaciones realizadas para el motor de inducción y su sistema de control. El modelo acoplado integra al modelo de elementos finitos del motor de inducción presentado en el Capítulo [4](#page-53-0) y el controlador visto en el Cápítulo [5.](#page-71-0) Además se analiza la respuesta dinámica de las corrientes en el estator, el par electromagnético, la velocidad del rotor y el comportamiento transitorio de los campos magnéticos (líneas de flujo magnético y densidad de campo magnético).

# 6.1. Introducción

Durante décadas pasadas, el cálculo númerico de campos magnéticos se ha convertido en un estándar para el diseño y análisis de máquinas eléctricas. Al mismo tiempo, el control de máquinas eléctricas hoy en día es una demanda común para un sinnúmero de aplicaciones industriales. El diseño de controladores y máquinas eléctricas se ha realizado por separado tradicionalmente, pero la demanda en el incremento de la eficiencia de estos sistemas a un bajo costo ha promovido el proceso de dise˜no combinado [\(Kanerva](#page-112-4) [et al.](#page-112-7)  $(2006)$ , Roel et al.  $(2001)$ , Islam & Arkkio  $(2008)$ , Ho et al.  $(2001)$ , [Herold](#page-112-8) et al. [\(2011\)](#page-112-8)). Especialmente en controladores para motores de gran capacidad y generadores de velocidad variable, ambas máquinas con sus respectivos controladores deben ser hechos a la medida para trabajar juntos y garantizar un comportamiento satisfactorio para la aplicación que se requiera. En tal caso, se opta por un ambiente de simulación combinado, donde el análisis de campos magnéticos se acopla con circuitos externos donde se acondicionen las señales de alimentación en las máquinas eléctricas, para rea-lizar las tareas de control de velocidad, par de carga y regulación de flujo [\(Kanerva](#page-112-9)  $(2005)$ ).

Debido a que los resultados del modelado de máquinas eléctricas con el FEM reflejan condiciones de operación cercanas a la realidad, es razonable, para una simulación m´as precisa, trabajar con este modelo detallado en el ´ambito del control del motor de inducción, en lugar del modelo analítico presentado en el Capítulo [5.](#page-71-0) Especialmente se debe considerar utilizar el modelo FEM para máquinas que operen bajo saturación magnética y para devanados concentrados que no cumplen del todo con producir una onda de fuerza magnetomotriz senoidal en el entrehierro con bajo contenido arm´onico  $(Fitzgerald et al. (2004)).$  $(Fitzgerald et al. (2004)).$  $(Fitzgerald et al. (2004)).$  $(Fitzgerald et al. (2004)).$ 

En el Capítulo [4](#page-53-0) se modeló un motor de inducción típico con gran precisión con el FEM en dos dimensiones. El sistema de control, como se vio en el Capítulo [5,](#page-71-0) se basa en lazos de retroalimentación y se obtiene a partir del modelo espacio-estado de motor de inducción. Para alcanzar el ambiente de simulación deseado para el motor de inducción y su controlador de velocidad, el cálculo en FEM debe ser acoplado con un circuito externo que recibe las se˜nales de control (voltajes en el estator) y permita llevar al motor de inducción a la velocidad deseada.

# 6.2. Modelo Acoplado

El análisis del sistema *motor-controlador* se lleva a cabo a través de un *acoplamiento*  $d\acute{e}bil$  [\(Escarela-Perez](#page-111-5) et al. [\(2009\)](#page-111-5)), que implica un intercambio de datos entre las ecuaciones de campo del FEM con las ecuaciones de los circuitos externos de alimentación del motor en cada paso de integración. Esto es, del análisis con el FEM se calculan los flujos magnéticos, velocidad y par electromagnético en el motor. Estas son las variables de entrada al sistema de control que hace la tarea de alcanzar los valores deseados. A

la salida del controlador se tienen las señales de control que alimentan al estator del motor y llevan a la máquina a la velocidad de referencia.

Las ecuaciones de acoplamiento entre el sistema motor-controlador que se muestra en la Figura  $6.1$ , son la ecuación de campo  $2.47$  y la ecuación de voltaje en conductores filamentarios [2.49](#page-40-1). Es decir para llevar a cabo los cálculos en FEM se deben precisar los voltajes de alimentación de la máquina, con estos valores se resuelve las dos ecuaciones anteriores de forma simult´anea para conocer la densidad de corriente y el valor de potencial magnético vectorial.

En la Figura [6.2](#page-89-0) se muestra el modelo completo del sistema motor-controlador. En esta figura se observa el circuito de alimentación de los devanados del estator, que incluye las fuentes de voltaje senoidal y los par´ametros de los devanados del estator de la máquina (resistencia del devanado e inductancia de dispersión).

El bloque del controlador que se observa en la Figura [6.2,](#page-89-0) incluye el control auxiliar PID para la dinámica de la velocidad, el control auxiliar PID para la dinámica de la magnitud del flujo y la parte de control por campo orientado. En la Figura [6.3](#page-90-0) se muestra el bloque del controlador a detalle.

Para completar el modelo acoplado se debe fijar el paso de integración en el análisis transitorio, para resolver las ecuaciones de campo del FEM y las ecuaciones algebraicas/diferenciales de los circuitos. En la simulación acoplada, el circuito controla el paso de tiempo a lo largo de toda la simulaci´on, y los resultados del FEM se ajustan con este paso de integración. La exactitud de los resultados y el comportamiento del modelo *campo-circuito* dependen de una apropiada elección del paso de integración. Valores más pequeños de paso, arrojan resultos más exactos, pero requieren de un tiempo de procesamiento m´as largo. Para especificar el paso de tiempo se necesita hacer un balance entre exactitud de los resultados y tiempo de cálculo, para obtener resultados correctos en un tiempo de procesamiento menor. Para este propósito se parte del va-lor que se manejó en el modelo del motor con el FEM en el Capítulo [4,](#page-53-0) con paso de integración igual a 2 ms. Después se disminuye el paso de tiempo 10 veces (paso de tiempo igual a 0,2 ms) y se comparan los resultados con el paso anterior. Si el segundo conjunto de resultados (con el decremento en el paso de tiempo) muestra concordancia con los primeros resultados, entonces el paso seleccionado en la primera simulación son apropiados y no es necesario disminuir el paso. De lo contrario, se disminuye el nuevo

6. MODELO ACOPLADO DEL MOTOR DE INDUCCIÓN Y SU SISTEMA DE CONTROL

<span id="page-88-0"></span>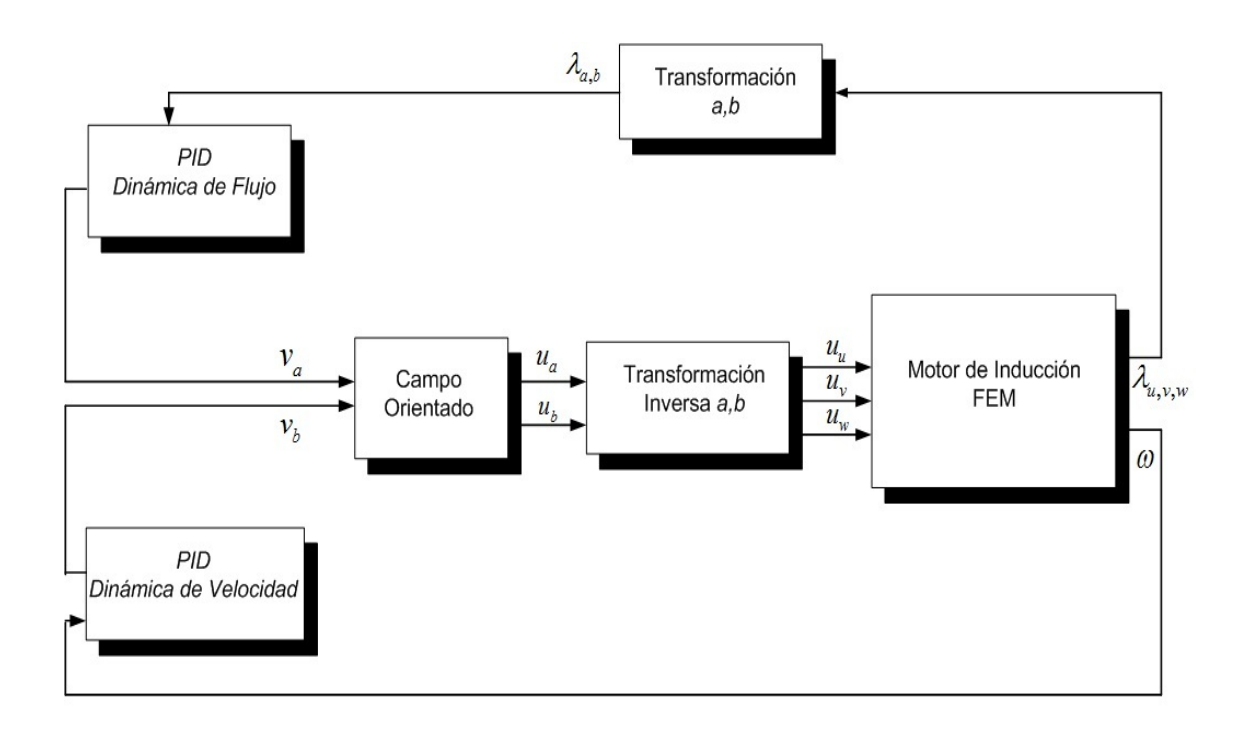

Figura 6.1: Esquema del modelo acoplado del motor y su sistema de control.

paso de tiempo 10 veces, de 0,2 ms a 0,02 ms y se aplica el criterio ya mencionado. Con base en este procedimiento para la elección del paso de tiempo, se fijo en  $0.2$  ms.

# <span id="page-88-1"></span>6.3. Simulación y Análisis de Resultados

Para las simulaciones se considera que el motor arranca sin carga, y que ésta tiene un incremento suave de 0 a 24,72  $N-m$ , durante un intervalo de 3 s (suave en comparación con la respuesta rápida del controlador para alcanzar los valores deseados que es del orden de  $ms$ ). El tiempo de simulación es de 7 s, con un paso de integración de 0,2 ms.

La velocidad angular de referencia,  $\omega^*(t)$ , se define como una subida suave de 0 a 50 rad/s, durante un intervalo de tiempo de 2 s, seguida de una bajada suave de 50 a  $25 \ rad/s$ , durante un intervalo de tiempo de 1,8 s.

El valor de referencia de la magnitud del flujo se considera como el flujo nominal del motor, con el fin de maximizar el par electromagnético en la máquina a pesar de los requerimientos de trabajar a velocidad variable [\(Bodson](#page-111-6) et al. [\(1995\)](#page-111-6)). Con este valor

<span id="page-89-0"></span>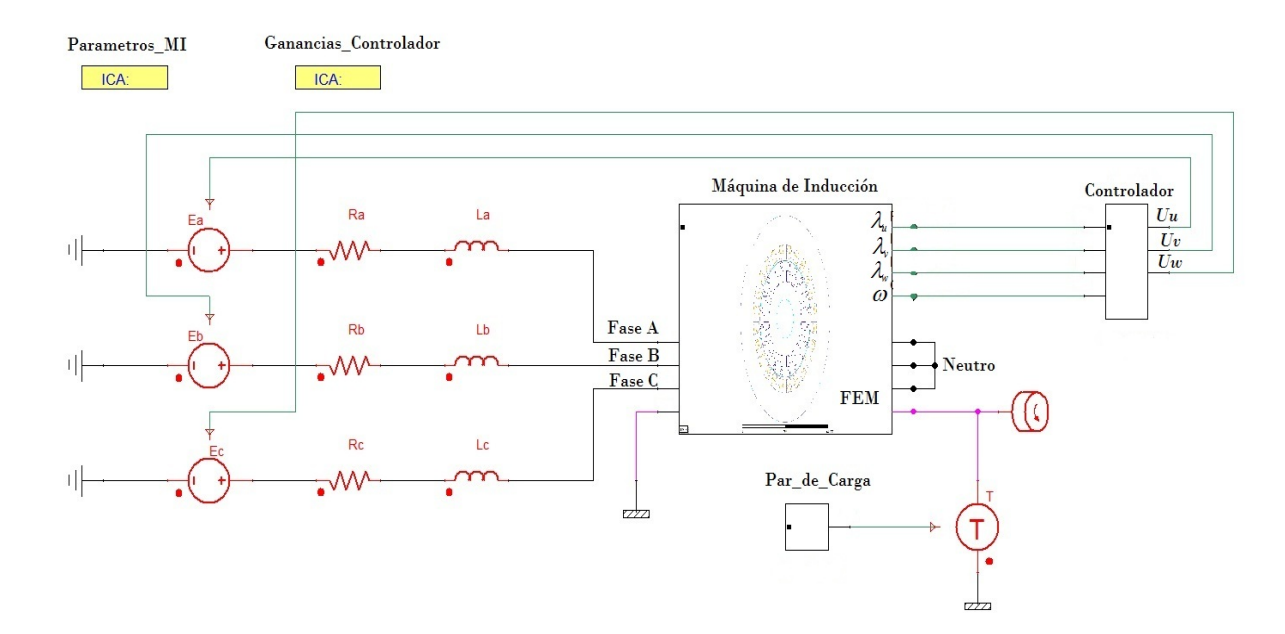

Figura 6.2: Implementación del modelo integrativo del motor de inducción y su sistema de control [\(Simplorer \(2012\)](#page-113-2)).

para la regulaci´on de flujo se asegura que no se rebasen los valores de las corrientes nominales cuando se demanda el par nominal en la máquina. El flujo nominal del motor se obtiene del an´alisis del FEM del motor cuando opera a plena carga presentado en el Capítulo [4:](#page-53-0)

$$
|\lambda_{a_{max}}|=|\lambda|^*=1,7Wb
$$

Para sintonizar los controladores PID, tanto para la dinámica de la velocidad como para la dinámica del flujo, se utiliza la forma clásica de sintonización de este tipo de controladores, y se lleva a cabo siguiendo los siguientes pasos [\(Ogata \(2003\)](#page-112-3)):

- Utilizando sólo control proporcional, y comenzando con un valor de ganancia pequeño, se incrementa la ganancia hasta que la señal real comience a presentar una respuesta oscilatoria decreciente lenta alrededor de la señal de referencia.
- Se ajusta la ganancia del control integral hasta eliminar el error(offset) que se tiene con un control proporcional en estado estacionario.

<span id="page-90-0"></span>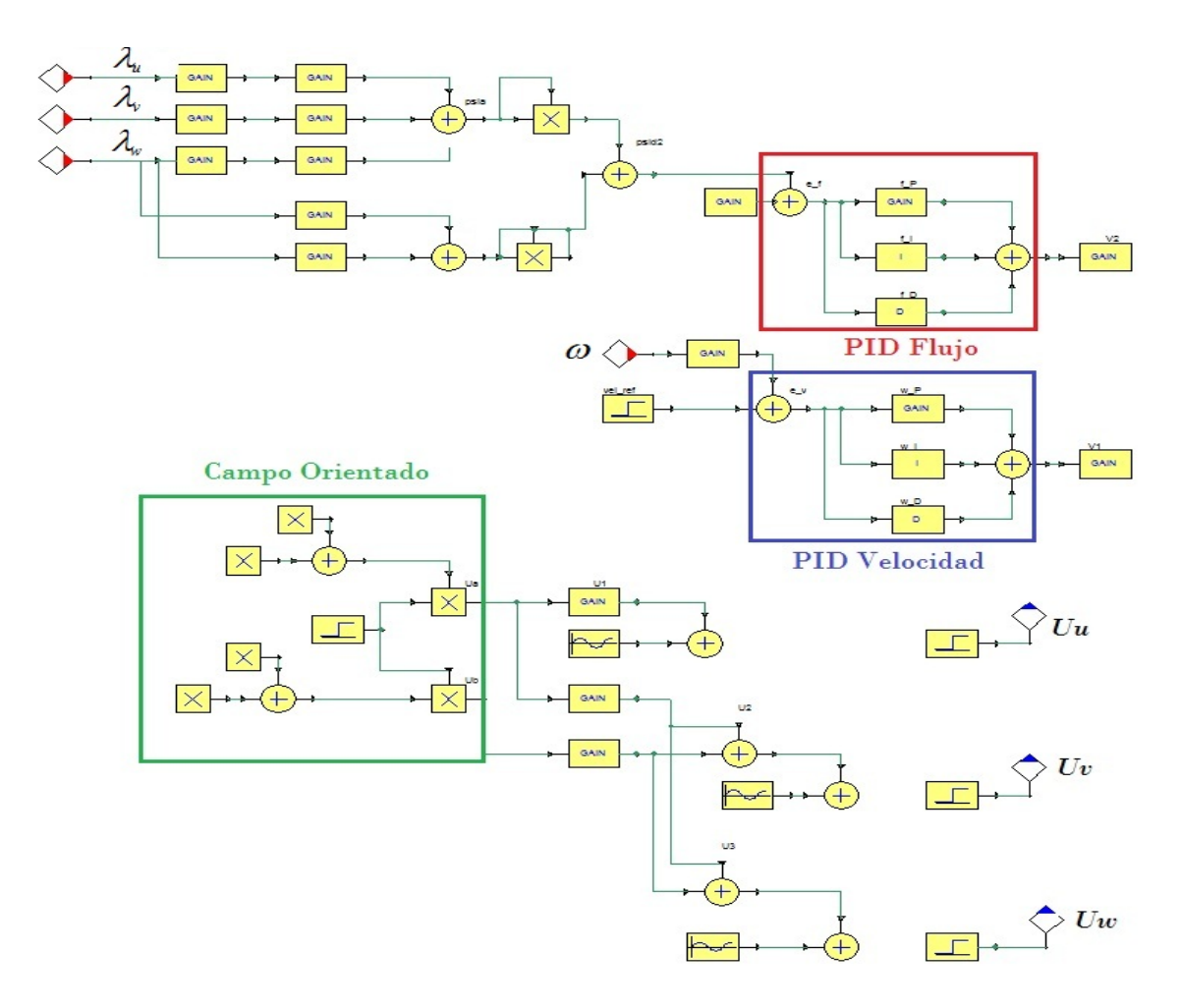

Figura 6.3: Implementación del control del motor de inducción [\(Simplorer \(2012\)](#page-113-2)).

Se ajusta la ganancia del control derivativo para amortiguar las oscilaciones debidas al control proporcional-integral. Esta acción de control permite un valor más grande en la ganancia proporcional, lo cual provoca una mejora en la precisión de estado estacionario.

Siguiendo está técnica de sintonización, las contantes asociadas al control PID para la dinámica de la velocidad son: Ganancia proporcional  $k_0 = 1{,}01e4$ , ganancia integral  $k_2 = 5e5$  y ganancia derivativa  $k_1 = 52$ .

Las contantes de sintonización asociadas al control PID para la dinámica de la magnitud del flujo al cuadrado son: Ganancia proporcional  $k_0 = 1,002e4$ , ganancia integral  $k_2 = 1e5$  y ganancia derivativa  $k_1 = 12$ .

#### 6.3.1. Respuesta dinámica del motor

En esta sección se analiza la respuesta transitoria de las corrientes, voltajes, flujos, velocidad y par electromagnético en el motor bajo las condiciones de operación mencionadas en la Sección [6.3.](#page-88-1)

En las Figuras [6.4](#page-91-0) a [6.9](#page-94-0) se muestra el comportamiento de los voltajes (se˜nales de control) y las corrientes en el estator del motor, donde se puede observar que los voltajes se ajustan tanto en magnitud como en frecuencia para poder alcanzar la velocidad de referencia. Por ejemplo, en el intervalo de tiempo de 2 a 4 s donde la velocidad de referencia es de 50  $rad/s$ , la frecuencia de las señales de voltaje es 8,33  $Hz$  y la amplitud es de 88,1 V . Y en el intervalo de tiempo de 5 a 7 s donde la velocidad de referencia es de 25  $rad/s$ , la frecuencia de las señales es 5  $Hz$  y la amplitud es de 79,1 V (ver Figura [6.4\)](#page-91-0).

<span id="page-91-0"></span>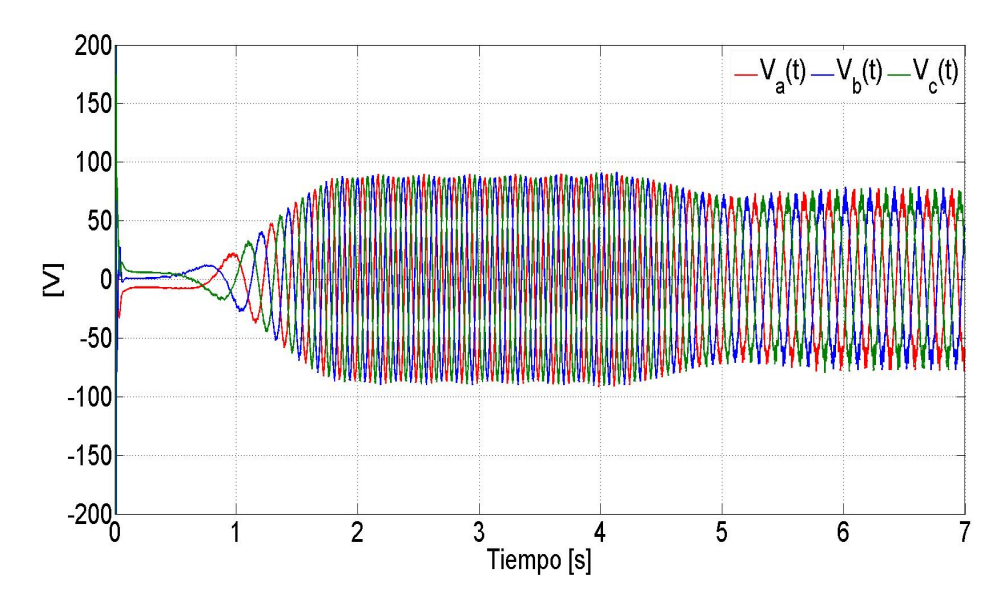

Figura 6.4: Voltajes en el estator

También se puede ver en la Figura [6.7](#page-93-0) que conforme aumenta el par de carga aumenta la magnitud de las corrientes en el estator. En el intervalo de tiempo de 2 a 4 seg donde el par de carga es cero, la magnitud pico de las corrientes se mantiene constante en 4,8 A, una vez que la máquina alcanza la operación en estado permanente en este intervalo. De 4 a 7 s el par y el valor pico de las corrientes aumentan hasta alcanzar valores nominales.

En la Figura [6.6](#page-93-1) y Figura [6.9](#page-94-0) se muestra el comportamiento de las corrientes y voltajes para el intervalo de tiempo de 6,5 a 7 s, donde el motor trabaja a plena carga. La corriente pico es de 13,2 A, valor que no rebasa la corriente nominal del motor.

<span id="page-92-0"></span>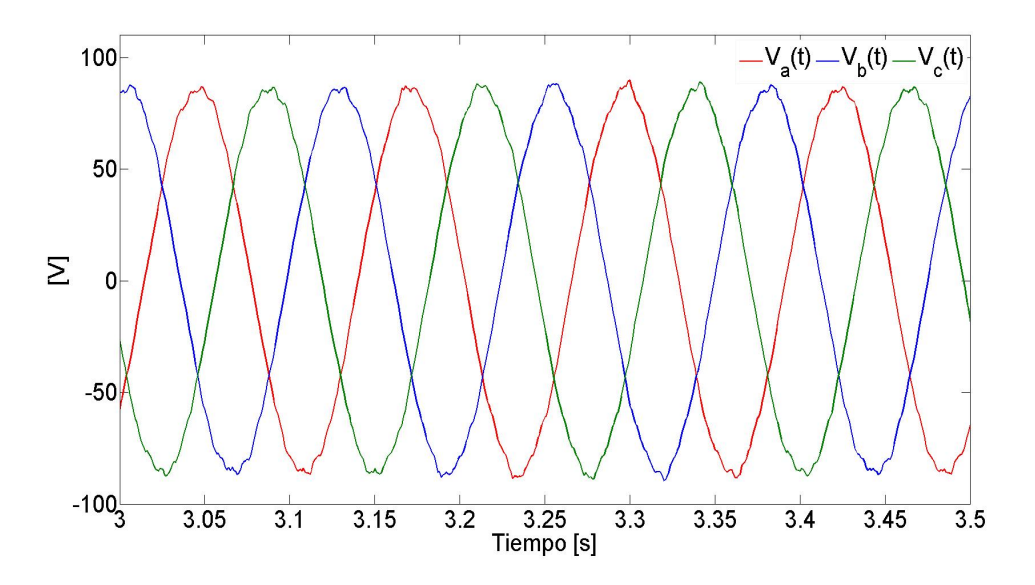

Figura 6.5: Voltajes en el estator para el intervalo de tiempo 3 a 3,5 s

En las Figuras [6.10](#page-96-0) a [6.13](#page-97-0) se muestra la regulación de flujo y el seguimiento de velocidad. Los resultados son aceptables con errores muy bajos (del orden de 0,28  $rad/s$  para el seguimiento de velocidad y 0,007 Wb para la regulación de flujo). En la regulación de flujo en 0,3 s, ya se tiene una convergencia muy cercana del flujo calculado con el FEM al flujo de referencia (ver Figura [6.11\)](#page-96-1).

La Figura [6.12](#page-97-1) muestra las señales de los flujos magnéticos en el motor. Se observa que la magnitud pico de las señales es  $1.7 Wb$ , que es precisamente la magnitud de flujo deseada.

<span id="page-93-1"></span>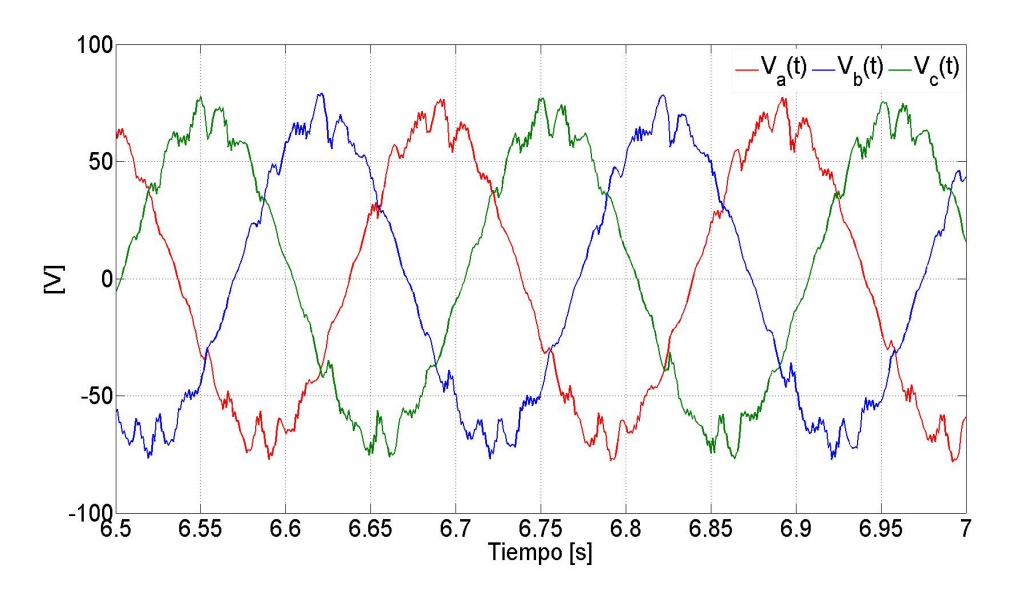

 $\bf{Figure ~6.6:}$  Voltajes en el estator para el intervalo de tiempo 6,5 a 7 $s$ 

<span id="page-93-0"></span>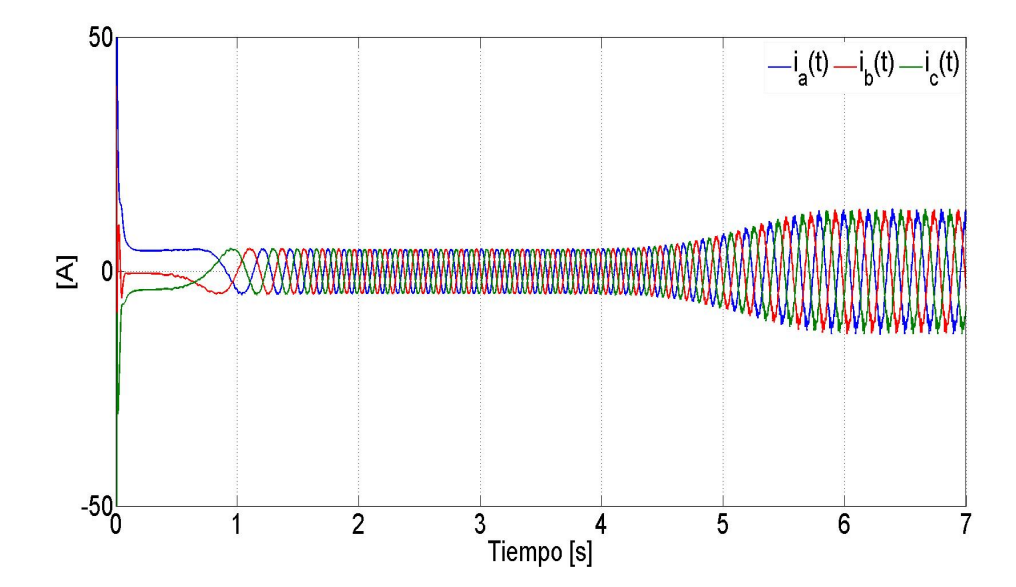

Figura 6.7: Corrientes en el estator

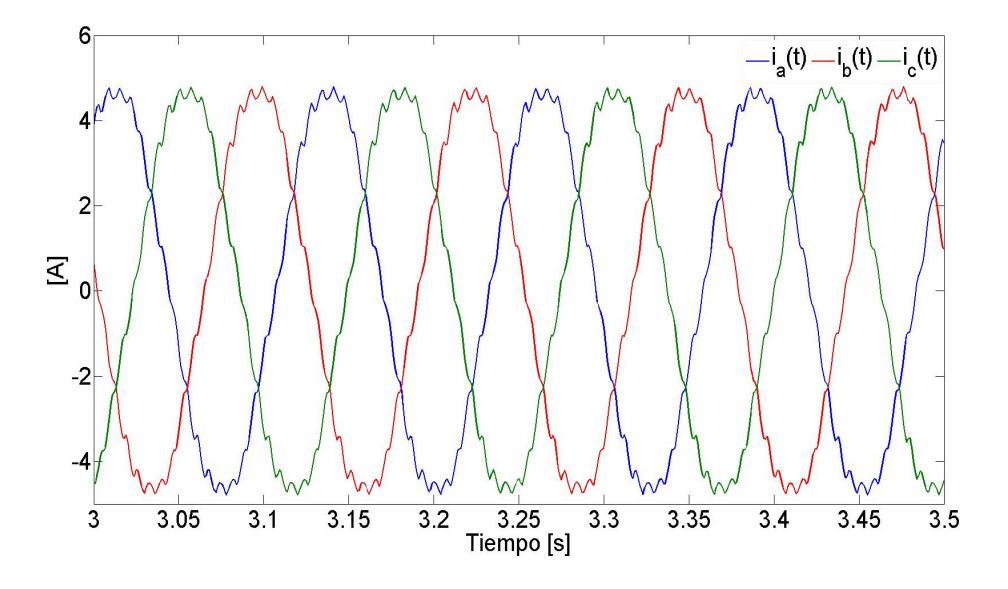

Figura 6.8: Corrientes en el estator para el intervalo de tiempo 3 a 3,5 s

<span id="page-94-0"></span>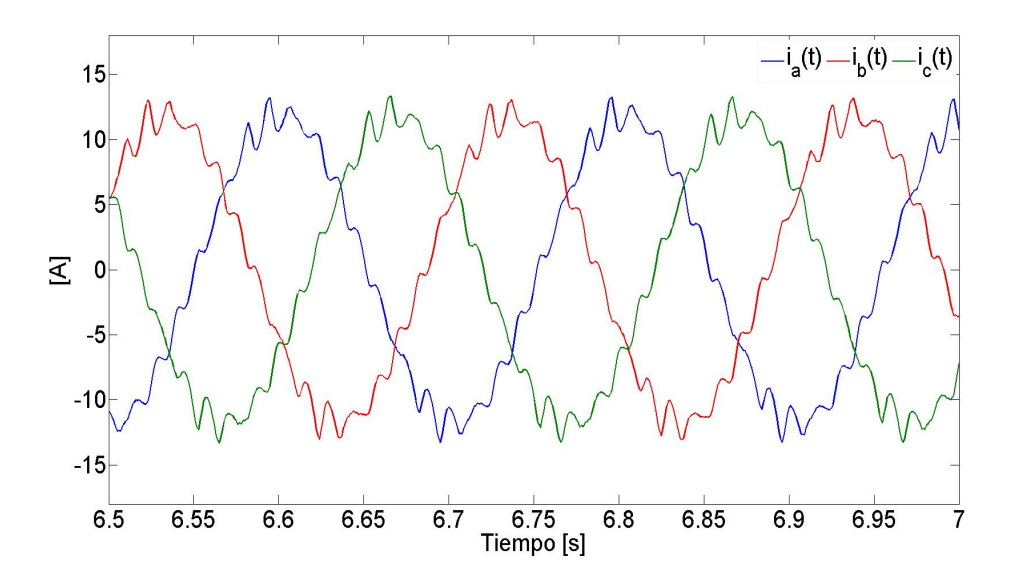

Figura 6.9: Corrientes en el estator para el intervalo de tiempo 6,5 a 7 s

En la Figura [6.14](#page-98-0) se muestra el comportamiento del par electromagnético desde que el motor trabaja sin carga hasta que se demanda su carga nominal. El transitorio del par electromagnético, que tiene una duración de 10 ms y un par máximo  $\tau_{max} = 121$ N − m, se debe al trabajo de control tanto del controlador PID de flujo, como del controlador PID de velocidad, por alcanzar los valores de referencia tan rápido como sea posible (esto depende de las constantes de sintonización de los controladores). Si se disminuyen los valores de las constantes de sintonización se disminuye el par máximo presente. Sin embargo, el desempeño del controlador no sería aceptable, ya que los errores aumentan e incluso se podr´ıa tener un error de estado estable (offset).

En las se˜nales de voltaje y corriente en el motor, se puede apreciar claramente la acción del control. Esto puede también observarse comparando las ondas obtenidas de la máquina cuando trabaja a plena carga sin control, donde prácticamente no hay dis-torsión de la señal senoidal (ver Figura [4.16](#page-69-0) y [4.18\)](#page-70-0). La presencia tan clara de la acción del control se debe a que el modelo FEM del motor de inducción acoplado a los circuitos eléctricos, toma en cuenta varios aspectos de la construcción física de la máquina como son: geometría, ranuras del estator y rotor, materiales eléctricos y magnéticos, y tipo de devanado del estator. Entonces, la simulación con el modelo FEM del motor tiene la ventaja de mostrar con detalle la tarea del controlador cuando lleva a la máquina a la velocidad de referencia. Si se observa el comportamiento del par electromagn´etico del motor cuando se opera a plena carga (ver Figura [4.14\)](#page-67-0), se puede ver que hay pequeñas fluctuaciones en la señal aún después del período transitorio. Estás fluctuaciones en el par se ven reflejadas directamente en el comportamiento de la velocidad, donde también se tienen fluctuaciones, aunque son más pequeñas en comparación con las variaciones del par (ver Figura [4.13\)](#page-67-1). Estas variaciones en la velocidad incrementan la tarea del controlador en su intento por alcanzar la velocidad de referencia lo más rápido posible, lo que se ve reflejado en la distorsión de las señales de control (voltajes en el estator). Si se comparan las señales de control cuando el motor trabaja sin carga (ver Figura [6.5\)](#page-92-0) y cuando trabaja a su carga nominal (ver Figura [6.6\)](#page-93-1), se observa que la tarea del controlador se incrementa en la segunda opción, ya que hay mayor variación del par electromagnético (ver Figura [6.14\)](#page-98-0).

<span id="page-96-0"></span>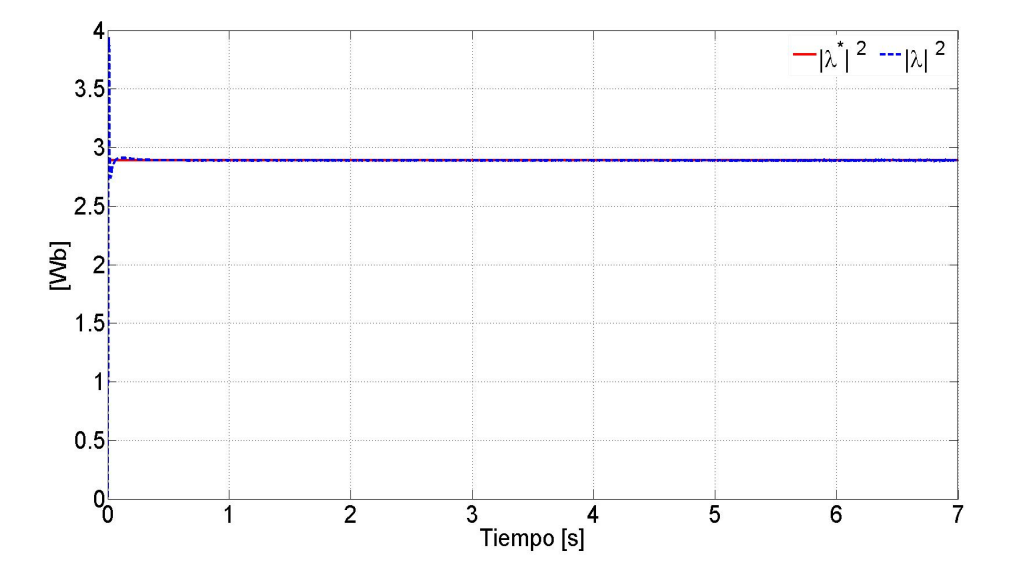

Figura 6.10: Regulación de flujo

<span id="page-96-1"></span>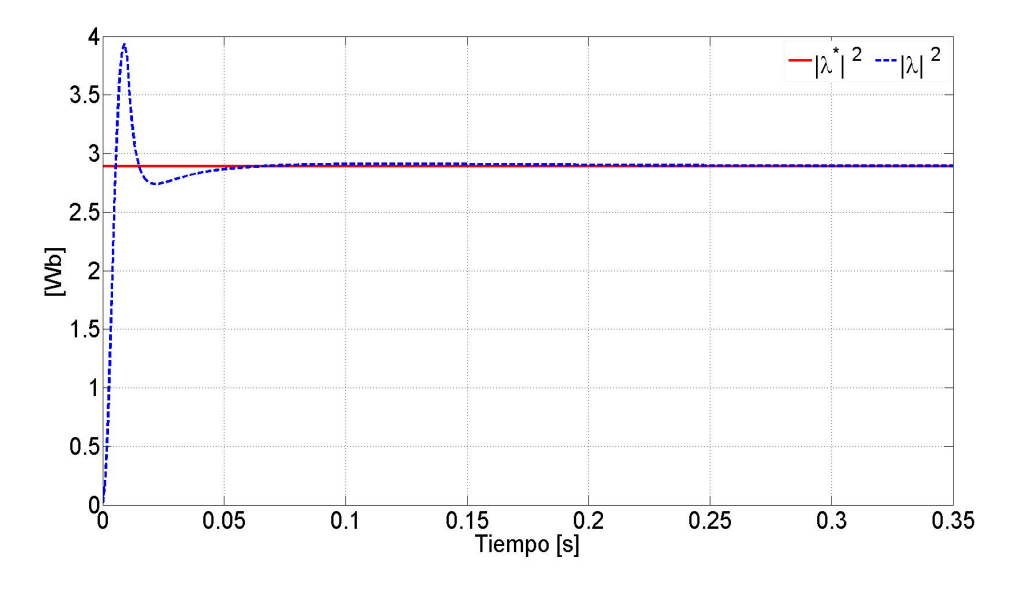

Figura 6.11: Regulación de flujo para el intervalo de tiempo 0 a 0,35 s

### 6.3.2. Campo magnético transitorio

En las Figuras [6.15](#page-99-0) y [6.16](#page-100-0) se muestra la evolución de la penetración del campo magnético en el núcleo magnético del rotor, mediante una serie de gráficos de las líneas

<span id="page-97-1"></span>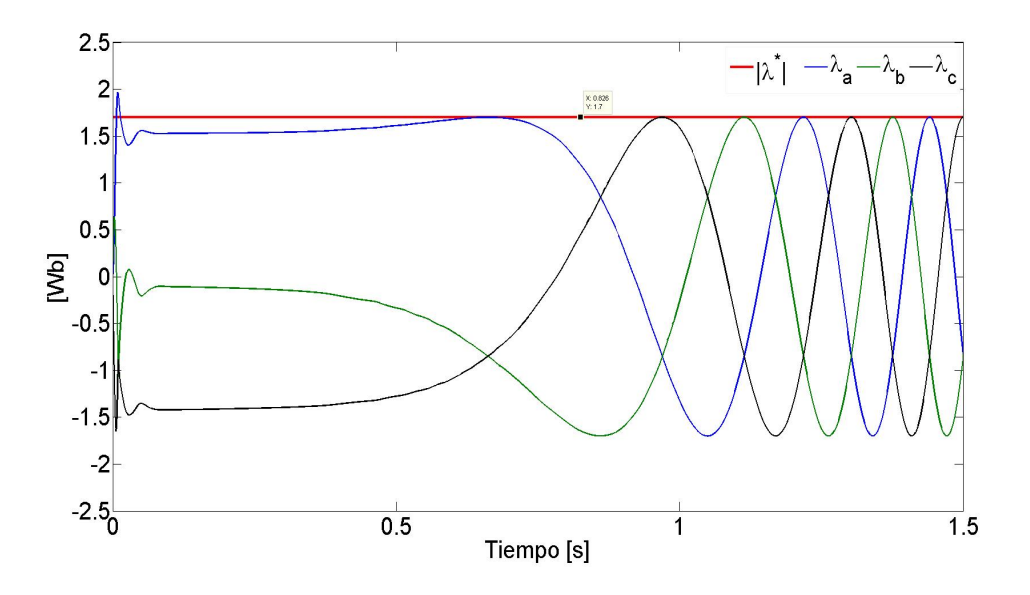

Figura 6.12: Flujos magnéticos en la fase  $a, b, y, c$  del motor

<span id="page-97-0"></span>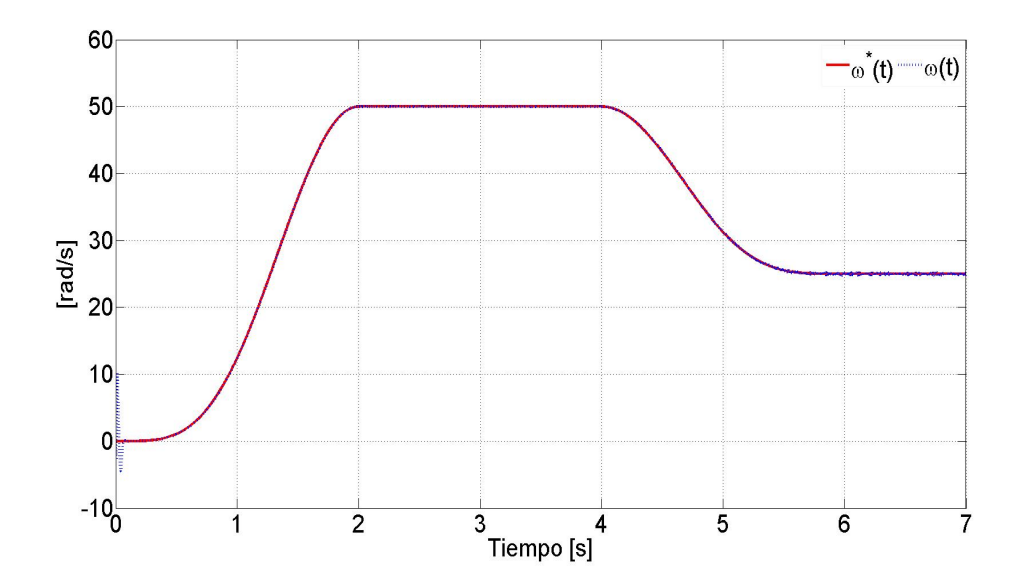

Figura 6.13: Seguimiento de velocidad angular

de flujo magnético y densidad de flujo en diferentes instantes de tiempo. De la Figura [6.16](#page-100-0) es importante notar que a pesar de que la máquina opera a su flujo nominal, cerca de la frontera del núcleo magnético del estator el material magnético no está saturado.

<span id="page-98-0"></span>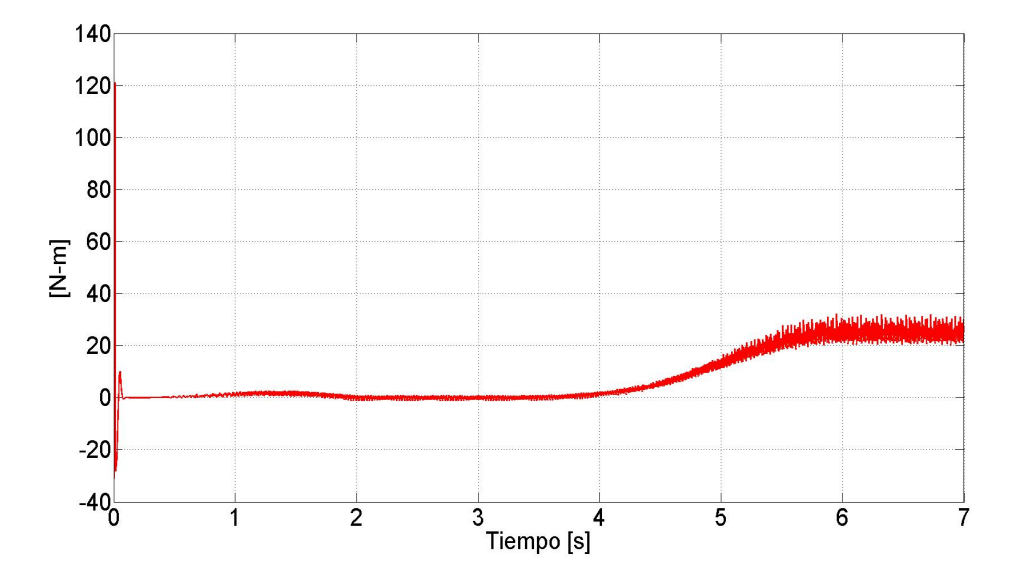

Figura 6.14: Par electromagnético.

El valor máximo de densidad de flujo cerca de la frontera exterior de la máquina que se obtiene del gráfico es  $B_{max} = 1,39$  T y corresponde al color verde. En la Figura [4.6](#page-58-0) se puede observar que el valor en el codo de la curva donde el material comienza a saturarse es  $B = 1.5$  T. Esto justifica la condición de frontera que se plantéo en el Capítulo [4](#page-53-0) ya que el campo magnético se encuentra confinado en el circuito magnético de la máquina.

En las Figuras  $6.15$  y  $6.16$  se observa que conforme la magnitud del flujo magnético aumenta hasta llegar al flujo de referencia ( $|\lambda^*| = 1.7 \; Wb$ ), se nota claramente que el campo magnético comienza a penetrar gradualmente el núcleo del rotor (en  $t = 0.002$ s) hasta que lo hace por completo (en  $t = 0.3$  s, tiempo en que se alcanza la referencia de flujo) y a partir de este momento, debido a que la regulación de flujo es constante, se mantiene este comportamiento para todo el tiempo de simulación (hasta  $t = 7 s$ ), independientemente de los requerimientos de velocidad y par de carga variable en la máquina.

<span id="page-99-0"></span>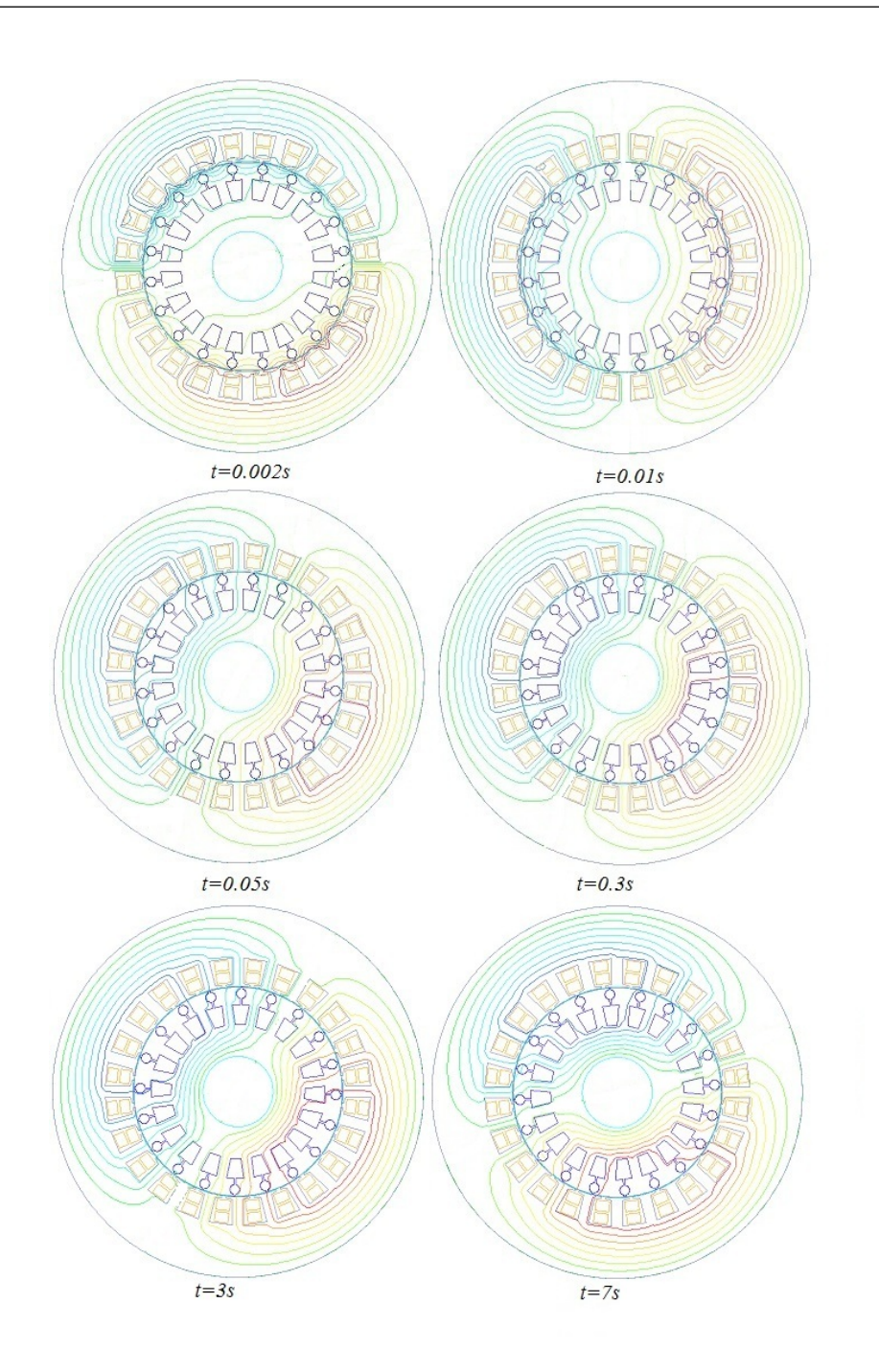

Figura 6.15: Líneas de campo magnético en diferentes intantes de tiempo

 $6.$  modelo acoplado del motor de inducción y su sistema de control  $\,$ 

<span id="page-100-0"></span>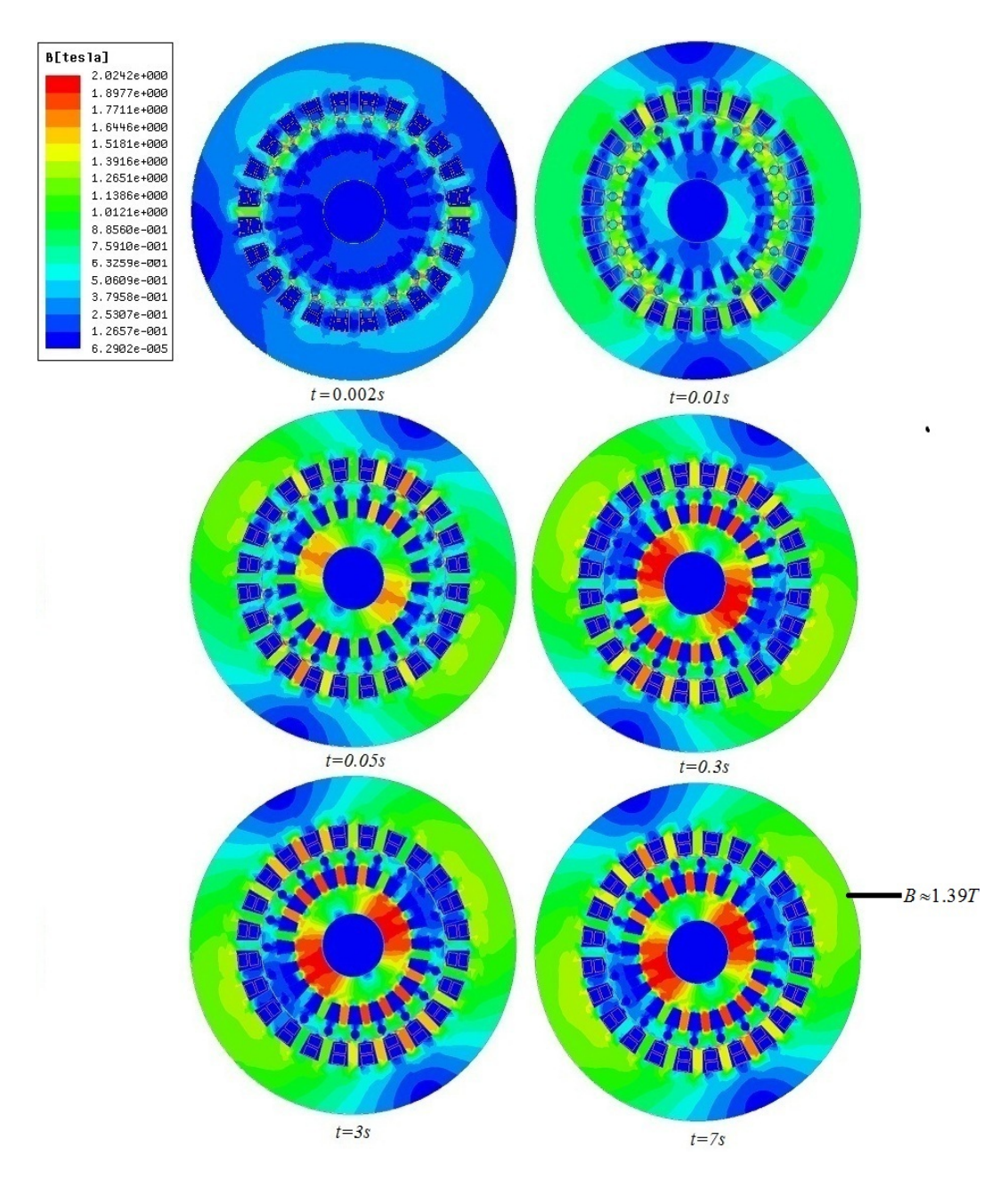

Figura 6.16: Magnitud de la densidad de flujo magnético en diferentes instantes de tiempo

# Capítulo 7

# Conclusiones y Perspectivas

# 7.1. Conclusiones

- En esta tesis se mostró que se puede trabajar con un modelo acoplado campocircuito para simular la tarea de control de seguimiento de velocidad y regulación de flujo con controladores PID en un motor de inducción. La simulación se lleva a cabo a través de un acoplamiento débil entre las ecuaciones del FEM que modelan el comportamiento electromagnético de la máquina, y los circuitos de alimentación y control del motor. El modelo acoplado representa un banco de pruebas virtual al considerar la física electromagética de la máquina con el FEM.
- Este trabajo ahonda sobre los problemas de control, optimización y diseño de máquinas eléctricas en la práctica moderna, ya que se pueden abordar estos problemas mediante modelos acoplados, y cuando se tienen resultados favorables llevarlos a la práctica para mejorar los requerimientos de los procesos industriales, con la certeza de que van a operar de manera satisfactoria. El impacto de la simulación acoplada de modelos radica en la flexibilidad de hacer pruebas en motores de inducción con estrategias de control novedosas como la que se presentó en este trabajo.
- La estrategia de control que se usa en este trabajo representa una alternativa de control diferente al procedimiento clásico de dos etapas y tiene ventajas en

la implementación del control en el ambiente de simulación por ser control directo y tener una sola etapa de control, en la que los voltajes pasan a controlar directamente la velocidad y el flujo en la máquina.

- En los resultados obtenidos se observa que la tarea del controlador de velocidad se incrementa cuando se demanda un par de carga mayor en la máquina, lo que se refleja en señales de voltaje de alimentación con mayor distorsión armónica. Esto no representa un problema que afecte el funcionamiento del motor, de hecho en la práctica las señales de alimentación tiene mayor distorsión armónica ya que son voltajes modulados por ancho de pulso.
- El modelo de elementos finitos permite visualizar el transitorio electromagnético en el motor de inducción. En los primeros instantes de tiempo el campo no penetra por todo el núcleo magnético del rotor, sino se concentra en la periferia del mismo cerca de las barras del rotor. Esto se debe al fuerte efecto de las corrientes inducidas en los conductores masivos del rotor, que son de gran magnitud en el arranque de la máquina.

### 7.2. Perpectivas de Trabajos Futuros

A continuación se enuncian las perspectivas de trabajos futuros:

- Incluir condiciones de periodicidad y utilizar un paso adaptivo en lugar de un paso de tiempo fijo en el modelo FEM del motor de inducción, para reducir tiempos de cómputo.
- Comparar los resultados del modelo FEM del motor de inducción con su control de velocidad con los resultados del modelo espacio-estado y mostrar puntualmente las ventajas y desventajas de los modelos campo-circuito, con respecto a los modelos de parámetros concentrados.
- Incorporar al modelo acoplado la electrónica de potencia, para simular el convertidor de potencia con el objetivo de complementar el modelo motor-controlador.
- Modelar un sistema de generación eólico con una máquina de inducción doblemente alimentada, con su control basado en pasividad, mediante un modelo acoplado para simular su comportamiento cuando el sistema se conecta a la red eléctrica, con el propósito de detectar y solucionar posibles problemas de interconexión.
- Desarrollar código númerico para implementar un programa FEM para la simulación y análisis de dispositivos electromagnéticos en baja frecuencia.

7. CONCLUSIONES Y PERSPECTIVAS

# Apéndice A

# A.1. Expansión de la Ley de Ampere  $\nabla \times \mathbf{H} = \mathbf{J}$

Despreciando la corriente de desplazamiento, y sabiendo que  $\mathbf{B} = \nabla \times \mathbf{A}$ . Además, en un modelo en dos dimensiones, el potencial magnético vectorial, A, solo tiene componente en la dirección  $z$ , por lo que el rotacional de  $A$  está dado por:

$$
\nabla \times \mathbf{A} = \begin{bmatrix} \mathbf{i} & \mathbf{j} & \mathbf{k} \\ \frac{\partial}{\partial x} & \frac{\partial}{\partial y} & \frac{\partial}{\partial z} \\ 0 & 0 & A_z \end{bmatrix} = \mathbf{i} \frac{\partial A_z}{\partial y} - \mathbf{j} \frac{\partial A_z}{\partial x}
$$
(A.1)

Entonces:

$$
\nabla \times \left(\frac{1}{\mu} \nabla \times \mathbf{A}\right) = \begin{bmatrix} \mathbf{i} & \mathbf{j} & \mathbf{k} \\ \frac{\partial}{\partial x} & \frac{\partial}{\partial y} & \frac{\partial}{\partial z} \\ \frac{1}{\mu} \frac{\partial A_z}{\partial y} & -\frac{1}{\mu} \frac{\partial A_z}{\partial x} & 0 \end{bmatrix}
$$
(A.2)

Por lo tanto:

$$
\nabla \times \left(\frac{1}{\mu}\nabla \times \mathbf{A}\right) = \mathbf{i}\frac{\partial}{\partial z}\left(\frac{1}{\mu}\frac{\partial A_z}{\partial x}\right) + \mathbf{j}\frac{\partial}{\partial z}\left(\frac{1}{\mu}\frac{\partial A_z}{\partial y}\right) \n+ \mathbf{k}\left[-\frac{\partial}{\partial x}\left(\frac{1}{\mu}\frac{\partial A_z}{\partial x}\right) - \frac{\partial}{\partial y}\left(\frac{1}{\mu}\frac{\partial A_z}{\partial y}\right)\right] \n= \sigma\left[-\frac{\partial}{\partial t}\mathbf{A} - \nabla V\right]
$$
\n(A.3)

Las cantidades  $\left(\frac{1}{u}\right)$  $\frac{1}{\mu} \frac{\partial A_z}{\partial x}$  y  $\frac{1}{\mu}$  $\frac{1}{\mu} \frac{\partial A_z}{\partial y}$  no varían a lo largo de la longitud axial de la m´aquina, por lo tanto, son igual a cero. Entonces,

$$
\nabla \times \left(\frac{1}{\mu} \nabla \times \mathbf{A}\right) = \mathbf{k} \left[ -\frac{\partial}{\partial x} \left(\frac{1}{\mu} \frac{\partial A_z}{\partial x}\right) - \frac{\partial}{\partial y} \left(\frac{1}{\mu} \frac{\partial A_z}{\partial y}\right) \right]
$$
  
=  $\sigma \left[ -\frac{\partial}{\partial t} \mathbf{A} - \nabla V \right]$  (A.4)

### A.2. Efecto Piel en Conductores Delgados

En conductores delgados o filamentarios la densidad de corriente es uniforme sobre la sección transversal s del conductor. Para hacer esta consideración se debe calcular la profundidad superficial en los conductores con la siguiente expresión:

$$
\delta = \sqrt{\frac{2}{2\pi f \mu \sigma}}\tag{A.5}
$$

donde f es la frecuencia en  $[Hz]$ ,  $\mu$  es la permeabilidad magnética en  $[T - m - A^{-1}]$  y  $\sigma$  es la conductividad eléctrica del conductor en [S].

Y este valor se compara con el diámetro del conductor d. Si  $\delta > d$  se puede considerar que el efecto piel en el conductor es despreciable.

Este tipo de conductores se utilizan en los devanados del estator del motor jaula de ardilla. Los conductores son de cobre con conductividad eléctrica  $\sigma_s = 55,99 \times 10^6 S$ , por lo tanto la profundidad superficial a 50 Hz es  $\delta = 9.51$  mm. El diámetro del conductor es  $d = 1.99$  mm. Entonces, se puede despreciar el efecto piel en los conductores de los devanados del estator.

### A.3. Validación del Modelo

Para validar el modelo FEM del motor de inducción considerado en este trabajo de tesis se utilizan las simulaciones del arranque sin carga disponibles en [Flux \(2006\)](#page-111-7). En este trabajo realizan varias simulaciones con el modelo FEM del motor de 7,5 kW para evaluar el comportamiento del motor sin carga, a plena carga y para obtener los parámetros de circuito equivalente. Además comparan los resultados con valores experimentales. El reporte de la simulación sin carga se seleccionó en esta tesis para evaluar el comportamiento del modelo numérico propuesto.

#### A.3.1. Comparación de resultados

En las Figuras [A.1](#page-108-0) y [A.3,](#page-109-0) se muestra el comportamiento de la velocidad y par electromagn´etico del motor, obtenidos con el modelo de elementos finitos desarrollado en este trabajo. En las Figuras [A.2](#page-108-1) y [A.4,](#page-109-1) se observa el comportamiento de la velocidad y par electromagn´etico del motor, reportado en [Flux \(2006\)](#page-111-7). Se puede notar, que en general, hay una buena concordancia entre la curva de la velocidad y la curva del par electromagn´etico que presentan en [Flux \(2006\)](#page-111-7), con las del modelo presentado en este trabajo <sup>[1](#page-107-0)</sup>. Esto da certeza que el modelo numérico del motor en este trabajo de tesis es correcto, y por lo tanto puede utilizarse con confianza para el análisis cuando la m´aquina opera a plena carga y con el control de velocidad del motor.

Las condiciones de simulación planteadas en [Flux \(2006\)](#page-111-7), son las siguientes:

- Velocidad inicial del rotor,  $n = 0$ .
- Par de carga,  $\tau_L = 0$ .
- La fase inicial para los voltajes trifásicos en la simulación son: ∠ $V_a = -112°$ ,  $\angle V_b = 128^\circ, \angle V_c = 8^\circ.$
- La resistencia de cada devanado del estator a la temperatura ambiente (20 °C) es  $R_a = R_b = R_c = 0.99 \Omega$
- La resistencia de la sección entre barras del rotor a la temperatura ambiente es  $R_{er1} = 0.9035 \times 10^{-6} \Omega$
- El paso de integración de está simulación transitoria se fija en  $0.002$  s.
- El tiempo de simulación es  $0,45 \,$ s.

<span id="page-107-0"></span> $1<sup>1</sup>$ La comparación se hizo entre gráficas porque el reporte técnico de Flux sólo presenta las gráficas pero no los datos numéricos tabulados.
<span id="page-108-0"></span>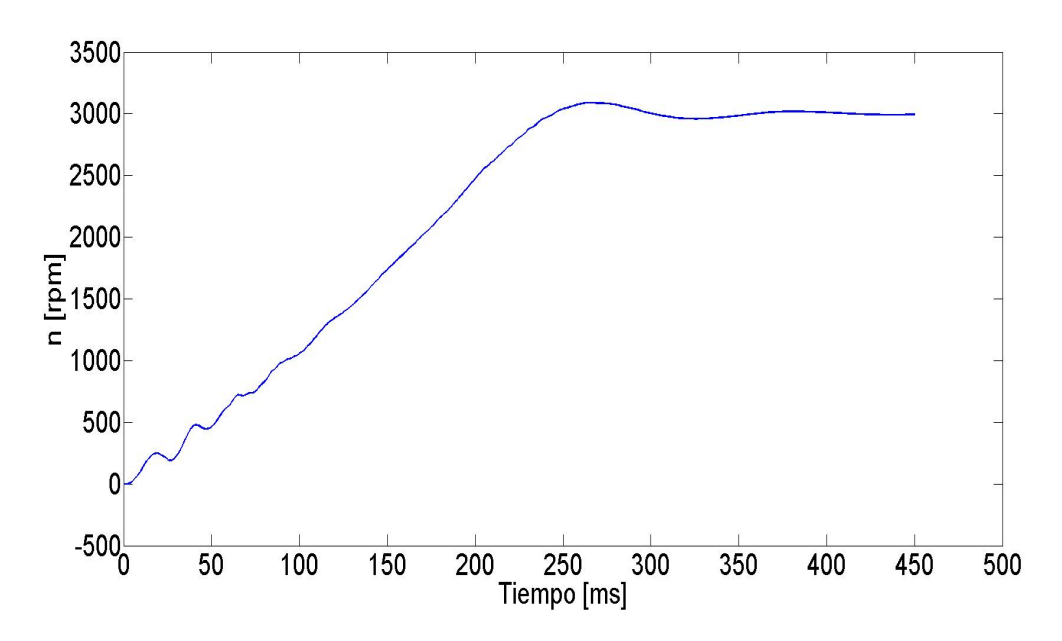

Figura A.1: Comportamiento de la velocidad del motor sin carga [\(Maxwell \(2012\)](#page-112-0)).

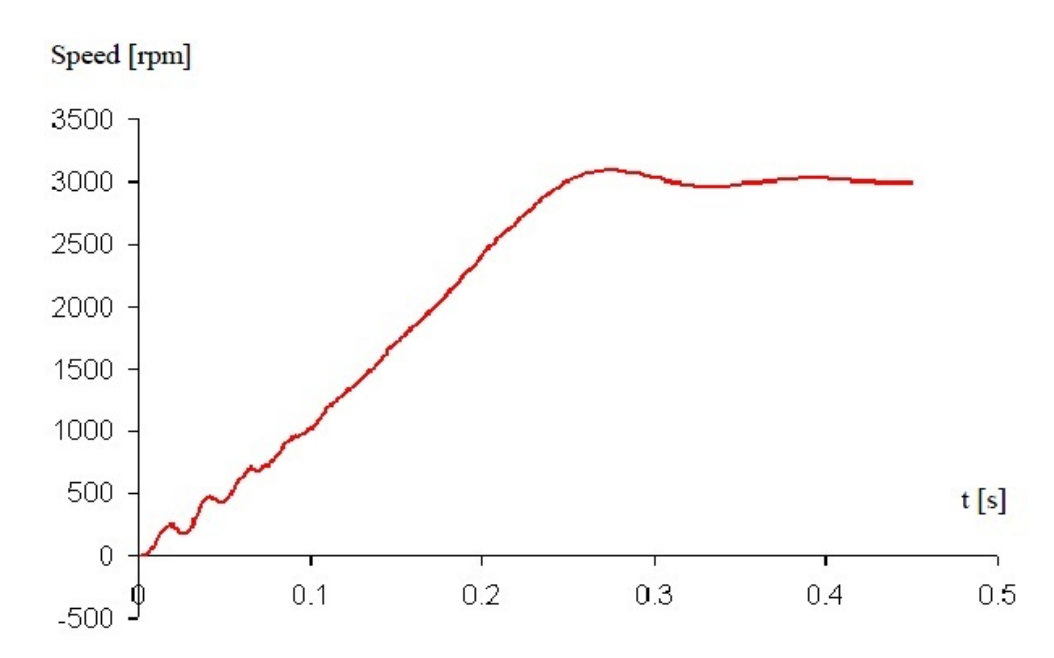

Figura A.2: Variación de la velocidad del rotor durante el arranque del motor [\(Flux](#page-111-0)  $(2006)$ ).

<span id="page-109-0"></span>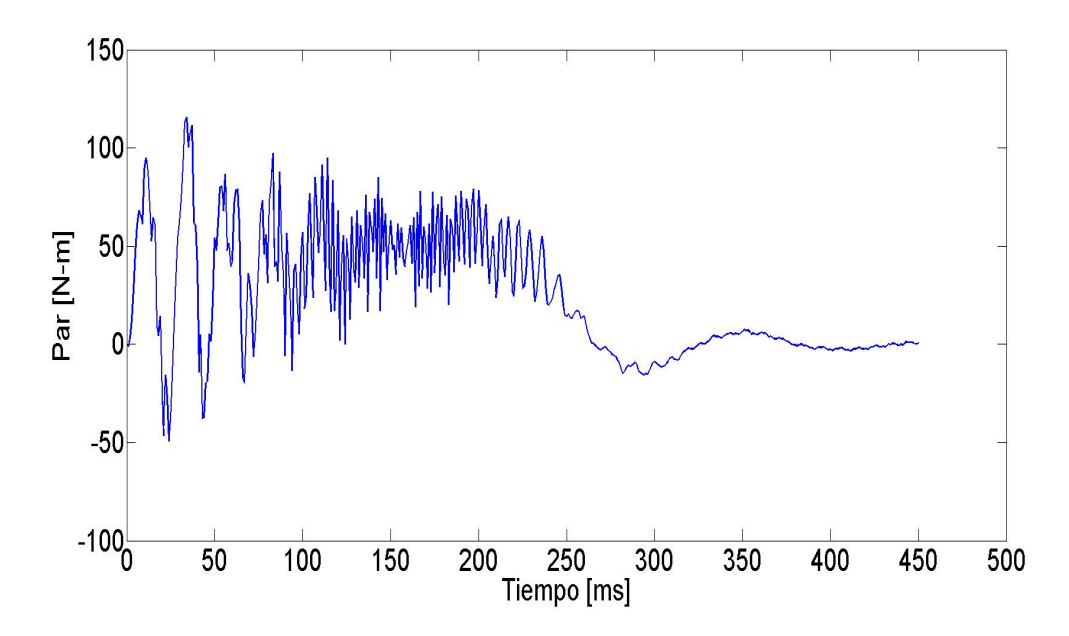

Figura A.3: Comportamiento del par electromagnético del motor sin carga [\(Maxwell](#page-112-0) [\(2012\)](#page-112-0)).

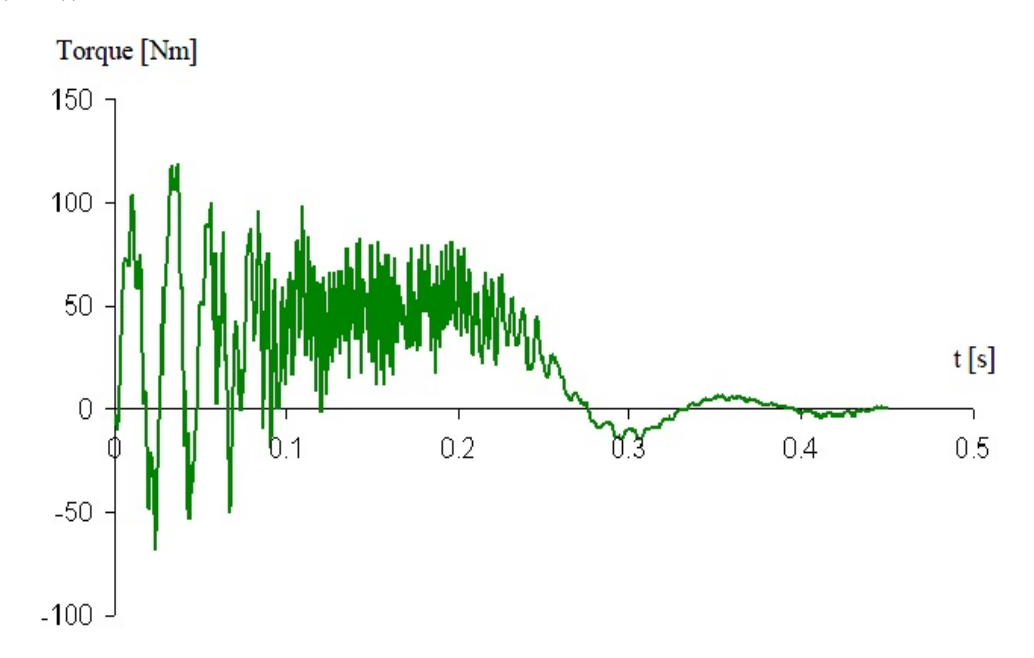

Figura A.4: Variación del par electromagnético durante el arranque del motor [\(Flux](#page-111-0)  $(2006)$ ).

<span id="page-110-0"></span>En esta sección se calcula el tiempo de arranque mecánico(tiempo en que la máquina alcanza la velocidad nominal a plena carga) mediante la siguiente expresión [\(Kundur](#page-112-1)  $(2005)$ :

$$
T_M = 2H \tag{A.6}
$$

donde la constante de inercia  $H$  se obtiene con la siguiente expresión:

$$
H = \frac{1}{2} \frac{J_m \omega_n^2}{S_p} \tag{A.7}
$$

donde  $J_m$  es la constante de inercia en  $[kg - m^2]$ ,  $\omega_n$  es la velocidad nominal del rotor en [rad/s] y  $S_p$  es la potencia aparente en [VA].

Para el caso de la máquina de inducción con la que se trabaja en esta tesis:  $J_m = 0,034$  kg –  $m^2$  $\omega_n = 304,42 \ rad/s$  $S_p = 3V_{RMS}I_{RMS} = 3(380)(8,89) = 10134,6\ VA$ 

Entonces el tiempo de arranque mecánico es:

$$
T_M = 2(0, 155) = 0, 31 \ s
$$

Cabe resaltar que el tiempo calculado en está sección es una buena aproximación, comparado con el tiempo obtenido del FEM  $(t = 0.5 s)$ .

## Referencias

- Arkkio, A. (1987). Analysis of Induction Motors Based on the Numerical Solution of the Magnetic Field and Circuit Equations. PhD en Ingeniería Eléctrica, Helsinki University of Technology, Otaniemi. Finland. [9,](#page-27-0) [17,](#page-35-0) [32](#page-50-0)
- ASTRÖM, K. & HÄGGLUND, T. (1995). PID Controllers: Theory, Design, and Tuning, vol. 1. Instrument society of America. [2](#page-20-0)
- Balamurugan, S., Arumugam, R., Paramasivam, S. & Malaiappan, M. (2004). Transient analisys of induction motor using finite element analisys. In 30th Annual Conference of the IEEE industrial Electronics Society,2004 , 1526–1527, IEEE. [30](#page-48-0)
- BASTOS, J.P. & SADOWSKI, N. (2003). Electromagnetics Modelling by Finite Elements Methods, vol. 1. Marcel Dekker. [1,](#page-19-0) [15,](#page-33-0) [16,](#page-34-0) [17,](#page-35-0) [18,](#page-36-0) [19,](#page-37-0) [27,](#page-45-0) [31](#page-49-0)
- BODSON, M., CHIASSON, J. & NOVOTNAK, R. (1994). High performance induction motors control via input-output linearization. IEEE Control Systems Magazine, 14, 25–33. [61](#page-79-0)
- Bodson, M., Chiasson, J.N. & Novotnak, R.T. (1995). A systematic approach to selecting flux references for torque maximization in induction motors. IEEE TRANSACTIONS ON CONTROL SYSTEMS TECHNOLOGY , 3, 388–397. [70](#page-88-0)
- CHIASSON, J. (2005). Modeling and High-Performance Control of electric Machines, vol. Primera edición. Alfaomega. [2,](#page-20-0) [4,](#page-22-0) [54,](#page-72-0) [55](#page-73-0)
- CORTÉS, J.A. (2011). Métodos de Identificación y Estimación de Parámetros Algebraicos en el Control de Motores de Inducción.. Doctorado en Ingeniería Eléctrica, Centro de Investigación y Estu-

dios Avanzados del Instituto Politécnico Nacional, DF. México. [54](#page-72-0)

- Davat, B., Ren, Z. & Lajoie-Mazenc (1985). The movement in field modeling. IEEE TRANSAC-TIONS ON MAGNETICS, 21, 2296–2298. [42](#page-60-0)
- DÍAZ, A. (2000). Métodos de Mallados y Algoritmos Adaptivos en Dos y Tres Dimensiones para la Resolución de Problemas Electromagnéticos Cerrados Mediante el Método de Elementos Finitos. Maestría en Ingeniería Eléctrica, Universidad Po-litécnica de Valencia, Valencia. España. [30](#page-48-0)
- Edminister, J.A. (1995). Theory and Problems of Electromagnetics, vol. 2. McGraw-Hill, EUA. [13](#page-31-0)
- Escarela, R., Arjona, M.A., Melgoza, E., Campero, E. & Aviles, C. (2004). A comprehensive finite-element model of a turbine-generator infinite-busbar system. Elsevier, finite elements in analysis design, 40, 485–509. [31,](#page-49-0) [32](#page-50-0)
- Escarela-Perez, Melgoza, E. & Alvarez-Ramirez, J. (2009). Coupling circuit systems and finite element models: A 2-d time-harmonic modified nodal analysis framework. IEEE TRAN-SACTIONS ON MAGNETICS, 45, 707–715. [24,](#page-42-0) [25,](#page-43-0) [68](#page-86-0)
- Fitzgerald, A., Kingsley, C. & Umans, S. (2004). Máquinas Eléctricas, vol. Sexta edición. McGraw-Hill. [2,](#page-20-0) [11,](#page-29-0) [12,](#page-30-0) [54,](#page-72-0) [68](#page-86-0)
- <span id="page-111-0"></span>FLUX (2006). Induction Motor Technical Paper, vol.-. CEDRAT. [v](#page--1-0), [v](#page--1-0), [vi](#page--1-0), [vii](#page--1-0), [vii](#page--1-0), [35,](#page-53-0) [36,](#page-54-0) [40,](#page-58-0) [41,](#page-59-0) [88,](#page-106-0) [89,](#page-107-0) [90,](#page-108-0) [91](#page-109-0)
- GARCÍA, A. (2011). Análisis Transitorio de un Motor de Inducción Utilizando el Método de Elemento Finito. Maestría en Ingeniería Eléctrica, Universidad Nacional Autónoma de México, Ciudad Universitaria. México. [17,](#page-35-0) [31](#page-49-0)
- GONZÁLEZ, F.D.J. (2011). Control Directo del Motor de Inducción con Cargas Variables.. Maestría en Ingeniería Eléctrica, Centro de Investigación y Estudios Avanzados del Instituto Politécnico Na-cional, DF. México. [54,](#page-72-0) [61,](#page-79-0) [64](#page-82-0)
- Grabner, C. (2005). A coupled electromagneticmechanical finite element approach for the transient analysis of squirrel cage induction motors. In

IEEE CCECE/CCGEI conference,2005 , 462–469, IEEE. [16](#page-34-0)

- HAYT, J., WILLIAM, H. & BUCK, J.A. (2001). Teoría Electromagnética, vol. 7. McGraw-Hill, EUA. [9,](#page-27-0) [13,](#page-31-0) [16](#page-34-0)
- HENG, N., YI-KANG, H. & LEIT, H. (2006). Design and analysis on digital control system of pmsm based on field circuit coupled method. Journal of Zhejiang University, 40, 615–618. [2](#page-20-0)
- Herold, T., Lange, E. & Hameyer, K. (2011). System simulation of a pmsm servo drive using fieldcircuit coupling. IEEE Transactions on Magnetics, 47, 938–941. [3,](#page-21-0) [67](#page-85-0)
- Ho, S., Fu, W.N., Li, H., Wong, H. & Tan, H. (2001). Performance analysis of brushless dc motors including features of the control loop in the finite element modeling. IEEE Transactions on Magnetics, 37, 3370–3374. [3,](#page-21-0) [67](#page-85-0)
- IDA, N. & BASTOS, J.P. (1992). Electromagnetics and Calculations of Fields, vol. 1. Springer-Verlag. [24](#page-42-0)
- Islam, M. & Arkkio, A. (2008). Effects of pulsewidth-modulated supply voltage on eddy currents in the form-wound stator winding of a cage induction motor. IET Electric Power Applications, 3, 50–58. [3,](#page-21-0) [67](#page-85-0)
- Kanerva, S. (2005). Simulation of Electrical Machines, Circuits and control Systems Using Finite Element Method and System Simulator.. Doctoral Dissertation en Ingeniería Eléctrica, Helsinki University of Technology., DF. México. [68](#page-86-0)
- KANERVA, S., STULZ, C., BURZANOWSKA, H., JÄRVInen, J. & Seman, S. (2006). Recent Development of Electrical Drivers, vol. 1. Springer. [67](#page-85-0)
- Kim, D., Ha, I. & Ko, M. (1990). Control of induction motors via feedback linearization with inputoutput decoupling. International journal of Control,  $51, -81$
- Kimbark, E. (1956). Power System Stability: Synchronous Machines, vol. 1. Dover. [48](#page-66-0)
- Krause, P., Wasynczuk, O., Sudhoff, S. & So-CIETY, I.P.E. (2002). Analysis of electric machinery and drive systems, vol. 2. IEEE press Piscataway, NJ. [2](#page-20-0)
- <span id="page-112-1"></span>KUNDUR, P. (2005). Power System Stability and Control, vol. 1. McGraw-Hill. [26,](#page-44-0) [92](#page-110-0)
- <span id="page-112-0"></span>Maxwell (2012). Ansoft Maxwell Field Simulator  $v15$ , vol.-. ANSYS CORPORATION. VII, VII, [4,](#page-22-0) [5,](#page-23-0) [35,](#page-53-0) [90,](#page-108-0) [91](#page-109-0)
- NIEVES, A. & DOMÍNGUEZ, F. (2012). Métodos numéricos aplicados a la ingeniería, vol. 4. Grupo editorial patria. [22](#page-40-0)
- OGATA, K. (2003). Ingeniería de Control Moderna, vol. 4. Pearson Prentice-Hall. [63,](#page-81-0) [71](#page-89-0)
- Ortega, R., Loria, A., Niklasson, J. & Sira-RAMÍREZ, H. (1998). Passivity Based Control of Euler-Lagrange Systems, vol. 1. Springer-Verlag. [2,](#page-20-0) [54](#page-72-0)
- Pham, T.H., Wendling, P.F., Salon, S.J. & Acikgoz, H. (1990). Finite-element models for cage induction motor analysis. Industry Applications, IEEE Transactions on, 26, 1007–1017. [27](#page-45-0)
- PHAM, T.H., WENDLING, P.F., SALON, S.J. & ACIKgoz, H. (1999). Transient finite element analysis of an induction motor with external circuit connections and electromechanical coupling. Energy Conversion, IEEE Transactions on, 14, 1407–1414. [24](#page-42-0)
- PONCE, P. & SAMPÉ, J. (2008). Máquinas eléctricas y técnicas modernas de control, vol. 1. Alfaomega. [2,](#page-20-0) [54](#page-72-0)
- Rastko, F. & Stanislav, F. (2001). Application of a finite element method to predict damaged induction motor performance. Magnetics, IEEE Transactions on, **37**, 3635-3639. [17](#page-35-0)
- Roel, J., Sadowski, N., Kuo, P., Batistela, N. & Bastos, J.P. (2001). Coupling static converter with control loop and non-linear electromagnetic devices. IEEE Transactions on Magnetics, 37, 3514–3517. [3,](#page-21-0) [67](#page-85-0)
- Seman, S., Niiranen, J., Kanerva, S., Arkkio, A.  $&$  SAITZ, J. (2006). Performance study of a doubly

fed wind-power induction generator under network disturbances. IEEE TRANSACTIONS ON ENERGY CONVERSION, [2](#page-20-0)1, 883-890. 2

- Silvester, P. & Chari, M. (1970). Finite element solution of saturable magnetic fields problems. IEEE TRANSACTIONS ON POWER APPARA-TUS AND SYSTEMS, 89, 1642–1651. [29](#page-47-0)
- SIMPLORER  $(2012)$ . Ansoft Simplorer v10, vol.-. ANSYS CORPORATION. [vi](#page--1-0), [vi](#page--1-0), [4,](#page-22-0) [5,](#page-23-0) [71,](#page-89-0) [72](#page-90-0)
- SIRA, H., GONZÁLEZ, F., CORTÉS, J. & LUVIANO, A. (2012). A robust linear field oriented voltage control for the induction motor: Experimental results. IEEE TRANSACTIONS ON INDUS-TRIAL ELECTRONICS, está en prensa, -. [54,](#page-72-0) [61](#page-79-0)
- Williamson, S. & Begg, M. (1986). calculation of the resistance of induction motor end rings. IEEE PROCEEDINGS, 133, 54–60. [25](#page-43-0)
- Wu, P. & Tseng, K.J. (2004). Finite elememt analysis of axial-gap induction motors. In Power Electronics and Motion Control Conference, 2004. IPEMC 2004. The 4th International, 571–576, IEEE. [13](#page-31-0)
- Xu, J. & Feng, X. (2006). Application of optimal fuzzy pid controller design: Pi control for nonlinear induction motor. In Proceedings of the 6th world congress on intelligent control and automation, China., 1–6, -. [63](#page-81-0)